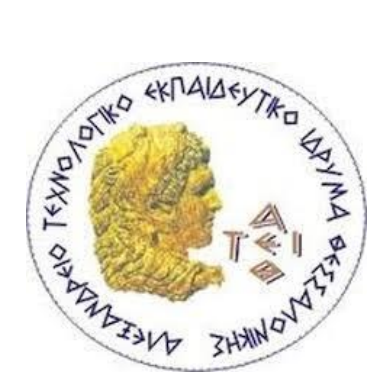

# **ΑΛΕΞΑΝΔΡΕΙΟ ΤΕΧΝΟΛΟΓΙΚΟ ΕΚΠΑΙΔΕΥΤΙΚΟ ΙΔΡΥΜΑ ΘΕΣΣΑΛΟΝΙΚΗΣ**

## **ΣΧΟΛΗ ΔΙΟΙΚΗΣΗΣ ΚΑΙ ΟΙΚΟΝΟΜΙΑΣ**

# **ΤΜΗΜΑ ΒΙΒΛΙΟΘΗΚΟΝΟΜΙΑΣ ΚΑΙ ΣΥΣΤΗΜΑΤΩΝ ΠΛΗΡΟΦΟΡΗΣΗΣ**

# **ΠΤΥΧΙΑΚΗ ΕΡΓΑΣΙΑ**

**Παρτιτούρες: Από την ψηφιοποίησή τους έως τις εμπλουτισμένες εγγραφές ενός διαχειριστικού συστήματος Scores: from digitization to enriched records Στέφανος Μανουσάκης**

**Επιβλέπων καθηγητής: Γεώργιος Χριστοδούλου**

**Θεσσαλονίκη 2018**

## **Ευχαριστίες**

Η παρούσα εργασία συγγράφηκε μέσα στο 2018 σύμφωνα με τους κανονισμούς του τμήματος Βιβλιοθηκονομίας και Συστημάτων Πληροφόρησης του ΑΤΕΙ Θεσσαλονίκης. Θα ήθελα να ευχαριστήσω τον καθηγητή κύριο Γεώργιο Χριστοδούλου για την υποστήριξη και την καθοδήγηση του κατά την διάρκεια συγγραφής της παρούσας πτυχιακής εργασίας. Θα ήθελα να ευχαριστήσω, επίσης, την κυρία Κυριακή Μπαλτά, η οποία εργαζόταν στο πανεπιστήμιο Μακεδονίας ως βιβλιοθηκονόμος, για την παροχή χρήσιμων συμβουλών και πληροφοριών κατά την διάρκεια σύνθεσης της εργασίας. Τέλος, οφείλω ένα μεγάλο ευχαριστώ στην οικογένειά μου για την στήριξη που μου παρέχει καθ' όλο το διάστημα σπουδών μου.

## Πίνακας περιεχομένων

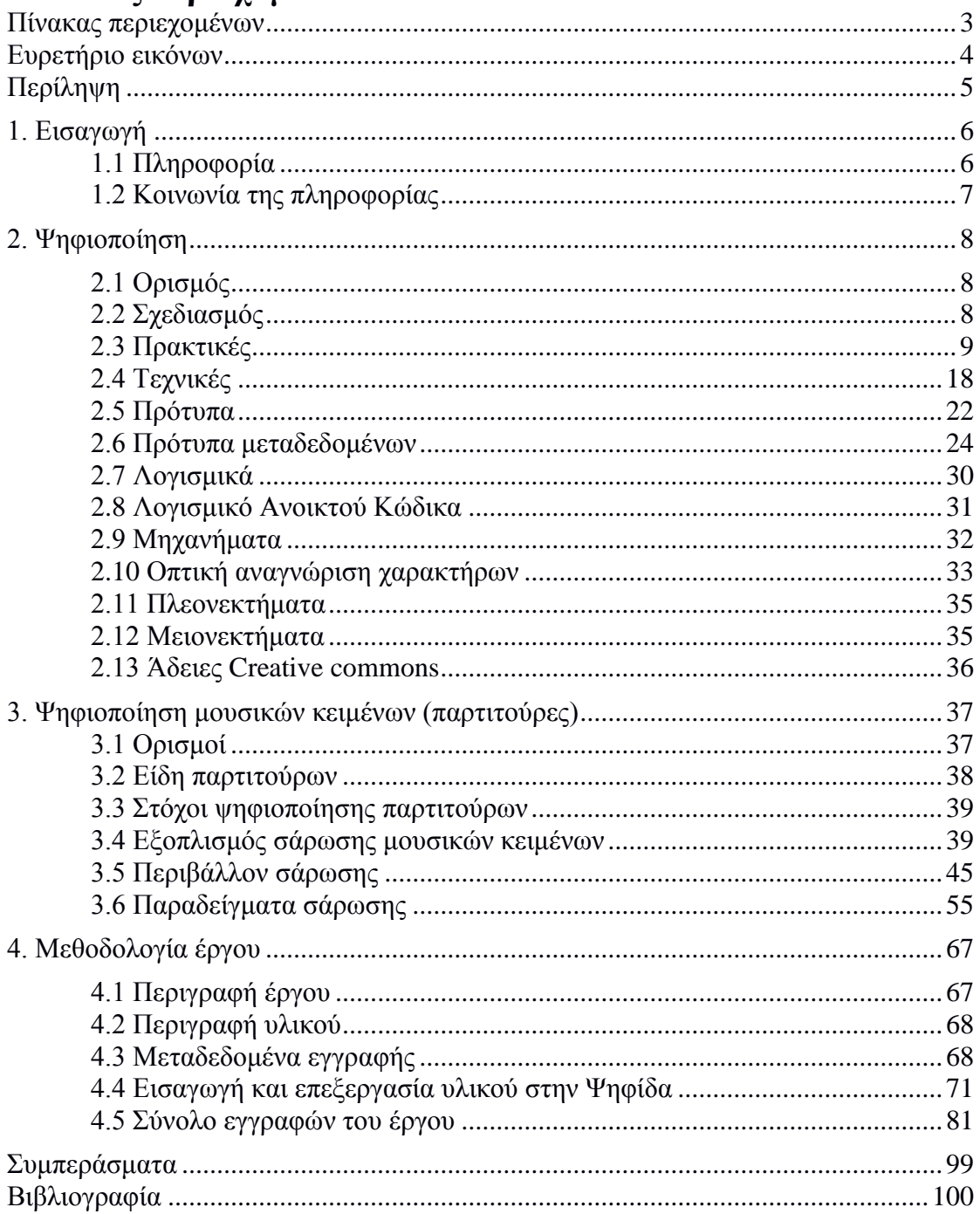

## **Ευρετήριο εικόνων**

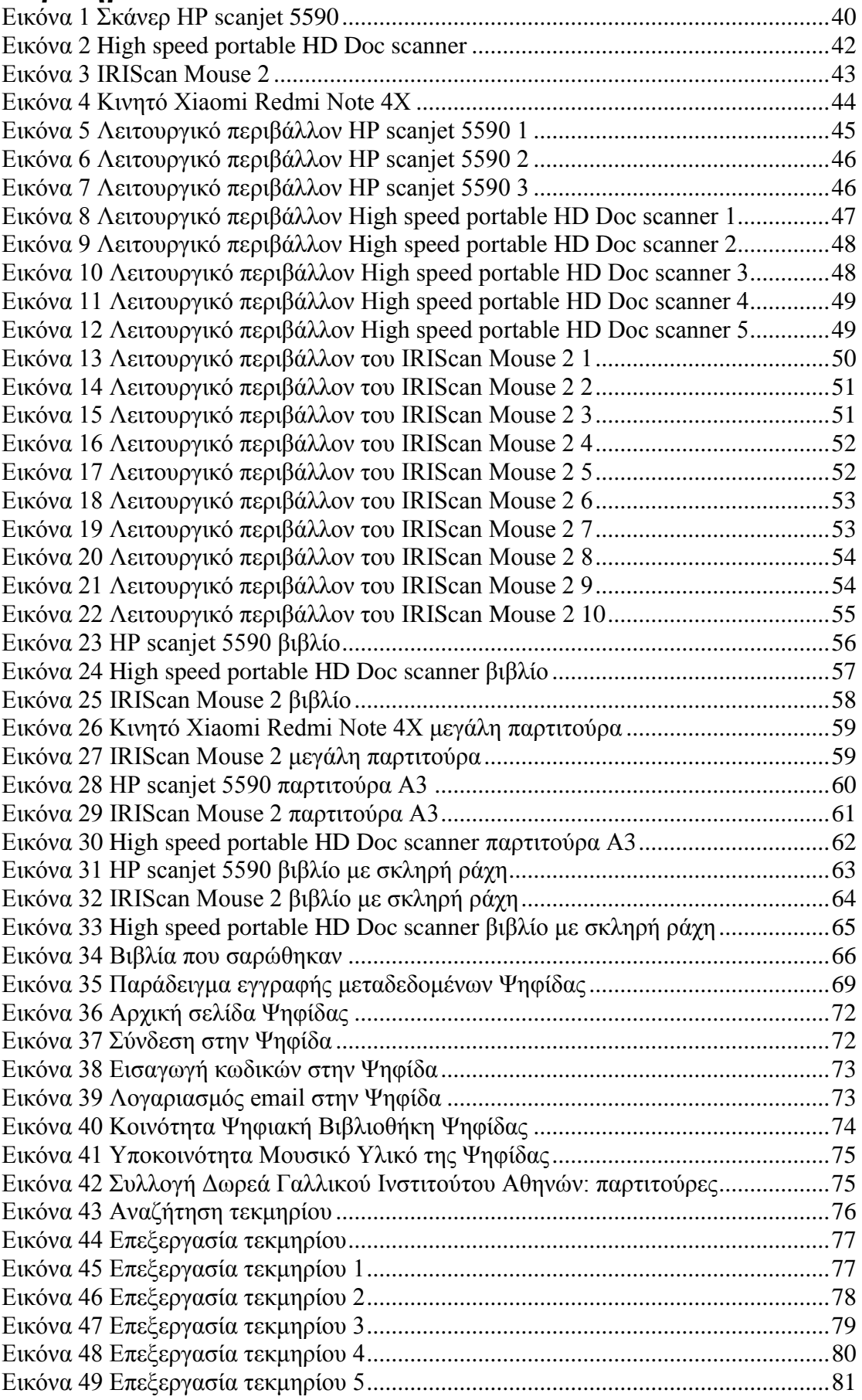

## **Περίληψη**

Η παρούσα πτυχιακή εργασία αφορά στην ψηφιοποίηση και εισαγωγή σε αυτοματοποιημένο σύστημα μουσικού υλικού κειμένου (παρτιτούρες). Επιχειρείται η ανάλυση και η περιγραφή της έννοιας και της διαδικασίας της ψηφιοποίησης σε όλα τα στάδιά της, καθώς και η παρουσίαση ενός έργου ψηφιοποίησης που σχετίζεται με μουσικά κείμενα (παρτιτούρες) και αναρτήθηκε στην ψηφιακή βιβλιοθήκη Ψηφίδα του πανεπιστημίου Μακεδονίας.

The thesis is about the digitization and record creation of musical scores. It analyses and describes the procedures, in all stages, of digitizing such material. It presents an application of the theoretically described procedures to the University of Macedonia Library's collection of musical scores.

Λέξεις κλειδιά: ψηφιοποίηση, πληροφορία, παρτιτούρα, λογισμικό, πρότυπο, πλεονεκτήματα, μειονεκτήματα, τεχνικές, μεταδεδομένα.

Key words: digitization, information, score, metadata.

## **1. Εισαγωγή**

Καθημερινά, ο άνθρωπος αλληλεπιδρά με έναν τεράστιο όγκο πληροφοριών δια μέσου των μέσων μαζικής επικοινωνίας όπως η τηλεόραση και το ραδιόφωνο, μέσω της διαπροσωπικής επικοινωνίας με άλλους ανθρώπους και με την χρήση του διαδικτύου. Η δημιουργία του διαδικτύου στα μέσα της δεκαετίας του '90 και κατ' επέκταση η δημιουργία των κοινωνικών μέσων μαζικής ενημέρωσης στις αρχές του 21ου αιώνα έχουν εισαγάγει τον άνθρωπο σε μια κοινωνία της πληροφορίας, όπου η πληροφορία αποτελεί πολύτιμο κοινωνικό αγαθό.

## **1.1 Πληροφορία**

1

Πληροφορώ ετυμολογικά σημαίνει φέρω πληρότητα (πλήρης + φέρω). Ως πληροφορία νοείται οποιοδήποτε στοιχείο του περιβάλλοντος αποκτάται, συνειδητά ή ασυνείδητα, ενεργητικά ή παθητικά, μέσα από την χρήση των αισθήσεων του ατόμου και της νοητικής επεξεργασίας του.

Σύμφωνα με έγκυρα ελληνικά λεξικά ο ορισμός της πληροφορίας μπορεί να είναι:

- ''Στοιχείο, μήνυμα (είδηση, ανακοίνωση, δήλωση, αναφορά κτλ.) που περιέχει και μεταδίδει μια γνώση για κάποιον ή για κάτι''<sup>1</sup> .
- ''Κάθε στοιχείο γνώσης ή κρίσης που μεταδίδεται με τη βοήθεια του λόγου, του ήχου ή της εικόνας, καθώς και με το σύνολο των συμβόλων που είναι κατανοητά στους ανθρώπους, με σκοπό να τους ενημερώσει για κάποιο γεγονός ή θέμα''<sup>2</sup>.
- ''Κάθε στοιχείο που έχει ενδιαφέρον για κάποιον, που θα ήθελε κάποιος να το γνωρίζει· ειδικότ. Οτιδήποτε ασυνήθιστο, μη κοινότοπο ή προσδοκώμενο λέγεται σε κάποιον. 2. Κάθε στοιχείο που μεταδίδεται από μία πηγή (μέσο ενημέρωσης κλπ.) σε κάποιον δέκτη, κάθε ενημερωτικό στοιχείο. 3. Το

<sup>1</sup> Ινστιτούτο Νεοελληνικών Σπουδών. (1998). Λεξικό της κοινής νεοελληνικής. Θεσσαλονίκη: Αριστοτέλειο Πανεπιστήμιο Θεσσαλονίκης και Ινστιτούτο Νεοελληνικών Σπουδών.

<sup>2</sup> Κριαράς, Εμμ. (1995). Νέο ελληνικό λεξικό της σύγχρονης δημοτικής γλώσσας, γραπτής και προφορικής. Αθήνα: Εκδοτική Αθηνών.

περιεχόμενο των σημάτων που διαβιβάζονται μέσω των διαφόρων μέσων επικοινωνίας και ενημερώσεως (τηλέφωνο, τηλεόραση κλπ.)''<sup>3</sup> .

Με απλά λόγια, ένας άνθρωπος αντλεί στοιχεία από το περιβάλλον στο οποίο ζει και τα επεξεργάζεται με τον δικό του ιδιαίτερο νοητικά τρόπο, ώστε να δημιουργήσει πληροφορίες τις οποίες θα χρησιμοποιήσει για να λάβει αποφάσεις, να δημιουργήσει ιδέες, να τις αποτυπώσει σε βιβλία.

## **1.2 Κοινωνία της πληροφορίας**

Με τον όρο κοινωνία της πληροφορίας εκφράζουμε την μορφή πολιτικής, κοινωνικής και οικονομικής βελτίωσης που προέρχεται από την παραγωγή, απόκτηση, επεξεργασία και διάχυση της πληροφορίας μέσα σε ένα διαδραστικό περιβάλλον ηλεκτρονικών δικτύων.

Η Robin Mansell και ο Ed Steinmueller στο βιβλίο τους "Mobilizing the Information Society: Strategies for Growth and Opportunity" συνδέουν τον όρο «Κοινωνία της Πληροφορίας» με την χρήση των τεχνολογιών Πληροφορικής και Επικοινωνιών και τις συνδεδεμένες με αυτήν κοινωνικές, οικονομικές, πολιτικές και πολιτισμικές εξελίξεις σε συνθήκες αυξανόμενης διαθεσιμότητας νέων μορφών πληροφορίας και μέσων επικοινωνίας.

Η κοινωνία της πληροφορίας μπορεί να οριστεί με βάση πέντε διαφορετικά κριτήρια καθένα από τα οποία προσδιορίζει το επόμενο. Αυτά είναι: α) τεχνολογικά β) οικονομικά γ) επαγγελματικά δ) χωρικά ε) πολιτιστικά $^4$ .

Είναι εμφανές ότι ο ρόλος του διαδικτύου ως ένα παγκόσμιο πλέγμα διασυνδεδεμένων υπολογιστών αποτελεί τον βασικό πυλώνα ανάπτυξης και διάθεσης υπηρεσιών και πληροφοριών στην κοινωνία της πληροφορίας και επηρεάζει όλους τους τομείς της ανθρώπινης ζωής (οικονομικούς, κοινωνικούς κλπ.).

<u>.</u>

<sup>3</sup> Μπαμπινιώτης, Γ. (1998). Λεξικό της νέας ελληνικής γλώσσας, με σχόλια για τη σωστή χρήση των λέξεων. Αθήνα: Κέντρο Λεξικολογίας.

<sup>4</sup> Webster, F. (2006). Theories of the information society. 3rd ed. New York: Routledge.

## **2. Ψηφιοποίηση**

### **2.1 Ορισμός**

Με την εμφάνιση του διαδικτύου και των διαφόρων υπολογιστικών συστημάτων από την δεκαετία του '90 και έπειτα, η εκμετάλλευση των ποικίλων πληροφοριών έχει καταστεί ευκολότερη. Η παρούσα εργασία εστιάζει, όσον αφορά την εκμετάλλευση πληροφοριών, στην ψηφιοποίηση πληροφοριών και ιδιαίτερα στην ψηφιοποίηση και ηλεκτρονική τεκμηρίωση μουσικού υλικού και πιο συγκεκριμένα σε παρτιτούρες.

Ως ψηφιοποίηση νοείται η μετατροπή υλικού (έντυπο υλικό, κασέτα, φωτογραφία, παρτιτούρες κλπ.) σε ηλεκτρονική μορφή προσβάσιμη από ηλεκτρονικούς υπολογιστές.

Σύμφωνα με το Institute of Museum and Library Services (IMLS) η ψηφιοποίηση αναφέρεται στη διαδικασία μετατροπής, δημιουργίας και διατήρησης βιβλίων, έργων τέχνης, ιστορικών εγγράφων, φωτογραφιών, περιοδικών κλπ., σε ηλεκτρονική αναπαράσταση ώστε να μπορούν να προβληθούν μέσω υπολογιστή και άλλων συσκευών.

Ένας άλλος ορισμός αναφέρει πως η ψηφιοποίηση είναι η διαδικασία που μετατρέπει και οργανώνει τις πληροφορίες σε ένα ψηφιακό σχήμα.

Η ψηφιοποίηση πληροφοριών σημαίνει την μετατροπή τους σε μια μορφή που μπορεί να διαβαστεί εύκολα από έναν υπολογιστή.

Σε ένα απλό λεξικό πληροφορικής ο όρος ψηφιοποίηση εμφανίζεται ως η αποτύπωση ενός συμβόλου ή χαρακτήρα με έναν ψηφιακό αριθμό ή η μετατροπή των αναλογικών στοιχείων σε ψηφιακά.

Εν ολίγοις, με βάση τους παραπάνω ορισμούς, η ψηφιοποίηση δεν είναι αντιγραφή αλλά ''μεταμόρφωση'' ενός αρχείου από την αναλογική μορφή του στην αντίστοιχη ψηφιακή με την χρήση κατάλληλου εξοπλισμού και την αξιοποίηση κατάλληλου προσωπικού.

## **2.2 Σχεδιασμός**

Η διαδικασία της ψηφιοποίησης απαιτεί σωστό και λεπτομερή σχεδιασμό ώστε να καταστεί επιτυχής. Ένας σωστός σχεδιασμός ορίζει τις απαιτήσεις του έργου και υπολογίζει την ποσότητα του υλικού προς ψηφιοποίηση όπως και τους πόρους

που θα δαπανηθούν.

Θα πρέπει να εκτιμηθεί η σωστή επιλογή εξοπλισμού, ο χώρος και το περιβάλλον ψηφιοποίησης και η ανάγκη μεταφοράς και ασφάλισης του υλικού.

Στον σχεδιασμό του έργου θα πρέπει να συμπεριληφθούν τα έξοδα του εξοπλισμού, τα τεχνολογικά μέσα που θα απαιτηθούν και το κατά πόσο σύγχρονα είναι, η αποτελεσματικότητα του έργου και ενδεχόμενα προβλήματα που μπορεί να προκύψουν.

Ο σχεδιασμός του έργου είναι άμεσα συνυφασμένος με τον προϋπολογισμό του με βάση τον οποίο θα πρέπει να ληφθούν υπόψιν ορισμένες λεπτομέρειες όπως: ο όγκος και ο τύπος υλικού, το κόστος απόκτησης και ασφάλειας του υλικού, το κόστος αναβάθμισης του εξοπλισμού ψηφιοποίησης, καθώς και των υπολογιστών και των λογισμικών, το κόστος εκπαίδευσης του προσωπικού και των χρηστών, το κόστος διαφήμισης και λειτουργίας του ψηφιοποιημένου υλικού όπως το κόστος πρόσβασης στο υλικό και το κόστος λειτουργίας υπηρεσιών συνδεδεμένων με το υλικό, το κόστος μετατροπής του υλικού και ενημέρωσης των πνευματικών δικαιωμάτων, τις πολιτικές και τους κανόνες που σχετίζονται με το υλικό και ο αποθηκευτικός χώρος του υλικού.

Ο σχεδιασμός αποτελεί ένα από τα πρώτα και βασικά στάδια ψηφιοποίησης ώστε να επέλθει το επιθυμητό αποτέλεσμα. Χωρίς τον σχεδιασμό θα είναι δύσκολη και προβληματική η διαδικασία της ψηφιοποίησης.

## **2.3 Πρακτικές**

Η διαδικασία της ψηφιοποίησης για να ολοκληρωθεί με επιτυχία προϋποθέτει την ύπαρξη ορισμένων βασικών σταδίων τα οποία είναι:

Σχεδιασμός του έργου ψηφιοποίησης

 Αποτελεί το πρώτο και βασικό βήμα πριν την ψηφιοποίηση. Απαιτεί προσεχτικό σχεδιασμό και βοηθά στην υλοποίηση των υπόλοιπων σταδίων. Οι ραγδαίες και ταχείς εξελίξεις στον τομέα της ψηφιοποίησης (π.χ. αλλαγές στα λογισμικά/υλικό ψηφιοποίησης) δυσκολεύουν την δημιουργία ενός τέλειου σχεδιασμού, οπότε ερωτήσεις όπως Ποιες εργασίες πρέπει να εκτελεστούν, Ποιο θα είναι το ανθρώπινο δυναμικό που θα τις εκτελέσει και αν είναι κατάλληλα εκπαιδευμένο, Πότε και που θα λάβει χώρα το έργο διευκολύνουν

την επίλυση προβλημάτων προτού προκύψουν δυσκολίες.

 Ο σωστός σχεδιασμός απαιτεί: ακριβείς στόχους, περιγραφή των απαιτούμενων πόρων, ανάλυση του προσωπικού που θα εκτελέσει την ψηφιοποίηση, έρευνα σχετικά με την αποτελεσματικότητα του έργου και σύγκριση με παρόμοια έργα, ανάλυση πνευματικών δικαιωμάτων, περιγραφή των αποφάσεων που έχουν ληφθεί, παρουσίαση των οδηγιών που ακολουθήθηκαν για την ψηφιακή αποτύπωση των αρχείων, καταγραφή των προτύπων μεταδεδομένων και του τρόπου ονομασίας των αρχείων, δημιουργία χρονοδιαγράμματος και σχεδιασμό για τον τρόπο διατήρησης των αρχείων.

Επιλογή περιεχομένου

 Θα πρέπει να κριθεί σαφές από τα πρώτα βήματα τέλεσης του έργου ψηφιοποίησης το αντικείμενο ψηφιοποίησης. Η κρίση αυτή θα βασιστεί στα κριτήρια που θέτει το φυσικό πρόσωπο ή ο οργανισμός που επιθυμεί το έργο ψηφιοποίησης.

 Συνήθως, δεν ψηφιοποιείται ολόκληρο το υλικό αν κριθεί πως δεν θα χρησιμοποιηθεί ή αναζητηθεί από τον χρήστη. Σε διαφορετική περίπτωση ενδέχεται να ψηφιοποιηθεί ένα τμήμα του, ούτως ώστε να υπάρχουν αυτόνομες συλλογές.

 Σε γενικές γραμμές το ποσοστό ψηφιοποίησης μια συλλογής εξαρτάται από τα κριτήρια που θα θέσει ο αρμόδιος φορέας. Τα κριτήρια αυτά είναι σχετικά με: τους στόχους του έργου, τους περιορισμούς οικονομοτεχνικής φύσεως, τα πνευματικά δικαιώματα όπως και την σπουδαιότητα και κατάσταση του υλικού.

 Ιδιαίτερα τα ζητήματα πνευματικής ιδιοκτησίας θα πρέπει να μελετηθούν με προσοχή, διότι μπορεί να οδηγήσουν μέχρι και σε ακύρωση ολόκληρου του έργου αν τυχόν υπάρχουν νομικά κωλύματα.

Προετοιμασία ψηφιοποίησης

 Η προετοιμασία της ψηφιοποίησης βασίζεται στο λογισμικό και στο υλικό περιβάλλον που θα διατεθεί προς ολοκλήρωσή της. Ένα τέτοιο περιβάλλον

δύναται να είναι ένα στο οποίο υπάρχουν: απαραίτητος εξοπλισμός ψηφιοποίησης (π.χ. σαρωτές, φωτογραφικές μηχανές), κατάλληλο και αξιόπιστο υπολογιστικό σύστημα και λογισμικό (π.χ. επεξεργασίας ήχου), αποθηκευτικά μέσα.

 Ιδιαίτερη προσοχή πρέπει να δοθεί στον περιβάλλοντα χώρο ψηφιοποίησης δεδομένου ότι τυχόν υγρασία, λάθος φωτισμός ή και θόρυβοι μπορεί να επηρεάσουν το αποτέλεσμα.

Μεταχείριση πρωτότυπων αρχείων

 Πρέπει να δοθεί προσοχή, σε αυτό το στάδιο, σε αρχεία που είναι εύθραυστα ή/και σπάνια. Λάθος μεταχείριση αυτών των αρχείων ενδέχεται να οδηγήσει σε καταστροφή ή αλλοίωσή τους.

 Ορισμένες δράσεις που αφορούν την προσεχτική μεταχείριση αυτών των αρχείων μπορούν να αποτελέσουν οι εξής: παρουσίαση και χρήση οδηγιών χειρισμού του υλικού από τους υπεύθυνους που το έχουν στην κατοχή τους, ετοιμασία προσωπικού και ενημέρωση για την αντιμετώπιση προβλημάτων, απόφαση περί μετακίνησης ή όχι του αντικειμένου ψηφιοποίησης ώστε να ολοκληρωθεί επιτυχώς η ψηφιοποίηση, ασφάλιση και προστασία του αντικειμένου, επιλογές αποθήκευσης του αντικειμένου σε ειδικές θήκες ή σε κουτιά.

 Υπάρχουν διάφορα είδη αντικειμένων που χρήζουν ιδιαίτερης προσοχής όπως χαρτί, βιβλία, φωτογραφίες, φιλμ, γυαλί, πίνακες και έργα ζωγραφικής, ηλεκτρονικά μέσα όπως κασέτες, υφάσματα και κουστούμια, μεταλλικά αντικείμενα, έπιπλα, κεραμικά αντικείμενα τα οποία θα πρέπει να τα μεταχειρίζεται το προσωπικό σύμφωνα με τις οδηγίες που θα του παρέχει ο αρμόδιος κάτοχος του αντικειμένου προς αποφυγή προβλημάτων.

#### Ψηφιοποίηση

 Το συγκεκριμένο κεφάλαιο πραγματεύεται την ψηφιοποίηση ως διαδικασία δηλαδή την σάρωση με ανάλογο υλικό και λογισμικό, την ψηφιακή φωτογράφηση, την ψηφιακή αναπαράσταση των αντικειμένων, την επεξεργασία των ψηφιοποιημένων αντικειμένων και τον ποιοτικό τους έλεγχο. Οι κύριοι παράγοντες που μπορούν να επηρεάσουν την ψηφιοποίηση είναι το χρωματικό βάθος, η ανάλυση, το δυναμικό πεδίο και ο λόγος σήματος προς θόρυβο (SNR - signal to noise ratio).

 Η ανάλυση συνδέεται με την πυκνότητα πληροφορίας την οποία μπορεί να αποτυπώσει ένα μηχάνημα σάρωσης και συνήθως εκφράζεται σε κουκκίδες ανά ίντσα (dots per inch - DPI) ή pixels ανά ίντσα (pixels per inch – PPI). Από την μία πλευρά, οι διαστάσεις του ψηφιοποιημένου αντικειμένου όπως και η λεπτομέρειά του και ο σκοπός ψηφιοποίησής του επηρεάζουν άμεσα τον παράγοντα της ανάλυσης, ενώ από την άλλη πλευρά ο όγκος του τελικού ψηφιακού αρχείου και η υπερβολική αποτύπωση πληροφορίας θέτουν ορισμένα όρια στην ανάλυση. Θα πρέπει να τονιστεί ότι η μέγιστη δυνατή ανάλυση ψηφιοποίησης συνδέεται άρρηκτα με τους πόρους και το κόστος που θα διατεθεί και το επίπεδο ψηφιοποίησης που επιθυμείται να επιτευχθεί.

 Ο λόγος σήματος προς θόρυβο αφορά τα μη επιθυμητά στοιχεία μέσα στην εικόνα. Συχνά, προκύπτουν αστοχίες στην διαδικασία ψηφιοποίησης διότι η παρουσία θορύβου στις ηλεκτρικές συσκευές δεν μπορεί να αφαιρεθεί.

 Το δυναμικό πεδίο μετράει το φάσμα ανάμεσα στο πιο φωτεινό και το πιο σκοτεινό σημείο της εικόνας. Το δυναμικό πεδίο της μηχανής ψηφιοποίησης (π.χ. σκάνερ, φωτογραφική μηχανή) είναι αλληλένδετο με την ικανότητα αποτύπωσης των φωτεινών σημείων και των σκιών μιας εικόνας. Οι σαρωτές με μεγαλύτερο χρωματικό βάθος είναι ικανοί να αποτυπώσουν μεγαλύτερη οπτική πυκνότητα οπότε είναι φανερό ότι το χρωματικό βάθος επηρεάζει άμεσα την οπτική πυκνότητα.

#### Διατήρηση ψηφιακού περιεχομένου

 Ένας από τους βασικούς στόχους της ψηφιοποίησης είναι η διατήρηση του τελικού ψηφιακού περιεχομένου έτσι ώστε να καταστεί δυνατή η προστασία και η πρόσβαση στο τελικό αντικείμενο. Θα πρέπει να ληφθούν μέτρα αποφυγής χρήσης παλαιών μέσων αποθήκευσης και τύπων αρχείων και το τελικό ψηφιακό προϊόν θα πρέπει να προστατευθεί από περιβαλλοντική επιρροή, καταστροφές και την ανεξέλεγκτη ανθρώπινη παρέμβαση.

 Το ψηφιακό περιεχόμενο μπορεί να αποθηκευτεί σε ποικίλα μέσα αποθήκευσης όπως λόγου χάρη σε CD, σε σκληρό δίσκο υπολογιστή, σε κάρτες μνήμες, σε κινητό τηλέφωνο και παλαιότερα σε δισκέτες.

 Η μορφή του ψηφιακού αντιγράφου μπορεί να είναι TIFF, συνήθως μη συμπιεσμένο μαζί με τα μεταδεδομένα του, καθώς η συμπίεση του έχει άμεσο αντίκτυπο στην χρήση του. Η επιλογή του τύπου αρχείου που θα χρησιμοποιηθεί θα κριθεί με βάση το μέγεθος του τελικού ψηφιοποιημένου αρχείου, την παρουσία του τελικού αρχείου και τις ταχύτητες της δικτυακής μετάδοσης.

 Προσοχή θα πρέπει να δοθεί απαραίτητα στην ακολουθία των κατάλληλων προτύπων και οδηγιών ψηφιοποίησης, στην δυνατότητα στήριξης από το λογισμικό του φορέα ψηφιοποίησης και παράλληλα το λογισμικό του χρήστη, στην ύπαρξη αντιγράφου του τελικού ψηφιοποιημένου αντικειμένου για σκοπούς επεξεργασίας και στην χρήση οδηγιών ονοματοδοσίας, ώστε να εκτελεστεί με επιτυχία η διατήρηση του ψηφιακού περιεχομένου.

 Η ασφάλεια του ψηφιακού περιεχομένου είναι παράγοντας μείζονος σημασίας, γιατί συνεισφέρει στην διατήρηση του ψηφιακού περιεχομένου και στην εξοικονόμηση πόρων από την ανάγκη επαναψηφιοποίησης του περιεχομένου. Επομένως, θα ήταν ωφέλιμο το ψηφιακό περιεχόμενο να φυλάσσεται σε ασφαλή χώρο, να περιοριστούν όσο το δυνατόν γίνεται οι περιβαλλοντικές επιπτώσεις (π.χ. υγρασία) επάνω του, να δημιουργηθούν αντίγραφα ασφαλείας και να τεθεί έλεγχος πρόσβασης τόσο στο ψηφιακό περιεχόμενο όσο και στο αντικείμενο από το οποίο ψηφιοποιήθηκε.

 Πρέπει να σημειωθεί ότι η μακροπρόθεσμη διατήρηση του τελικού αντικειμένου της ψηφιοποίησης για να επιτευχθεί θα πρέπει να στηριχθεί στην σωστή επιλογή και χρήση προτύπων μεταδεδομένων, τύπων αρχείων, οδηγιών συντήρησης και διατήρησης και στην ύπαρξη αντιγράφων ασφαλείας, διότι σε αντίθετη περίπτωση μπορεί να υπάρξει αδυναμία πρόσβασης και χρήσης του τελικού ψηφιακού περιεχομένου λόγω απαρχαιωμένων λογισμικών και τύπων αρχείων.

Μεταδεδομένα

 Τα μεταδεδομένα είναι δομημένη πληροφορία που περιγράφει, εξηγεί, εντοπίζει ή κάνει ευκολότερη την ανάκτηση και διαχείριση πληροφορίας. Ουσιαστικά, τα μεταδεδομένα αφορούν δεδομένα που περιγράφουν άλλα

δεδομένα. Τα μεταδεδομένα που θα επιλεχθούν να αξιοποιηθούν θα βοηθήσουν στην κατάλληλη περιγραφή των χαρακτηριστικών των πρωτοτύπων.

Τα μεταδεδομένα διακρίνονται σε<sup>5</sup>:

1. Περιγραφικά μεταδεδομένα (Descriptive metadata), περιγράφουν ένα αντικείμενο ώστε να το αναγνωρίσουμε και να το ανακτήσουμε. Περιλαμβάνουν στοιχεία όπως τίτλο, περίληψη, συγγραφέα και λέξεις κλειδιά. 2. Δομικά μεταδεδομένα (Structural metadata), περιγράφουν σύνθετα αντικείμενα από τα συστατικά τους, όπως για παράδειγμα, ένα κεφάλαιο αποτελείται από ένα σύνολο από ταξινομημένες σελίδες.

3. Επιχειρησιακά μεταδεδομένα (Administrative metadata) περιλαμβάνουν άλλες βοηθητικές πληροφορίες όπως για παράδειγμα πότε δημιουργήθηκε ένα αντικείμενο, τύπος αρχείου, ποιος έχει δικαιώματα προσπέλασης κλπ. Από την κατηγορία αυτή συνήθως εμφανίζονται δύο τύποι μεταδεδομένων οι οποίοι είναι τα μεταδεδομένα διαχείρισης πνευματικών δικαιωμάτων (Rights management metadata) και τα μεταδεδομένα αρχειοθέτησης (Preservation metadata), τα οποία περιέχουν πληροφορία για την αρχειοθέτηση αντικειμένων.

 Με απλά λόγια, τα μεταδεδομένα υποβοηθάνε τις υπηρεσίες αναζήτησης και ανάκτησης αντικειμένων από την ψηφιοποιημένη συλλογή, περιγράφουν και οργανώνουν τα αντικείμενα ψηφιοποίησης, ομαδοποιούν τα όμοια μεταδεδομένα και διαχωρίζουν τα ανόμοια μεταξύ τους και συμβάλλουν στην αρχειοθέτηση και διατήρηση των εγγραφών.

Ενέργειες ανάδειξης – προβολής

1

 Ένας από τους κύριους τελικούς στόχους της ψηφιοποίησης είναι η ανάδειξη της ψηφιακής συλλογής, η οποία μπορεί να περιέχει την προβολή της συλλογής μέσα από το διαδίκτυο ή με την χρήση CD-ROM ή DVD-ROM. Άλλες επιλογές προβολής του έργου μπορούν να αποτελέσουν: οι παρουσιάσεις σε συνέδρια, ημερίδες, συναντήσεις, ανακοινώσεις μέσω

διαδικτύου, δελτία τύπου, email, διαφημιστικά φυλλάδια και η άμεση

<sup>5</sup> Information processing laboratory. Διαθέσιμο σε: http://ipl.cs.aueb.gr/ (Ανακτήθηκε 21 Σεπτεμβρίου, 2018).

προσωπική ενημέρωση στο ενδιαφερόμενο κοινό.

 Η χρήση στατιστικών στοιχείων όσον αφορά στην πρόσβαση των χρηστών στην ψηφιακή συλλογή είναι χρήσιμη, καθώς φανερώνει άμεσα το ενδιαφέρον που δείχνουν οι χρήστες και μπορεί να συντελέσει στην επανάληψη των μέσων προβολής του υλικού της συλλογής.

 Πριν την προβολή της συλλογής θα πρέπει να ελεγχθούν τα πνευματικά δικαιώματα της συλλογής, αν και κατά πόσο επιτρέπεται η προβολή τους και με ποιον τρόπο, δηλαδή πρόκειται για ζητήματα νομικού περιεχομένου που θα πρέπει να ελεγχθούν αυστηρά και λεπτομερειακά.

 Άλλες λεπτομέρειες προς εξέταση πριν την ανάδειξη του υλικού σχετίζονται με το μέγεθος του αρχείου στα μέσα αποθήκευσης, την δυνατότητα προβολής από κατάλληλο λογισμικό και τα απαραίτητα μηχανήματα, την δυνατότητα προβολής και λήψης ή/και χρήσης της συλλογής μέσω του διαδικτύου και τον έλεγχο πρόσβασης στην συλλογή.

#### Πνευματικά δικαιώματα

 Ο δημιουργός ή οι δημιουργοί ενός αντικειμένου (π.χ. βιβλίο, CD μουσικής) κατέχουν πνευματικά δικαιώματα επί το έργον τους, τα οποία είναι κατοχυρωμένα με βάση τους αντίστοιχους νόμους. Λόγω του ότι ενδέχεται αυτοί οι νόμοι να αλλάζουν ανά εποχή, θα πρέπει να δοθεί ιδιαίτερη προσοχή σε αυτό το κομμάτι και να ζητηθεί μέχρι και η συνεισφορά στην επίλυση ζητημάτων ενός δικηγόρου ή αρμόδιου σχετικά με αυτά τα θέματα.

 Εντούτοις, η άδεια και η έγκριση για ψηφιοποίηση και προβολή του ψηφιοποιημένου υλικού μπορεί να εξαρτάται και να παρέχεται από ένα συγκεκριμένο φυσικό πρόσωπο ή από πολλά φυσικά πρόσωπα ή από κάποια εταιρία/οργανισμό με την οποία θα πρέπει να διευθετηθεί το θέμα της ψηφιοποίησης.

 Υπάρχει περίπτωση μέχρι και να ζητηθεί οικονομική αποζημίωση σε περίπτωση μη τήρησης των πνευματικών δικαιωμάτων –ή ακόμη και τήρησής τους- και ως εκ τούτου να ακυρωθεί ολόκληρο το έργο ψηφιοποίησης ακόμα και αν έχει ολοκληρωθεί ή βρίσκεται σε διαδικασία ολοκλήρωσης.

 Όσον αφορά την προβολή της ψηφιακής συλλογής στο διαδίκτυο είναι χρήσιμο να αξιοποιούνται τρόποι προστασίας των πνευματικών δικαιωμάτων της όπως: χρήση ορατού υδατοσήματος ή αόρατου, κρυπτογράφηση του περιεχομένου, επιλεκτική πρόσβαση στο υλικό ώστε να αποφευχθεί τυχόν παράνομη πειρατεία/διαμοιρασμός του υλικού.

Διαχείριση έργων ψηφιοποίησης

 Δεν γίνεται να υπάρχει επιτυχής ψηφιοποίηση χωρίς σωστή διαχείριση του έργου, ειδάλλως καταλήγουμε σε μισοτελειωμένες εργασίες και ποικίλα λάθη. Ένα λεπτομερές και περιγραφικό οργανόγραμμα δύναται να ορίσει με σαφήνεια τις εργασίες που πρέπει να ακολουθηθούν όπως για παράδειγμα ανάκτηση υλικού και προετοιμασία, σάρωση ή/και φωτογράφιση, τεκμηρίωση, αποθήκευση, δημιουργία αντιγράφων ασφαλείας, μεταφορά και ασφάλιση του υλικού.

 Με την καταγραφή της προόδου του έργου φανερώνεται η κάθε εργασία που εκτελέστηκε και ελέγχεται παράλληλα η κατάσταση στην οποία βρίσκεται το έργο, ώστε να αποφευχθούν και να διορθωθούν άμεσα τυχόν λάθη.

 Ένα αποτελεσματικό έργο ψηφιοποίησης οργανώνεται και διενεργείται από ένα εξίσου κατάλληλα εκπαιδευμένο και αποτελεσματικό προσωπικό εργασίας, το οποίο είναι ενημερωμένο για τις διάφορες παραμέτρους και ιδιαιτερότητες του έργου από τους αρμόδιους εκτέλεσης του έργου.

 Διάφορες προϋπάρχουσες γνώσεις περί πληροφορικής, λογισμικού, υλικού, και γενικότερα διαχείρισης και οργάνωσης του έργου ψηφιοποίησης είναι ικανές να βοηθήσουν το προσωπικό εργασίας πέρα από την όποια ενημέρωση δεχτεί κατά την διάρκεια του έργου. Γι' αυτόν τον λόγο, είναι απαραίτητη η καταγραφή των ενεργειών που εκτελέστηκαν στο έργο ώστε να αποφευχθούν μελλοντικά λάθη και την ίδια στιγμή να λάβει νέες γνώσεις και πληροφορίες το προσωπικό εργασίας και οι αρμόδιοι κάτοχοι του έργου.

 Η ύπαρξη ενός υπεύθυνου έργου θα αποτελέσει τον βασικό πυλώνα εκτέλεσης σημαντικών ευθυνών σχετικά με το έργο όπως ο αποτελεσματικός προγραμματισμός των δράσεων του προσωπικού, ο οικονομικός έλεγχος του έργου, επίτευξη συμφωνιών με συνεργάτες ή/και τρίτους που θα βοηθήσουν στο έργο, ενέργειες προβολής και διαφήμισης του έργου και η συνεργασία με τους κατόχους της συλλογής/έργου.

Η συνεργασία με τρίτους μπορεί να ωφελήσει στην επιτυχή ολοκλήρωση του

16

έργου καθώς μπορεί να διαθέτει ειδικές γνώσεις που δεν κατέχει το προσωπικό ή ο φορέας του έργου γενικότερα. Συχνά, ανατίθενται σε τρίτους τμήματα όπως η προμήθεια και η εγκατάσταση υλικού.

 Ένα έργο ψηφιοποίησης μπορεί να παραχθεί με την συνεργασία δύο ή περισσοτέρων φορέων από την ίδια ή διαφορετική χώρα. Βέβαια, με αυτήν την συνεργασία το έργο περιπλέκεται και γίνεται πιο σύνθετο και χρειάζεται λεπτομερής προσοχή στην εκτέλεση ενεργειών. Θα πρέπει να υπογραφεί μια σύμβαση που ορίζει τους κανόνες του έργου, του στόχους παράδοσης και τις υπηρεσίες που θα αξιοποιηθούν. Επίσης, θα πρέπει να ελεγχθούν τα περιβάλλοντα εκτέλεσης ενεργειών του έργου, η ασφάλεια του υλικού, οι περιβαλλοντικές επιπτώσεις που μπορεί να επηρεάσουν τα αντικείμενα ψηφιοποίησης, τα πνευματικά δικαιώματα που είναι συνδεδεμένα με το έργο, η ικανότητα εκτέλεσης ενεργειών του εκάστοτε προσωπικού και γενικότερα, να υπάρχουν καταγεγραμμένοι και σαφώς προσδιορισμένοι οι ρόλοι που θα ακολουθήσει κάθε φορέας.

 Μέσα από την συνεχή, λεπτομερή και τεκμηριωμένη επικοινωνία και καταγραφή των ενεργειών δύναται να αποδώσει μια συνεργασία μεταξύ φορέων και παράλληλα να εκτελεστεί με ευκολία το έργο.

 Το κόστος του έργου είναι το βασικό στοιχείο, πέρα από την επικοινωνία και την εκτέλεση ενεργειών, επάνω στο οποίο θα στηριχθεί ολόκληρο το έργο. Θα πρέπει να ληφθούν υπόψιν και ναα υπολογιστούν βασικά έξοδα όπως: έξοδα εκτέλεσης του έργου (π.χ. μισθός εργατικού προσωπικού), υποδομής, σχεδιασμού, ανάλυσης του έργου, ανάπτυξης των απαραίτητων συστημάτων, εκπαίδευσης του προσωπικού, ψηφιοποίηση των πρωτοτύπων.

 Πέρα από τα βασικά αρχικά έξοδα, θα προκύψουν και μερικά ακόμη κατά την διαδικασία της ψηφιοποίησης- από την αρχή μέχρι το τέλος της- όπως: λειτουργικό κόστος, προμήθειες, συντήρηση και ενημέρωση του υλικού και του λογισμικού που θα χρησιμοποιηθεί, κόστος

μεταφοράς/ασφάλειας/διατήρησης/αποθήκευσης του πρωτότυπου υλικού και μετέπειτα του ψηφιοποιημένου, έλεγχος ποιότητας, τεχνική υποστήριξη, συμβουλευτική υπηρεσία –αν κριθεί σκόπιμο να χρησιμοποιηθεί- και το κόστος διαχείρισης του έργου.

 Επιπρόσθετα, ο προϋπολογισμός του εκάστοτε φορέα θα επηρεάσει άμεσα το έργο της ψηφιοποίησης καθώς όσο μεγαλύτερος είναι τόσο περισσότερες δυνατότητες βελτίωσης παρέχει στο έργο οπότε οι μικροί φορείς είναι ωφέλιμο να δαπανούν τα απολύτως απαραίτητα έξοδα ψηφιοποίησης, διαφορετικά μπορεί το έργο να μην εκτελεστεί σωστά ή ακόμη και να παύσει οριστικά η ολοκλήρωση του.

## **2.4 Τεχνικές**

Υπάρχουν ορισμένες αποτελεσματικές τεχνικές ψηφιοποίησης οι οποίες σχετίζονται άμεσα με το ανάλογο μέσο ψηφιοποίησης που μπορεί να είναι ένας σαρωτής ή μια φωτογραφική μηχανή.

Η συνηθέστερη συσκευή ψηφιοποίησης είναι ο επίπεδος σαρωτής, επάνω στον οποίο χρησιμοποιούνται μοντέλα Α4 και Α3 τα οποία είναι οικονομικά, εύχρηστα και μπορούν να έχουν αποδοτικά αποτελέσματα ανάλογα με την χρήση του από το προσωπικό εργασίας.

Πρέπει να σημειωθεί ότι η μορφή των πρωτοτύπων διαφέρει από πρωτότυπο σε πρωτότυπο οπότε και απαιτεί ειδική μεταχείριση και ειδικούς τύπους σαρωτών όπως για παράδειγμα σαρωτές μεγέθους Α0. Ανάλογα λοιπόν, με το μέγεθος και την μορφή των πρωτοτύπων θα πρέπει να προσμετρηθεί στον προϋπολογισμό του φορέα το κόστος των απαραίτητων σαρωτών.

Μια επιτυχής σάρωση σε επίπεδο σαρωτή προϋποθέτει ορισμένα χαρακτηριστικά όπως: μέγιστη ανάλυση και χρωματικό βάθος σύμφωνα με τις σκοπούς του έργου και τις ιδιαιτερότητες του πρωτοτύπου, τον προϋπολογισμό, την εκπαίδευση και τις ικανότητες του προσωπικού και το μέγεθος των αρχείων που θα παραχθούν για λόγους ασφάλειας και αποθήκευσης, σάρωση από το πρωτότυπο και όχι από αντίγραφο πρωτοτύπου, καλή κατάσταση του πρωτοτύπου καθώς η κατάσταση του πρωτοτύπου είναι ανάλογη με το αποτέλεσμα της ψηφιοποίησης, καθαρός σαρωτής ώστε να είναι αποτελεσματική η σάρωση, σωστή ονοματοδοσία των τελικών αρχείων.

Όσον αφορά την σάρωση με έναν επίπεδο σαρωτή, θα πρέπει να ελεγχθούν τα πρωτότυπα όσον αφορά την ευαισθησία τους και τον τρόπο μεταφοράς τους ώστε να μην καταστραφούν ή αλλοιωθούν κατά την διαδικασία της ψηφιοποίησης. Επίσης, η διαδικασία σάρωσης θα πρέπει να υπακούει στους κανόνες και τις ρυθμίσεις που θέτει ο φορέας, ώστε να δημιουργηθεί το επιθυμητό αποτέλεσμα.

18

Πριν την σάρωση με έναν σαρωτή πρέπει να γίνουν ορισμένες ρυθμίσεις στον σαρωτή $^6$ :

Λευκό σημείο

Λαμβάνεται από την πιο λευκή περιοχή της εικόνας με την περισσότερη πληροφορία. Η αντίστοιχη ρύθμιση του σαρωτή τίθεται σε αυτή την τιμή και οι αποχρώσεις των εικόνων θα προσαρμοστούν ανάλογα. Συνιστάται η επιλογή του λευκότερου σημείου να γίνει από κεντρικό σημείο της εικόνας και σαφώς όχι από επιφάνειες που ανακλούν το φως ή φωτίζονται υπερβολικά, όπως για παράδειγμα από το λευκό της λάμψη μιας μεταλλικής επιφάνειας. Στην κλίμακα RGB η τιμή δεν πρέπει να ξεπερνάει το 247. Αν οι ρυθμίσεις του σαρωτή περιλαμβάνουν και λειτουργίες ιστογράμματος συνιστάται να δοθεί μια ανοχή 5-10% στην τιμή του λευκού σημείου, ώστε να αποδοθούν σωστά οι υπερβολικά φωτισμένες επιφάνειες που αναφέρθηκαν προηγουμένως.

Σκίαση

Καθορίζεται από τα σκοτεινά τμήματα της εικόνας τα οποία περιέχουν πληροφορία. Είναι απαραίτητο να διατηρείται όσο μεγαλύτερο μέρος της πληροφορίας γίνεται στα τμήματα αυτά, χωρίς να φαίνονται πολύ μαύρα ή πιο γκρι από όσο στην πραγματικότητα. Στην κλίμακα RGB συνηθίζονται τιμές γύρω στο 7-10. Η ρύθμιση αυτή δεν είναι τόσο σημαντική όσο του λευκού σημείου, ωστόσο βελτιώνει την ποιότητα του αποτελέσματος της σάρωσης.

Φωτεινότητα

1

Οι σαρωτές επιτρέπουν τη ρύθμιση της φωτεινότητας. Με τον τρόπο αυτό είναι δυνατόν να διασφαλιστεί το γεγονός ότι η καθαρότητα και οι αποχρώσεις των χρωμάτων της ψηφιακής εικόνας είναι όσο πιο κοντά στο πρωτότυπο γίνεται. Σε περίπτωση που γίνει η ρύθμιση αυτή, καλό είναι να

<sup>6</sup> Ψηφιοποίηση: Καλές πρακτικές και πρακτικές οδηγίες. Διαθέσιμο σε:

http://digitization.hpclab.ceid.upatras.gr/index.php?action=introduction (Ανακτήθηκε 21 Σεπτεμβρίου, 2018).

ελεγχθούν και οι ρυθμίσεις του λευκού σημείου και των σκιάσεων, καθώς επηρεάζονται από τη φωτεινότητα.

Ξάκρισμα

Επιτρέπει τη διατήρηση μόνο της πληροφορίας του πρωτοτύπου και την απομάκρυνση περιττών λεπτομερειών, όπως η επιφάνεια του σαρωτή, το πλαίσιο της εικόνας κλπ. Για το λόγο αυτό πρέπει να υπάρχουν λευκά περιθώρια γύρω από την εικόνα, ώστε να μην υπάρχει κίνδυνος απώλειας πληροφορίας. Το λευκό και το μαύρο σημείο σε καμιά περίπτωση δεν πρέπει να τοποθετούνται στις ακραίες τιμές τους (255 και 0 αντίστοιχα), καθώς αυτό οδηγεί σε έκταση του δυναμικού πεδίου των εικόνων με άμεση συνέπεια τη δημιουργία κενών περιοχών στο ιστόγραμμά τους.

- Προτείνεται να γίνεται χρήση χρωματικών στόχων (colour targets) (αποχρώσεις του γκρι ή χρώματος) για τη ρύθμιση όλων των συσκευών του συστήματος ψηφιακής αποτύπωσης (οθόνες, σαρωτές, ψηφιακές φωτογραφικές μηχανές και εκτυπωτές), ώστε να αναπαράγονται με ακρίβεια τα χρώματα και οι αποχρώσεις των πρωτοτύπων. Με τον τρόπο αυτό διασφαλίζεται τόσο η ποιότητα των παραγόμενων ψηφιακών εικόνων όσο και η καλή λειτουργία των συσκευών του συστήματος.
- Καλό είναι να γίνει χρήση του λογισμικού διαχείρισης χρώματος ή του λογισμικού επεξεργασίας εικόνων ή του λογισμικού της οθόνης, ώστε να γίνει προσαρμογή της ρύθμισης gamma της οθόνης σύμφωνα με έναν αξιόπιστο χρωματικό στόχο. Η φωτεινότητα της οθόνης είναι ανάλογη με το σήμα της κάρτας γραφικών υψωμένο σε εκθετική δύναμη. Η πιο συνηθισμένη τιμή της ρύθμισης gamma για τις οθόνες των προσωπικών υπολογιστών είναι 2,2, ενώ για τους υπολογιστές τύπου MAC είναι 1,8.
- Ένα σύστημα διαχείρισης χρωμάτων (CMS Color Management System) λόγω του υψηλού κόστους σε χρόνο, χρήμα και τις απαιτούμενες γνώσεις για το χειρισμό του, προτείνεται να χρησιμοποιείται μόνο από έργα ψηφιοποίησης για τα οποία η χρωματική πιστότητα των ψηφιακών αντιγράφων είναι ιδιαίτερα κρίσιμη, όπως για παράδειγμα η ψηφιοποίηση έργων τέχνης.

Εν ολίγοις, οι γνώσεις του προσωπικού καθώς και οι οδηγίες που δίνονται από το φορέα και οι δυνατότητες που παρέχει ο εκάστοτε επίπεδος σαρωτής μπορούν να επιταχύνουν και να ομαλοποιήσουν το έργο της ψηφιοποίησης.

Πέρα από τον επίπεδο σαρωτή, δυνατότητα ψηφιοποίησης παρέχουν και οι ψηφιακές φωτογραφικές μηχανές. Τα χαρακτηριστικά που επηρεάζουν μια επιτυχή ψηφιοποίηση με ψηφιακή φωτογραφική μηχανή είναι παρόμοια με αυτά που επηρεάζουν τον επίπεδο σαρωτή όπως το κόστος, οι ικανότητες του προσωπικού, οι δυνατότητες που παρέχει η φωτογραφική μηχανή κτλ.

Ένα πρωτότυπο αντικείμενο είναι ικανό σε ορισμένες περιπτώσεις να ψηφιοποιηθεί είτε από μια ψηφιακή φωτογραφική μηχανή είτε από έναν κατάλληλο σαρωτή. Στην περίπτωση που θα επιλεγεί όμως η φωτογραφική μηχανή θα πρέπει να δοθεί προσοχή σε μερικές λεπτομέρειες όπως: μέγιστη ανάλυση και χρωματικό βάθος ανάλογα με τους στόχους του έργου, ιδιαιτερότητες του πρωτοτύπου, προϋπολογισμός έργου, χρόνος εργασιών, ικανότητες προσωπικού, μέγεθος τελικού αρχείου, διαδικασίες ασφάλειας και αποθήκευσης του τελικού αρχείου.

Αν ο προϋπολογισμός του έργου δεν επιτρέπει ή δεν έχει καθορίσει ποσό που να καλύπτει το κόστος της ψηφιακής φωτογραφικής μηχανής, υπάρχει και η εναλλακτική επιλογή της φωτογράφησης με επαγγελματική αναλογική φωτογραφική μηχανή και η ψηφιοποίηση των αρνητικών. Σε αυτήν την περίπτωση, το τελικό ψηφιακό υποκατάστατο θα έχει βελτιωμένη ποιότητα από τις ψηφιακές φωτογραφίες μιας ψηφιακής φωτογραφικής μηχανής που δεν επιτυγχάνει τις ελάχιστες προκαθορισμένες απαιτήσεις του έργου.

Η ψηφιακή φωτογραφική μηχανή θα πρέπει να τοποθετηθεί σε σωστό μέρος (π.χ. τρίποδο), να έχει καθαρό φακό και το αντικείμενο ψηφιοποίησης να στηριχθεί σε μια σταθερή βάση ώστε να ληφθεί με επιτυχία η φωτογραφία χωρίς προβλήματα (π.χ. σκιά).

Ο κύριος παράγοντας που επηρεάζει την λήψη ψηφιακών φωτογραφιών είναι το φως. Λόγω αυτού, θα πρέπει όπως το μέγεθος της φωτεινής πηγής και η φωτεινότητα του να είναι κατάλληλα, έτσι και το χρώμα του φωτός και η απόσταση και η κατεύθυνση του φωτός θα πρέπει να επηρεάζουν το αντικείμενο ψηφιοποίησης στον βαθμό που δεν χαλάνε την διαδικασία ψηφιοποίησης και είναι σύμφωνα με τις οδηγίες του φορέα.

Οι φωτογραφικές μηχανές δίνουν την δυνατότητα αποθήκευσης της ψηφιακής φωτογραφίας σε τρείς τύπους αρχείων:

21

- Τύπος TIFF (Tagged Image File Format Ετικέτα αρχείου εικόνας). Αυτόν τον τύπο αρχείου τον προσφέρουν όλες οι ψηφιακές φωτογραφικές μηχανές και οδηγεί στην αποθήκευση μεγάλου μεγέθους ψηφιακών φωτογραφιών. Αυτό το μειονέκτημα αντισταθμίζεται με την αποθήκευση των φωτογραφιών σε ηλεκτρονικό υπολογιστή.
- Τύπος JPEG (EXIF) (Exchangeable image file format Μορφή αρχείου με δυνατότητα εναλλαγής εικόνας). Το EXIF δηλώνει έναν τροποποιημένο τύπο αρχείου JPEG όπου τα τεχνικά μεταδεδομένα αποθηκεύονται απευθείας από την μηχανή στην επικεφαλίδα του αρχείου. Ο τύπος αρχείου JPEG δεν είναι ο κατάλληλος για την διαδικασία ψηφιοποίησης καθώς μπορεί να περιέχει έλλειψη πληροφοριών.
- Τύπος RAW (Ωμό). Οι πιο πολλές φωτογραφικές μηχανές δίνουν την δυνατότητα αποθήκευσης RAW της φωτογραφίας πριν υποστεί επεξεργασία μέσα στην μηχανή. Κάθε φωτογραφική μηχανή αξιοποιεί διαφορετικά αυτόν τον τύπο αρχείου και απαιτείται ειδικό λογισμικό για την μετατροπή του σε άλλο τύπο αρχείου.

Η επιλογή του κατάλληλου μέσου ψηφιοποίησης ορίζεται από τον ίδιο τον φορέα που θα εκτελέσει το έργο. Κρίνεται σκόπιμο λοιπόν, πριν την ψηφιοποίηση, να οριστούν οι απαραίτητες ρυθμίσεις στο υλικό και το λογισμικό που θα χρησιμοποιηθεί. Ιδιαίτερα, τα έργα ψηφιοποίησης που εμπεριέχουν έγχρωμα έργα θα πρέπει να υλοποιηθούν με την χρήση λογισμικού διαχείρισης χρωμάτων για την αποτύπωση των χρωμάτων με ακρίβεια σε όλα τα στάδια της ψηφιακής αποτύπωσης. Το λογισμικό διαχείρισης χρωμάτων μπορεί να ελαττώσει την επιρροή περιβαλλοντικών και φυσικών παραγόντων πάνω στο έργο.

Αναφορικά με τις εικόνες που ενδέχεται να περιέχει ένα έργο, αυτές θα πρέπει να ρυθμιστούν κατάλληλα ούτως ώστε να είναι ορατές σε διάφορα μεγέθη οθονών, να περιέχουν τον κατάλληλο φωτισμό και να έχουν υποστεί την πρέπουσα επεξεργασία στα ανάλογα προγράμματα επεξεργασίας εικόνων η οποία θα είναι σύμφωνη με τις οδηγίες του φορέα.

### **2.5 Πρότυπα**

Το ίδρυμα British Standards Institution (BSI) στην ιστοσελίδα www.bsigroup.com ορίζει το πρότυπο ως ένα δημοσιευμένο σχέδιο που περιέχει τεχνικές προδιαγραφές ή άλλα ακριβή κριτήρια με σκοπό να χρησιμοποιηθεί ως κανόνας, οδηγία, ή ορισμός. Σκοπός δημιουργίας των προτύπων υπήρξε η διευκόλυνση στην πρόσβαση και την λειτουργία του υλικού όπως και η σωστή διατήρηση και φύλαξή του.

Υπάρχουν ποικίλα πρότυπα ανάλογα με τον τύπο πληροφορίας (κείμενο, ήχος, εικόνας, βίντεο, μεταδεδομένα) που θα υποστεί επεξεργασία.

Η κωδικοποίηση χαρακτήρων σε αρχεία κειμένου πρέπει να είναι σαφής. Γι' αυτόν τον λόγο χρησιμοποιούνται συνήθως πρότυπα όπως XML (Extensible Markup Language), XHTML (Extensible HyperText Markup Language), HTML (HyperText Markup Language), Portable Document Format (PDF).

Τα πρότυπα εικόνας που μπορούν να χρησιμεύσουν σε ένα έργο μπορεί να είναι: TIFF (Tagged Image File Format) για την δημιουργία ψηφιακών εικόνων με μεγάλη ποιότητα και δυνατότητα συμπίεσης χωρίς απώλεια πληροφοριών καθώς και αποθήκευση χωρίς συμπίεση, JPEG (Joint Photographic Experts Group) για την αποθήκευση και μεταφορά ψηφιακών εικόνων μικρομεσαίου όγκου με δυνατότητα συμπίεσης με απώλεια πληροφορίας ώστε να μειωθεί το μέγεθος του αρχείου, GIF (Graphics Interchange Format) για την μεταφορά και παρουσίαση εικόνων με δυνατότητα συμπίεσης χωρίς απώλεια πληροφοριών ώστε να μειωθεί το μέγεθος των ψηφιακών εικόνων, PNG (Portable Network Graphics) για την μεταφορά και αποθήκευση με δυνατότητα συμπίεσης χωρίς απώλεια πληροφορίας ώστε να μειωθεί ο όγκος της ψηφιακής εικόνας.

Θα πρέπει να τονιστούν ορισμένα ιδιαίτερα χαρακτηριστικά των προτύπων εικόνας όπως: τα αρχεία TIFF μπορούν να μετατραπούν σε αρχεία JPEG, GIF και PNG με την χρήση λογισμικού επεξεργασίας εικόνας και το GIF χρησιμοποιείται για απλά γραφικά σε σύγκριση με το JPEG που αξιοποιείται για φωτογραφίες και εικόνες με μεγάλη ποσότητα πληροφοριών. Γενικότερα, τα πρότυπα JPEG, GIF και PNG υποστηρίζονται από τους περισσότερους υπολογιστές.

Ορισμένα πρότυπου ήχου μπορούν να αποτελέσουν το WAV, το MP3 και το Real audio. Το WAV είναι πρότυπο ήχου της Microsoft και της IBM αλλά δεν είναι κατάλληλο για διαδικτυακή χρήση εξαιτίας του μεγάλου χώρου που καταλαμβάνουν. Το MP3 δίνει την δυνατότητα γρήγορης μεταφοράς αρχείων ήχου μέσω του διαδικτύου καθώς έχει μικρό όγκο και υψηλή ποιότητα. Το Real audio δημιουργήθηκε από την RealNetworks και δίνει την δυνατότητα μεταφοράς αρχείων ήχου όπως το MP3.

23

Σε ένα έργο ψηφιοποίησης ενδέχεται να χρειαστούν πρότυπα βίντεο όπως το MPEG, το QuickTime και το Real Video. Το MPEG χρησιμοποιείται για την προβολή πολυμεσικού περιεχομένου στο διαδίκτυο καθώς δίνει την δυνατότητα ένωσης ήχου και βίντεο σε ένα αρχείο αποτελούμενο από υψηλή ποιότητα και μικρό όγκο. Το QuickTime είναι παρόμοιο με το MPEG απλά χρησιμοποιείται κυρίως σε υπολογιστές της Apple τους Macintosh. Το Real Video είναι δημιουργημένο από την RealNetworks και είναι παρόμοιο με το MPEG.

## **2.6 Πρότυπα μεταδεδομένων**

Τα πρότυπα μεταδεδομένων που θα αξιοποιηθούν σε ένα έργο ψηφιοποίησης είναι σημαντικά καθώς θα χρειαστούν στην ακριβή περιγραφή των αρχείων και στην διαδικασία αναζήτησης, ανάκτησης και διαχωρισμού των αρχείων. Ορισμένα από τα πολλά πρότυπα μεταδεδομένων που είναι δυνατό να χρησιμοποιηθούν αφοράνε: το Dublin Core, το MARC, το EAD, το METS. Αναλυτικότερα:

Το πρότυπο Dublin Core

 Δημιουργήθηκε το 1995 από τον οργανισμό OCLC (Online Computer Library Center) ως μια απλή μέθοδος περιγραφής ηλεκτρονικών πηγών. Σκοπός του είναι η αποδοτικότερη εύρεση πόρων στο διαδίκτυο παρέχοντας την δυνατότητα περιγραφής ψηφιακών πόρων (π.χ. ιστοσελίδων) με απλούς και εύχρηστους κανόνες.

 Έχει δύο παραλλαγές, το απλό Dublin Core Simple όταν δηλαδή απλώς αναφερόμαστε στο Dublin Core ή στο πρότυπο, και στο εξειδικευτικό Dublin Core Qualified που αποτελεί επέκταση του απλού το οποίο δίνει δυνατότητες για πιο λεπτομερείς ανάγκες περιγραφής.

 Το όνομα Dublin Core αποδόθηκε έτσι διότι αποτελεί έναν πυρήνα στοιχείων τα οποία προσδιορίστηκαν στο Οχάιο των ΗΠΑ. Μετέπειτα, συστάθηκε ο οργανισμός Dublin Core Metadata Initiative (DCMI) ως αρμόδιος για την ανάπτυξή του.

 Το Dublin Core αποτελείται από 15 πεδία μεταδεδομένων, ονομαζόμενα ιδιότητες ή στοιχεία και όλα τα στοιχεία του είναι προαιρετικά και επανεμφανίζονται.

Τα 15 στοιχεία του Dublin Core είναι:

- 1. Τίτλος: αποτελεί το όνομα του πόρου. Ορισμένοι πόροι μπορεί να διαθέτουν παραπάνω από έναν τίτλο.
- 2. Θέμα: αποτελεί τον θεματικό προσδιορισμό του πόρου και αφορά λέξεις κλειδιά ή/και ταξινομικούς κώδικες. Δύναται να επαναλαμβάνεται ως στοιχείο για να παρέχει διάφορους θεματικούς ορισμούς.
- 3. Κάλυψη: αποτελεί τον χώρο ή την χρονική ισχύ του πόρου και περιγράφει οποιαδήποτε γεωγραφική περιοχή ή χρονική περίοδο που σχετίζεται με τον πόρο.
- 4. Πηγή: αποτελεί τον πόρο από τον οποίο πηγάζει ο πόρος που καταγράφεται και παρουσιάζει το περιεχόμενο από το οποίο δημιουργήθηκε ο πόρος.
- 5. Γλώσσα: αποτελεί την γλώσσα στην οποία είναι γραμμένος ο πόρος.
- 6. Σχέση: περιλαμβάνει έναν σχετικό πόρο και αποτυπώνει την σχέση ενός πόρου με άλλους.
- 7. Περιγραφή: αποτελεί στοιχεία που περιγράφουν τον πόρο ή στοιχεία που περιγράφουν τον πόρο και δεν έχουν αναφερθεί σε άλλο πεδίο.
- 8. Δημιουργός: αποτελεί τον δημιουργό (πρόσωπο, οργανισμό ή υπηρεσία) που έφτιαξε τον πόρο.
- 9. Εκδότης: αποτελεί την οντότητα (πρόσωπο, οργανισμό ή υπηρεσία) που διαθέτει τον πόρο
- 10. Συντελεστής: αποτελεί πρόσωπο, οργανισμό ή υπηρεσία που συντελεί στον πόρο.
- 11. Δικαιώματα: αποτελεί την περιγραφή των δικαιωμάτων που αφορούν τον πόρο.
- 12. Ημερομηνία: αποτελεί την αποτύπωση μιας χρονικής περιόδου που αφορά τον πόρο.
- 13. Τύπος: αποτελεί την αποτύπωση του είδους του πόρου σχετικά με το περιεχόμενό του.
- 14. Μορφότυπο: αποτελεί την περιγραφή του μορφότυπου του πόρου, τις διαστάσεις του ή/και το φυσικό μέσο.
- 15. Αναγνωριστικό: αποτελεί την παρουσίαση ενός αναγνωριστικού του πόρου σε σχέση με το περιβάλλον ύπαρξής του.

Τα άνωθεν 15 στοιχεία μπορούν ανήκουν σε τρεις ομάδες:

- 1. Στοιχεία περιεχομένου: Τίτλος, Θέμα, Κάλυψη, Πηγή, Γλώσσα, Σχέση, Περιγραφή.
- 2. Στοιχεία πνευματικής ιδιοκτησίας: Δημιουργός, Εκδότης, Συντελεστής, Δικαιώματα.
- 3. Στοιχεία έκδοσης: Ημερομηνία, Τύπος, Μορφότυπο, Αναγνωριστικό.
- Το πρότυπο MARC

 Δημιουργήθηκε το 1960 από την βιβλιοθήκη του Κογκρέσου. Ο όρος MARC σημαίνει Machine Readable Cataloguing Record δηλαδή εγγραφή καταλόγου ικανή να διαβαστεί από υπολογιστή. Σύμφωνα με τον ορισμό της βιβλιοθήκης του Κογκρέσου στην ιστοσελίδα www.loc.gov/marc, το MARC παρέχει τον μηχανισμό με τον οποίο οι υπολογιστές ανταλλάσσουν, χρησιμοποιούν και ερμηνεύουν τις βιβλιογραφικές πληροφορίες και τα στοιχεία του αποτελούν τη βάση για τους περισσότερους καταλόγους βιβλιοθηκών που χρησιμοποιούνται σήμερα.

 Το MARC 21 αποτελεί εξέλιξη του MARC καθώς περιλαμβάνει αποκλειστικά και μόνο βασικά στοιχεία και σύντομους κωδικούς προς αναπαράσταση των πεδίων και προς εξοικονόμηση χώρου. Το MARC 21 είναι συμβατό με το MARC κατά την ανταλλαγή εγγράφων δια μέσου υπολογιστικών συστημάτων. Το MARC 21 αναβαθμίζεται δύο φορές τον χρόνο, την άνοιξη και το φθινόπωρο.

 Γενικά, μια εγγραφή MARC αποτελείται από πεδία που παρέχουν πληροφορίες σε μορφή κειμένου όπως το όνομα του συγγραφέα και ετικέτες πεδίων οι οποίες λειτουργούν ως αναγνωριστικά πεδίων στην θέση του ονόματος του κάθε πεδίου.

 Οι ετικέτες αυτές είναι ίδιες για κάθε εγγραφή MARC και περιλαμβάνουν τις εξής πληροφορίες:

- 1. Ετικέτα 1ΧΧ: Βασικές πληροφορίες.
- 2. Ετικέτα 2ΧΧ: Τίτλος, έκδοση, πληροφορίες σχετικά με την δημοσίευση.
- 3. Ετικέτα 3ΧΧ: Λεπτομερής παρουσίαση υλικής μορφής εγγράφου.
- 4. Ετικέτα 4ΧΧ: Πληροφορίες σχετικά με την σειρά.
- 5. Ετικέτα 5ΧΧ: Διάφορες σημειώσεις σχετικές με το έγγραφο.
- 6. Ετικέτα 6ΧΧ: Πληροφορίες σχετικά με τα θέματα.
- 7. Ετικέτα 7ΧΧ: Διάφορες πληροφορίες.
- 8. Ετικέτα 8ΧΧ: Επιπλέον πληροφορίες σειράς.
- 9. Ετικέτα 9ΧΧ: Καθορισμός πληροφοριών ανάλογα με τις ανάγκες της βιβλιοθήκης που θα καταχωρίσει την εγγραφή.
- Το πρότυπο EAD

 Δημιουργήθηκε το 1993 από το πανεπιστήμιο της Καλιφόρνια και το όνομά του Encoded Archival Description δηλώνει μια κωδικοποιημένη αρχειακή περιγραφή. Χρησιμοποιείται για την ανάλυση και την περιγραφή μιας αρχειακής συλλογής. Πρόκειται για τυποποιημένες διατάξεις που δημιουργήθηκαν από οργανισμούς και έχουν πλέον καθιερωθεί προς χρήση. Οι βασικές κατηγορίες του EAD είναι:

- 1. Κεφαλίδα EAD: Παρουσιάζει τα δεδομένα περιγραφής της εγγραφής. Αποτελεί υποχρεωτικό στοιχείο.
- 2. Εμπρόσθια στοιχεία: Παρουσιάζει πληροφορίες έκδοσης και αποτελεί προαιρετικό στοιχείο.
- 3. Αρχειακή περιγραφή: Παρουσιάζει τα περιεχόμενα όπως την περιγραφή των συστατικών μερών του και αποτελεί υποχρεωτικό στοιχείο.
- Το πρότυπο METS

 Το METS αναπτύχθηκε από τη Digital Library Federation σε συνεργασία με τη βιβλιοθήκη του Κογκρέσου και χρησιμοποιείται για βιβλιογραφικές περιγραφές στον χώρο των βιβλιοθηκών.

 Το METS έχει ως στόχο την παραγωγή ενός εγγράφου XML για την κωδικοποίηση μεταδεδομένων που χρησιμεύει στη διαχείριση αντικειμένων ψηφιακής βιβλιοθήκης μέσα σε ένα αποθετήριο και στην ανταλλαγή τέτοιων αντικειμένων μεταξύ αποθετηρίων (ή μεταξύ αποθετηρίων και χρηστών τους). Αποτελείται από τις εξής κατηγορίες:

- 1. Κεφαλίδα: Περιέχει μεταδεδομένα που περιγράφουν το έγγραφο όπως το όνομα συγγραφέα.
- 2. Περιγραφικά μεταδεδομένα: Περιέχει περιγραφικά μεταδεδομένα που αφοράνε είτε εξωτερικά είτε και εσωτερικά το έγγραφο.
- 3. Διαχειριστικά μεταδεδομένα: Περιέχει πληροφορίες σχετικά με τον τρόπο δημιουργίας και αποθήκευσης του αρχείου, τα δικαιώματα πνευματικής ιδιοκτησίας, τα μεταδεδομένα σχετικά με το αρχικό αντικείμενο προέλευσης από το οποίο προέρχεται το αντικείμενο της ψηφιακής βιβλιοθήκης και πληροφορίες σχετικά με την προέλευση του αρχείου.
- 4. Κατηγορία Αρχείο: Απαριθμεί όλα τα αρχεία που περιέχουν περιεχόμενο που περιλαμβάνει τις ηλεκτρονικές εκδόσεις του ψηφιακού αντικειμένου.
- 5. Δομικός Χάρτης: Περιγράφει μια ιεραρχική δομή για το αντικείμενο της ψηφιακής βιβλιοθήκης και συνδέει τα στοιχεία αυτής της δομής με αρχεία περιεχομένου και μεταδεδομένα που αφορούν κάθε στοιχείο.
- 6. Δομικοί σύνδεσμοι: Η ενότητα Δομικές Συνδέσεις του METS επιτρέπει να καταγραφεί η ύπαρξη υπερσυνδέσμων μεταξύ κόμβων στην ιεραρχία που περιγράφεται στο Δομικό Χάρτη. Αυτό έχει ιδιαίτερη αξία στη χρήση του METS για την αρχειοθέτηση ιστότοπων.
- 7. Συμπεριφορά: Μπορεί να χρησιμοποιηθεί μια ενότητα συμπεριφοράς για τη συσχέτιση εκτελέσιμων συμπεριφορών με περιεχόμενο στο αντικείμενο METS. Κάθε συμπεριφορά σε μια ενότητα συμπεριφοράς έχει ένα στοιχείο ορισμού διεπαφής που αντιπροσωπεύει έναν αφηρημένο ορισμό του συνόλου συμπεριφορών που αντιπροσωπεύεται από ένα συγκεκριμένο τμήμα συμπεριφοράς. Κάθε συμπεριφορά έχει, επίσης, ένα στοιχείο μηχανισμού το οποίο προσδιορίζει μια ενότητα εκτελέσιμου κώδικα που υλοποιεί και εκτελεί τις συμπεριφορές που ορίζονται αφηρημένα από τον ορισμό της διασύνδεσης.

Εν ολίγοις, υπάρχει τεράστιος αριθμός ποικίλων προτύπων και το καθένα εξυπηρετεί διαφορετικούς σκοπούς και στόχους μέσα σε ένα έργο και η επιλογή χρήσης ενός θα κριθεί από τους στόχους που έχει θέσει ο φορέας για το έργο.

### **2.7 Λογισμικά**

Βασικό κομμάτι κατά την εκτέλεση του έργου ψηφιοποίησης θα αποτελέσει η επιλογή του λογισμικού. Ως λογισμικό νοείται η ομάδα από προγράμματα υπολογιστών, οι διαδικασίες και οι οδηγίες χρήσης που εκτελούν ορισμένες εργασίες σε ένα υπολογιστικό σύστημα. Ορισμένα λογισμικά που μπορούν να χρησιμοποιηθούν για την ψηφιοποίηση αποτελούν το Eprints, το DSpace, το Greenstone. Αναλυτικότερα:

Λογισμικό Eprints

 Το EPrints είναι ένα ηλεκτρονικό σύστημα αρχειοθέτησης που αναπτύχθηκε από το Πανεπιστήμιο του Southampton και χρησιμοποιείται από το 2000. Τα έγγραφα αποθηκεύονται σε οποιαδήποτε μορφή καθώς και σε περισσότερες από μία μορφές εγγράφων. O διαχειριστής αποφασίζει ποια πεδία θα χρησιμοποιήσει για κάθε έγγραφο. Οι χρήστες μπορούν να προβάλλουν και να αναζητούν το αρχείο μέσω μιας ιεραρχίας που μπορεί να

διαμορφωθεί και να επεκταθεί. Το λογισμικό πραγματοποιεί αυτόματα ελέγχους ακεραιότητας δεδομένων.

 Τα έγγραφα υποβάλλονται μέσω ενός διαδικτυακού περιβάλλοντος εργασίας και μεταφορτώνονται ως αρχεία σε ένα συμπιεσμένο αρχείο (π.χ. .zip) ή συνδέονται αυτόματα από άλλο ιστότοπο καθορίζοντας μια διεύθυνση URL.

 Οι χρήστες εγγράφονται ως συγγραφείς ή αναγνώστες μέσω του διαδικτύου ή μέσω ηλεκτρονικού ταχυδρομείου. Οι συντάκτες μπορούν να συσχετίσουν μεταδεδομένα. Τα υποβαλλόμενα έγγραφα εισάγονται απευθείας ή μέσω μιας διαδικασίας ελέγχου.

Λογισμικό DSpace

 Το DSpace είναι ένα σύστημα ψηφιακού αποθετηρίου που δημιουργήθηκε από το MIT (Massachusetts Institute of Technology - Ίδρυμα Τεχνολογίας της Μασαχουσέτης) και την εταιρεία Hewlett-Packard (HP).

 Το DSpace συλλαμβάνει, αποθηκεύει, ευρετηριάζει, διατηρεί και αναδιανέμει ερευνητικό υλικό ενός οργανισμού σε ψηφιακές μορφές. Το DSpace χρησιμοποιείται κυρίως για ψηφιακή αρχειοθέτηση και είναι ελεύθερα διαθέσιμο ως λογισμικό ανοιχτού κώδικα.

 Το DSpace δέχεται διάφορες ψηφιακές μορφές όπως βιβλία, διδακτορικές διατριβές, εικόνες, αρχεία ήχου, βίντεο, ιστοσελίδες κτλ.

#### Λογισμικό Greenstone

 Το λογισμικό Greenstone χρησιμοποιείται για τη δημιουργία και τη διανομή συλλογών ψηφιακών βιβλιοθηκών. Παρέχει έναν τρόπο οργάνωσης των πληροφοριών και δημοσίευσής τους στον ιστό ή σε αφαιρούμενα μέσα.

 Το Greenstone παράγεται από το πρόγραμμα ψηφιακής βιβλιοθήκης της Νέας Ζηλανδίας στο Πανεπιστήμιο Waikato και αναπτύσσεται και διανέμεται σε συνεργασία με την UNESCO και την NGO Human Info. Πρόκειται για ένα πολυγλωσσικό λογισμικό ανοικτού κώδικα.

 Το Greenstone δεν αποτελεί ψηφιακή βιβλιοθήκη αλλά εργαλείο για την κατασκευή ψηφιακών βιβλιοθηκών καθώς παρέχει έναν τρόπο οργάνωσης των πληροφοριών και δημοσίευσής τους στον Παγκόσμιο Ιστό.

 Επίσης, μπορεί να εκτελεστεί σε μη δικτυωμένο περιβάλλον με την χρήση αφαιρούμενων μέσων όπως ένα USB ή DVD. Ο στόχος του λογισμικού Greenstone είναι να παρέχει τη δυνατότητα στους χρήστες να δημιουργήσουν τις δικές τους ψηφιακές βιβλιοθήκες.

### **2.8 Λογισμικό ανοικτού κώδικα**

Λογισμικό ανοικτού κώδικα αποτελεί οποιοδήποτε λογισμικό επιτρέπει στον χρήστη του να δει τον πηγαίο κώδικά του, να το τροποποιήσει και να το μοιραστεί. Η επεξεργασία του πηγαίου κώδικα επιτρέπει την προσθήκη νέων λειτουργιών και την διόρθωση σφαλμάτων.

Σύμφωνα με την σελίδα mathe.ellak.gr τα οφέλη χρήσης ενός λογισμικού ανοικτού κώδικα αποτελούν:

- Απόλυτα νόμιμο λογισμικό το οποίο διατίθεται χωρίς κόστος και έχει πολύ μικρότερο κόστος συντήρησης.
- Λογισμικό που ενσωματώνει άμεσα τις πιο σύγχρονες τεχνολογικές εξελίξεις
- Συχνές ενημερώσεις με νέες δυνατότητες.
- Μεγάλη και φιλική κοινότητα ανάπτυξης και υποστήριξης του λογισμικού.
- Πληθώρα πρόσθετων προγραμμάτων με εύκολη και δωρεάν εγκατάσταση.
- Σταθερότητα και ασφάλεια.
- Σημαντικά ασφαλέστερο και αξιόπιστο σε σχέση με ιδιόκτητο λογισμικό που κατεβάζουμε από το διαδίκτυο.
- Δυνατότητα να εξερευνήσουμε και να μάθουμε τον τρόπο λειτουργίας του λογισμικού προσαρμόζοντάς το στις ανάγκες μας.

## **2.9 Μηχανήματα**

Η διαδικασία της ψηφιοποίησης ενισχύεται από την αγορά και την χρήση των κατάλληλων μηχανημάτων ψηφιοποίησης και εξαρτάται από το τμήμα του προϋπολογισμού που θα διατεθεί για αυτούς τους σκοπούς καθώς και τους στόχους του έργου ψηφιοποίησης. Αυτά τα μηχανήματα χωρίζονται σε σαρωτές και ψηφιακές μηχανές.

Στην αγορά μπορούν να βρεθούν διάφορα είδη σαρωτών για την εκτέλεση της ψηφιοποίησης όπως:

- Επίπεδος σαρωτής, όπου βάζουμε το πρωτότυπο πάνω σε μια γυάλινη επιφάνεια από την μεριά από την οποία θα σαρωθεί και θα ψηφιοποιηθεί. Έχει την δυνατότητα σάρωσης αντικειμένων (βιβλία, φωτογραφίες, παρτιτούρες κτλ.) μεγέθους έως Α4. Αν το αντικείμενο έχει μεγάλο όγκο, συνιστάται η αφαίρεση του καπακιού του σαρωτή. Είναι ευρέως γνωστός, συνηθισμένος και φθηνός.
- Σαρωτές για φιλμ και slides οι οποίοι σαρώνουν μόνο φωτογραφικά αρνητικά και slides. Είναι ταχύτεροι σε σύγκριση με τον επίπεδο σαρωτή και μεταχειρίζονται με μεγαλύτερη προσοχή τα πρωτότυπα.
- Σαρωτές για βιβλία οι οποίοι σαρώνουν βιβλία με εύκολη αλλαγή των σελίδων τους χωρίς να φθείρουν το δέσιμο τους. Τα πρωτότυπα τοποθετούνται από την επάνω μεριά τους πάνω σε ένα ειδικά φωτιζόμενο πλαίσιο με την σάρωση να γίνεται από ψηλή απόσταση. Αξίζει να σημειωθεί πως είναι πιο ακριβοί από τους απλούς σαρωτές.
- Σαρωτής με τύμπανο στον οποίο το πρωτότυπο κινείται μέσα σε ένα σύστημα από τύμπανα, με προσαρμοσμένα κατάλληλα τα αισθητήρια

ψηφιακής καταγραφής όπως και τον φωτισμό. Μπορεί να καταφέρει υψηλές αναλύσεις αλλά έχει υψηλό κόστος αγοράς σαν τον σαρωτή για βιβλία.

Όσο πιο εξειδικευμένη εργασία εκτελεί ένας σαρωτής, τόσο πιο μεγάλη είναι η τιμή αγοράς του και το αντίκτυπο που έχει στον προϋπολογισμό και στα αποτελέσματα σάρωσης. Επίσης, τέτοιοι σαρωτές απαιτούν εξειδικευμένες γνώσεις από το προσωπικό εργασίας για την χρήση τους όποτε θα πρέπει να γίνει αυστηρή και προσεχτική ανάλυση ως προς το κατά πόσο χρειάζονται κατά την διαδικασία ψηφιοποίησης. Οι ψηφιακές μηχανές αποτελούν μια δεύτερη επιλογή μέσου ψηφιοποίησης για αντικείμενα μεγάλου μεγέθους όπως είναι οι χάρτες ή οι αφίσες και αντικειμένων που δεν είναι δυνατό να ψηφιοποιηθούν όπως ένας πίνακας ζωγραφικής. Ο προϋπολογισμός του έργου θα κρίνει την χρήση είτε μηχανής είτε κάποιου σαρωτή και το είδος της μηχανής που θα χρησιμοποιηθεί συνυπολογίζοντας τα ιδιαίτερα χαρακτηριστικά της εκάστοτε μηχανής.

Πρέπει να υπογραμμιστεί το γεγονός ότι οι περιορισμοί που θέτει το υλικό των ψηφιακών φωτογραφικών μηχανών δεν μπορεί να ξεπεραστεί από την μετέπειτα διαδικασία επεξεργασίας. Ουσιαστικά, η οπτική εστίαση του φακού παραδίδει εικόνες ανάλογης ποιότητας. Για να παρουσιαστεί περισσότερη λεπτομέρεια θα πρέπει να ρυθμιστούν τα pixels της εικόνας, το χρωματικό βάθος και οι φακοί της μηχανής.

Σε συνδυασμό με τους σαρωτές και τις ψηφιακές φωτογραφικές μηχανές θα υπάρξει μια συνεργασία με τους υπολογιστές που θα χρησιμοποιηθούνε κατά την διάρκεια του έργου. Οι υπολογιστές όπως και τα λογισμικά τους θα πρέπει να είναι συμβατά με τους ανάλογους σαρωτές και τις φωτογραφικές μηχανές.

Οι σύγχρονες ψηφιακές μηχανές, οι σαρωτές και οι υπολογιστές συνεχώς εξελίσσονται και βελτιώνονται και έτσι, μπορούν να συνεισφέρουν περισσότερο από ότι παλαιότερα μοντέλα στο έργο της ψηφιοποίησης οπότε μια περιγραφική έρευνα αγοράς σε συνδυασμό με τους περιορισμούς του προϋπολογισμού μπορούν να στρέψουν τον αρμόδιο φορέα στην αποτελεσματική αγορά μηχανημάτων.

## **2.10 Οπτική αναγνώριση χαρακτήρων**

Τα ψηφιακά αντίγραφα που δημιουργούνται κατά την διαδικασία της ψηφιοποίησης δύναται να επεξεργαστούν με υπολογιστικά εργαλεία που επιτρέπουν την οπτική αναγνώριση χαρακτήρων. Οι δυνατότητες που παρέχει ένα εργαλείο οπτικής αναγνώρισης χαρακτήρων είναι:

- Ξάκρισμα δηλαδή δυνατότητα διαγραφής επιφανειών γύρω από το ψηφιοποιημένο αντικείμενο.
- Απομάκρυνση θορύβου δηλαδή αφαίρεση στοιχείων που δεν προέρχονται από το πρωτότυπο.
- Ευθυγράμμιση εικόνων με κλίση όπου ευθυγραμμίζεται το ψηφιοποιημένο αντικείμενο αν τυχόν το πρωτότυπο του είχε κάποια κλίση.
- Διόρθωση φωτεινότητας.
- Διόρθωση αντίθεσης.
- Αφαίρεση κυματοειδούς παραμόρφωσης.
- Βελτίωση ευκρίνειας αν είναι για παράδειγμα θαμπό ή υπήρξε κακή εστίαση.

 $\Omega$ ς οπτική αναγνώριση χαρακτήρων (Optical Character Recognition – OCR) νοείται η διαδικασία επεξεργασίας μιας ψηφιοποιημένης εικόνας. Σκοπός της είναι η λήψη του κειμένου που παρουσιάζεται στην εικόνα ως σύνολο χαρακτήρων κατανοητών από ένα υπολογιστή. Μια τέτοια διαδικασία μπορεί να βοηθήσει στην εισαγωγή κειμένων από βιβλία, σημειώσεις, αφίσες κτλ. σε διάφορες βάσεις δεδομένων, στην ανανέωση παλαιών έντυπων εκδόσεων και γενικά, στην αλλαγή γραπτής τυπωμένης πληροφορίας σε μορφή ψηφιακού κειμένου.

Όταν το αποτέλεσμα μιας τέτοιας διαδικασίας αποτελεί η αποθήκευση ως κείμενο και όχι σαν φωτογραφία, τότε μπορούμε να εξάγουμε διάφορες πληροφορίες για το βιβλίο από το οποίο προέρχεται το κείμενο και να εξοικονομήσουμε χώρο αποθήκευσης, καθώς στην προκειμένη περίπτωση η εικόνα θα έχει μεγαλύτερο μέγεθος από το απλό κείμενο.

Η οπτική αναγνώριση χαρακτήρων δεν αποτελεί ένα σταθερό σημείο κατά την διαδικασία της ψηφιοποίησης αλλά μπορεί να αξιοποιηθεί όποτε κρίνεται χρήσιμη. Συνήθως, είναι αποτελεσματικότερη όταν αναγνωρίζει τυπωμένα κείμενα με σύγχρονες γραμματοσειρές και όχι προσωπικά χειρόγραφα.

Το ποσοστό επιτυχίας ενός τέτοιο λογισμικού κρίνεται από την αναλογία των χαρακτήρων που εντοπίστηκαν επιτυχώς ως προς το σύνολο των χαρακτήρων του πρωτοτύπου. Για την αποτελεσματικότερη χρήση του, το λογισμικό αυτό χρησιμοποιεί σχήματα χαρακτήρων, λεξικά, διάφορες στατιστικές και συντακτικές

τεχνικές αναγνώρισης όπως επίσης επιτρέπει και την χειροκίνητη διόρθωση λέξεων από τον ίδιο τον χρήστη.

## **2.11 Πλεονεκτήματα**

Η ψηφιοποίηση είναι μια σύνθετη διαδικασία η οποία περιέχει ορισμένα διακριτά στάδια όπως έχουν αναφερθεί στα προηγούμενα κεφάλαια. Με λίγα λόγια, μέσα από όλα αυτά τα στάδια προκύπτουν συγκεκριμένα πλεονεκτήματα όπως:

- Ακριβής ψηφιακή αναπαράσταση ενός αντικειμένου.
- Εύκολη χρήση του αντικειμένου.
- Απομακρυσμένη πρόσβαση στο ψηφιακό περιεχόμενο.
- Ψηφιακά αντίγραφα του πρωτοτύπου για λόγους ασφάλειας και συντήρησης.
- Αναζήτηση και ανάκτηση μεγάλης ποικιλίας ψηφιοποιημένου περιεχομένου.
- Ακριβής περιγραφή του ψηφιακού περιεχομένου.
- Διατήρηση της αξίας του πρωτοτύπου στην ψηφιοποιημένη μορφή του.

## **2.12 Μειονεκτήματα**

Η διαδικασία της ψηφιοποίησης και όλα τα στάδια που εμπεριέχει χαρακτηρίζεται από ορισμένα μειονεκτήματα όπως:

- Έλλειψη συμβατότητας με τις νέες τεχνολογίες.
- Οικονομικό κόστος.
- Περιορισμένος προϋπολογισμός.
- Εκπαιδευμένο προσωπικό εργασίας.
- Πιθανή απώλεια πληροφοριών.
- Λανθασμένη επεξεργασία.
- Λανθασμένος φωτισμός.
- Απαρχαιωμένα λογισμικά.

Με απλά λόγια, για να είναι επιτυχημένη η ψηφιοποίηση θα πρέπει ο υπεύθυνος φορέας να ελαχιστοποιήσει όσο το δυνατόν περισσότερο έως και πλήρως τα μειονεκτήματα και να εκμεταλλευτεί με σωστό τρόπο τα πλεονεκτήματα της ψηφιοποίησης, καθώς και να διαχειριστεί σωστά τα θέματα πνευματικών δικαιωμάτων των πρωτότυπων αρχείων.

## **2.13 Άδειες Creative Commons**

Οι άδειες Creative Commons αποτυπώνουν τα πνευματικά δικαιώματα που κατέχει ο δημιουργός ενός έργου που διαμοιράζεται σε ψηφιακή μορφή.

Οι κυριότεροι τύποι αδειών Creative Commons με βάση την σελίδα creativecommons.ellak.gr είναι:

- Αναφορά στον αρχικό δημιουργό (Attribution). Σε αυτή την περίπτωση οποιοσδήποτε επιθυμεί να αναπαράγει ή να τροποποιήσει το εν λόγω έργο οφείλει να πραγματοποιήσει αναφορά στον αρχικό δημιουργό.
- Απαγόρευση εμπορικής χρήσης του έργου (Non-commercial). Σε αυτή την περίπτωση η χρήση του έργου με εμπορικό σκοπό απαγορεύεται.
- Απαγόρευση δημιουργίας παραγώγων έργων (No Derivatives). Σε αυτή την περίπτωση επιτρέπεται η αναπαραγωγή του έργου αλλά απαγορεύεται η δημιουργία οποιουδήποτε είδους παραγώγου.
- Διανομή του παράγωγου έργου με τους όρους της αρχικής άδειας (Share alike).

Οι άδειες Creative Commons έχουν συγκεκριμένα χαρακτηριστικά με βάση την σελίδα creativecommons.ellak.gr όπως:

- Προσφέρονται δωρεάν μέσω διαδικτύου.
- Δεν είναι αποκλειστικές.
- Επιτρέπουν την ανταλλαγή έργων μέσω διαδικτύου.
- Η χρήση τους δεν απαιτεί την πλήρη παραίτηση του δικαιούχου των δικαιωμάτων πνευματικής ιδιοκτησίας από τα δικαιώματα που διαθέτει, καθώς οι τύποι αδειών ποικίλλουν.
# **3. Ψηφιοποίηση μουσικών κειμένων (παρτιτούρες)**

#### **3.1 Ορισμοί**

Ως παρτιτούρα (από την ιταλική λέξη partitura) νοείται το μουσικό βιβλίο ή φυλλάδιο που περιέχει όλα τα μέρη μιας μουσικής σύνθεσης. Ο συγγραφέας μιας παρτιτούρας είναι ένας συνθέτης ή τραγουδοποιός που χρησιμοποιεί μια μακρά καθιερωμένη σειρά σημειώσεων και άλλων συμβόλων (π.χ. νότες), καθώς και στίχους (λέξεις που τραγουδιούνται στη μουσική) και άλλες λέξεις που δίνουν εντολή στον τραγουδιστή ή τον ερμηνευτή περί έντασης του ήχου και σχετικά με άλλα χαρακτηριστικά του κομματιού.

Το κάθε κομμάτι της σύνθεσης της γράφεται σε παράλληλα μουσικά πεντάγραμμα από πάνω προς τα κάτω και από αριστερά προς τα δεξιά πάνω στην σελίδα. Τα μέτρα της σελίδας γράφονται κάθετα με τέτοιο τρόπο ώστε οι φθόγγοι με τους οποίους αποδίδονται οι ήχοι που θα πρέπει να ακουστούν ταυτόχρονα, να βρίσκονται ακριβώς οι μεν κάτω από τους δε.

Σύμφωνα με την ιστοσελίδα του Πανεπιστημίου Μακεδονίας openaccess.lib.uom.gr η ΨΗΦΙΔΑ-Ψηφιακή Βιβλιοθήκη και Ιδρυματικό Καταθετήριο αποτελεί την Υπηρεσία της Βιβλιοθήκης & Κέντρου Πληροφόρησης του Πανεπιστημίου Μακεδονίας που συγκεντρώνει ψηφιακό/ηλεκτρονικό υλικό με σκοπό την υποστήριξη της εκπαιδευτικής και ερευνητικής διαδικασίας, της δια βίου μάθησης, καθώς και την διατήρηση και συντήρηση της καταγεγραμμένης γνώσης. Ως εκ τούτου, έχει ένα διττό ρόλο:

- Ως ψηφιακή βιβλιοθήκη η «ΨΗΦΙΔΑ» διαθέτει μέσω των συλλογών της δυσεύρετο έντυπο αλλά και οπτικοακουστικό υλικό, γεγονός το οποίο την καθιστά ένα από τα προσφορότερα μέσα διατήρησης της πρόσφατης πολιτιστικής και ακαδημαϊκής κληρονομιάς.
- Ως ιδρυματικό καταθετήριο εκπληρώνει το στόχο της συγκέντρωσης, ψηφιακής διατήρησης, ανάδειξης και προβολής τόσο διπλωματικών εργασιών και πτυχιακών εργασιών που εκπονούνται στα πλαίσια φοίτησης των Προγραμμάτων Σπουδών των Τμημάτων του Πανεπιστημίου, όσο και άλλων δημοσιεύσεων που εκδίδει το Πανεπιστήμιο Μακεδονίας.

Ως Μπαρόκ (στα αγγλικά Baroque) καλείται η ιστορική περίοδος 1600 – 1750. Οι πρώιμες εκδηλώσεις του Μπαρόκ που έγιναν στην Ιταλία, χρονολογούνται από τις τελευταίες δεκαετίες του 16ου αιώνα ενώ σε ορισμένες περιοχές, κυρίως στη Γερμανία και την αποικιακή Νότια Αμερική, ορισμένα από τα κορυφαία του επιτεύγματα δεν συνέβησαν παρά τον 18ο αιώνα. Σε γενικές γραμμές, τα έργα Μπαρόκ χαρακτηρίζονται από την επιθυμία να προκαλούν συναισθηματικές καταστάσεις απευθυνόμενα στις αισθήσεις, συχνά με δραματικούς τρόπους. Μερικές από τις ιδιότητες που συνδέονται συχνότερα με το μπαρόκ είναι η μεγαλοπρέπεια, ο αισθησιακός πλούτος, το δράμα, η ζωτικότητα, η κίνηση, η ένταση, η συναισθηματική έξαρση και η τάση να θολώνουν τις διαφορές μεταξύ των διαφόρων τεχνών.

## **3.2 Είδη παρτιτούρων**

Υπάρχουν δύο βασικά είδη παρτιτούρας:

- 1. Εκτυπωμένες και τα καθαρογραμμένα χειρόγραφα: Αυτή η κατηγορία μπορεί να ψηφιοποιηθεί με μεγάλη ευκολία και σαφήνεια.
- 2. Χειρόγραφες: Αυτή η κατηγορία δυσκολεύει το έργο της ψηφιοποίησης καθώς μπορεί να περιέχει άτακτη γραφή και διάφορες σημειώσεις σε διάφορα σημεία της σελίδας. Προϋποθέτει πιστή ψηφιακή αναπαράσταση καθώς θεωρείται ιστορικό τεκμήριο.

Ειδικότερα είδη μουσικής παρτιτούρας αποτελούν τα ακόλουθα:

- 1. Χειρόγραφες παρτιτούρες (έγχρωμες ή μαυρόασπρες): Αποτελούν το χειρόγραφο πρωτότυπο του δημιουργού ή το χειρόγραφο του αντιγραφέα.
- 2. Εκτυπωμένες παρτιτούρες: Αποτελούν παρτιτούρες που παράγονται από εκτυπωτή ή μέσω τυπογραφίας.
- 3. Καθαρογραμμένες παρτιτούρες: Αποτελούν παρτιτούρες καθαρά γραμμένες από αντιγραφείς σε χαρτί ή διαφάνεια.
- 4. Μη συμβατικές- Γραφικές παρτιτούρες: Έχουν ίδια αντιμετώπιση με τις χειρόγραφες.
- 5. Σημειογραφίες μη ευρωπαϊκής ή παλιάς μουσικής: Μεσαιωνικές παρτιτούρες πρώιμης και νευµατικής σημειογραφίας ή βυζαντινή παρασηµαντική.
- 6. Παρτιτούρες σε μικροφίλμ: Αποτελούν παρτιτούρες που ψηφιοποιούνται όπως τα μικροφίλμ. Σε ιδανική περίπτωση, είναι προτιμότερο να ψηφιοποιείται η πρωτότυπη παρτιτούρα και όχι αυτή σε μικροφίλμ.
- 7. Ψηφιακές παρτιτούρες: Αποτελούν παρτιτούρες που έχουν υποστεί επεξεργασία από λογισμικό μουσικής σημειογραφίας ή ψηφιοποίησης.

# **3.3 Στόχοι ψηφιοποίησης παρτιτούρων**

Οι στοιχειώδεις στόχοι ψηφιοποίησης παρτιτούρων είναι:

- 1. Διάσωση: Τα υλικά κατασκευής μιας παρτιτούρας, το χαρτί και το μολύβι, αλλοιώνονται και εξαφανίζονται εύκολα αντιστοίχως. Με την ψηφιοποίηση σώζεται το διαθέσιμο πρωτότυπο σε ψηφιακή μορφή και διαφυλάσσεται από τυχόν καταστροφές
- 2. Αρχειοθέτηση: Η ψηφιοποίηση δίνει την δυνατότητα διατήρησης, συντήρησης και αποθήκευσης των ψηφιακών αντιγράφων των παρτιτούρων καθώς και την δυνατότητα εύκολης πρόσβασης στα αντίτυπα.
- 3. Επεξεργάσιμη μορφή: Το ψηφιακό αρχείο της παρτιτούρας μπορεί να επεξεργαστεί από διάφορα λογισμικά.
- 4. Διαμοιρασμός: Η εύκολη πρόσβαση στην ψηφιακή παρτιτούρα είναι άμεσα συνδεδεμένη με τον εύκολο και γρήγορο διαμοιρασμό της μέσω του διαδικτύου.

# **3.4 Εξοπλισμός σάρωσης μουσικών κειμένων**

Οι σαρωτές που δυνητικά μπορούν να χρησιμοποιηθούν για την ψηφιοποίηση μουσικών κειμένων (παρτιτούρων) θα μπορούσαν να είναι οι ακόλουθοι:

#### 1. Σκάνερ HP scanjet 5590

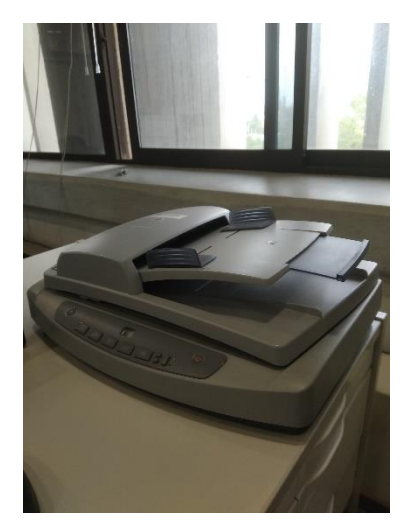

*Εικόνα 1 Σκάνερ HP scanjet 5590*

Ενδεικτικά, τα χαρακτηριστικά ενός τέτοιου σκάνερ μπορεί να είναι:

- Είδος σαρωτή: Επίπεδος.
- Μπροστινός πίνακας με 5 κουμπιά: Σάρωση εγγράφου, Σάρωση φωτογραφίας, Έγγραφα αρχείων, Ηλεκτρονικό ταχυδρομείο, Κέντρο αντιγραφής.
- Λειτουργίες εισαγωγής σάρωσης Μπροστινός πίνακας: Σάρωση εγγράφου, Σάρωση φωτογραφίας, Έγγραφα αρχείων, Ηλεκτρονικό ταχυδρομείο, Κέντρο αντιγραφής. Λογισμικό HP Photosmart. εφαρμογή χρήστη μέσω TWAIN. αυτόματο τροφοδότη εγγράφων? προσαρμογέας διαφανών υλικών (σάρωση αρνητικών 35 mm και διαφανειών) .
- Χωρητικότητα αυτόματου τροφοδότη εγγράφων: 50 φύλλα, Μέγεθος χαρτιού: Νομικό, γράμμα, A4, προσαρμοσμένο.
- Ανάλυση σάρωσης Υλικού: 2400 x 2400 dpi, Οπτικό: Έως 2400 dpi Ενισχυμένο: 1 Μέχρι 999999 dpi.
- Βάθος χρώματος bit / επίπεδα κλίμακας του γκρι 48 bit / 256..
- Λειτουργία προεπισκόπησης Έως 7 δευτερόλεπτα.
- Ταχύτητα εργασίας Λιγότερο από 24 δευτερόλεπτα / έγχρωμη φωτογραφία 4 x 6 σε Microsoft Word λιγότερο από 36 δευτερόλεπτα/ OCR μια ολόκληρη σελίδα του κειμένου στο Microsoft Word λιγότερο από 18 δευτερόλεπτα/ φωτογραφία ηλεκτρονικού ταχυδρομείου.
- Εύρος μεγέθυνσης 10 έως 2000% σε αυξήσεις 1%.
- Μέγεθος σάρωσης: Μέγιστο: 8.5 x 11 in, Μέγιστο (ADF): 8.5 x 14 in (μονόπλευρο). 8.5 x 12 in (δύο όψεων) Ελάχιστο (ADF): 3,5 x 5 in (μονόπλευρο) 5 x 9 in (διπλής όψης).
- Τύποι μέσων: Χαρτί, φακέλους, ετικέτες, κάρτες (ευχετήριες κάρτες), αντικείμενα 3-D, διαφάνειες και αρνητικά 35 mm.
- Τύποι φωτογραφικών μορφών Λωρίδες φιλμ 35 mm, τοποθετημένες διαφάνειες, φωτογραφίες έως 8 x 11 .
- Μορφές αρχείων σάρωσης Windows: BMP, JPEG, GIF, TIFF, TIFF συμπιεσμένο, PNG, PCX, Flashpix (FPX), PDF, PDF αναζητήσιμο, RTF, HTM, TXT? Macintosh: TIFF, PICT, JPEG, GIF, FlashPix, απλό κείμενο, PDF, HTML, εμπλουτισμένο κείμενο.
- Βασική Συνδεσιμότητα Hi-Speed USB συμβατή με τις προδιαγραφές USB 2.0.
- Συμβατό λειτουργικό σύστημα Microsoft Windows 7 / Ορισμένες λειτουργίες ενδέχεται να μην είναι διαθέσιμες στα Windows Vista, Windows XP, Windows XP x64, Windows 2000, Mac OS X v10.3.9, 10.4.11, 10.5, 10.6.
- Ελάχιστες απαιτήσεις συστήματος PC: Microsoft Windows 7. Windows Vista: επεξεργαστής 1,3 GHz, μνήμη RAM 1 GB (2 GB για 64-bit). Windows XP: επεξεργαστής 1,3 GHz, 512 MB RAM (1 GB για 64-bit) Windows 2000: επεξεργαστής 800 MHz, 256 MB RAM, για όλα τα συστήματα: 450 MB διαθέσιμος χώρος στον σκληρό δίσκο (επιπλέον 500 MB και θύρα USB 2.0 Hi-Speed που συνιστάται για εκτεταμένη χρήση ADF), μονάδα CD-ROM, , Έγχρωμη 16-bit Mac: Mac OS X v10.2, 10.3, 10.4: Επεξεργαστής PowerPC G3, G4, G5 ή Intel Core, 128 MB RAM, 240 MB διαθέσιμος χώρος στο σκληρό δίσκο, Mac OS X v10.5: επεξεργαστής PowerPC G4, G5 ή Intel Core, 512 MB RAM, διαθέσιμος χώρος στον σκληρό δίσκο 7 GB, Mac OS X v10.6.
- Απαιτεί την εγκατάσταση λογισμικού μέσα από το CD που συνοδεύει το σκάνερ.

2. High speed portable HD Doc scanner

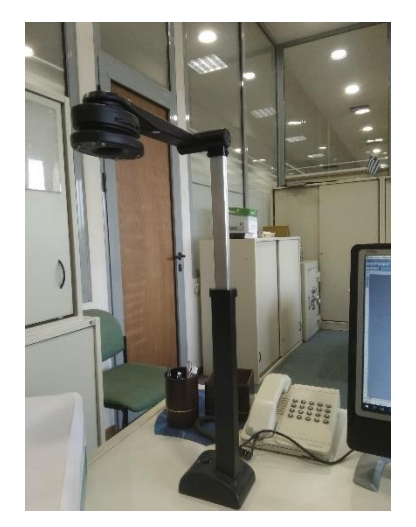

*Εικόνα 2 High speed portable HD Doc scanner*

Ενδεικτικά, τα χαρακτηριστικά ενός τέτοιου σκάνερ μπορεί να είναι:

- Είδος σαρωτή: Επίπεδος.
- Αισθητήρας εικόνας: 5.0 Mega pixels.
- Ανάλυση: 2592 X 1944.
- DPI: 600.
- OCR: Υποστηρίζει περισσότερα από 180 είδη γλωσσών
- Μέγεθος σάρωσης: Οτιδήποτε μέχρι Α3 (η περιοχή σάρωσης είναι 11,69 X 16,54 ίντσες).
- Ταχύτητα: 1 έως 3 δευτερόλεπτα (για τα περισσότερα τυπικά έγγραφα και φωτογραφίες).
- Αισθητήρας: CMOS.
- Χρώμα εικόνας: 24 bit..
- Μορφές εξόδου εγγράφων: PDF / WORD / TXT
- Μορφές εξόδου εικόνας: JPG / TIF / PDF / BMP / TGA / PCX / PNG / RAS.
- Μορφές εξόδου βίντεο: AVI / WMV
- Διεπαφή υπολογιστή: USB 2.0
- Συμβατότητα λειτουργικού συστήματος υπολογιστών: Windows XP, Vista, Win7.

#### 3. IRIScan Mouse 2

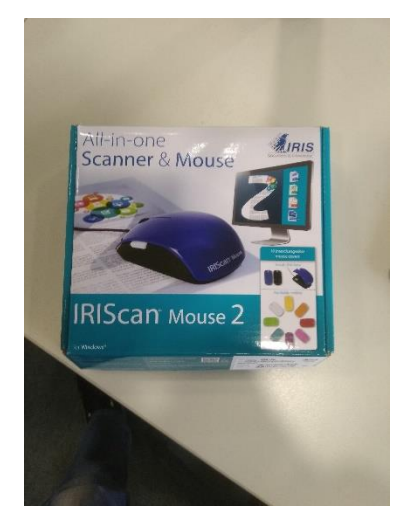

*Εικόνα 3 IRIScan Mouse 2*

Ενδεικτικά, τα χαρακτηριστικά ενός τέτοιου σκάνερ μπορεί να είναι:

- Είδος σαρωτή: Επίπεδος.
- Αισθητήρας ποντικιού: Αισθητήρας λέιζερ (1200 dpi).
- Ανάλυση σάρωσης: 300 dpi (με το τυπικό λογισμικό).
- Υλικό μέχρι 400 dpi, με αναβάθμιση λογισμικού.
- USB: 2.0.
- Περιοχή κάλυψης: Έως A3.
- Εξαγωγή εφαρμογών: Microsoft Office, Adobe Photoshop.
- Αποθήκευση μορφών (εφαρμογών): PDF / JPG / TIFF / BMP / PNG / XLS / DOC.
- Κουμπιά: 3 κουμπιά (δεξί κλικ, αριστερό κλικ, κλικ με τροχό).
- Λογισμικό που απαιτείται για τα Windows Intel Core Duo 1.2GHz ή AMD Athlon ™ 64 x 2, 1.7GHz / Microsoft Windows 10, 8, 7 / 1GB RAM / Τουλάχιστον 1GB διαθέσιμου χώρου στον σκληρό δίσκο / Γραφική κάρτα: 128 MB NVIDIA® GeForce 8400 GS ή 128 MB ATI Radeon X1300 ή 384 MB (κοινόχρηστος) Intel GMA X3000 ή καλύτερο
- Θύρα USB 2.0.
- Απαιτεί την εγκατάσταση λογισμικού μέσα από το CD που συνοδεύει το σκάνερ.

#### 4. Κινητό τηλέφωνο

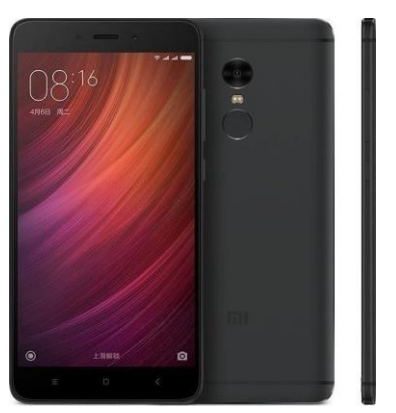

*Εικόνα 4 Κινητό Xiaomi Redmi Note 4X*

Ενδεικτικά, τα χαρακτηριστικά ενός κινητού τηλεφώνου μάρκας Xiaomi Redmi Note 4X μπορεί να είναι:

- Διαστάσεις 151 x 76 x 8,5 mm (5,94 x 2,99 x 0,33 in).
- Βάρος 165 g.
- Κατασκευή: μπροστινό γυαλί, σώμα αλουμινίου.
- Οθόνη: Τύπος IPS LCD οθόνη αφής, 16 εκατομμύρια χρώματα.
- $\bullet$  Μέγεθος 5,5 ίντσες, 83,4 cm (~ 72,7% λόγος οθόνης προς σώμα).
- Ανάλυση 1080 x 1920 pixels, λόγος 16: 9 (πυκνότητα ~ 401 ppi).
- Λογισμικό MIUI 9.0.
- Πλατφόρμα: Android 6.0 (Marshmallow).
- Chipset: Qualcomm MSM8953 Snapdragon 625.
- CPU: Οκταπύρηνο 2,0 GHz Cortex-A53.
- GPU: Adreno 506.
- Θύρα κάρτας μνήμης microSD, έως 256 GB (χρησιμοποιεί υποδοχή SIM 2).
- Εσωτερικό 64 GB, 4 GB RAM ή 16/32 GB, 3 RAM.
- Κεντρική κάμερα: Μονή 13 MP.
- Χαρακτηριστικά Φλας: διπλού τόνου, πανόραμα, HDR.
- Χρησιμοποιεί Wi-Fi και Bluetooth και microUSB 2.0.
- Επεξεργαστής φωτογραφιών / βίντεο.

# **3.5 Περιβάλλον σάρωσης**

Τα βασικά μηχανήματα ψηφιοποίησης αποτελέσαν το σκάνερ HP scanjet 5590, το High speed portable HD Doc scanner και IRIScan Mouse 2. Το κινητό Xiaomi Redmi Note 4X χρησιμοποιήθηκε σπάνια –με την λήψη φωτογραφίας και την αποστολή της στον υπολογιστή ώστε να ενοποιηθεί με τις υπόλοιπες σαρώσεις της συλλογής, σε περιπτώσεις μόνο που η παρτιτούρα ήταν μεγέθους μεγαλύτερου από A4 και δεν μπορούσαν να χρησιμοποιηθούν τα υπόλοιπα μηχανήματα αποτελεσματικά.

Το λειτουργικό περιβάλλον σάρωσης του σκάνερ HP scanjet 5590 είναι το ακόλουθο:

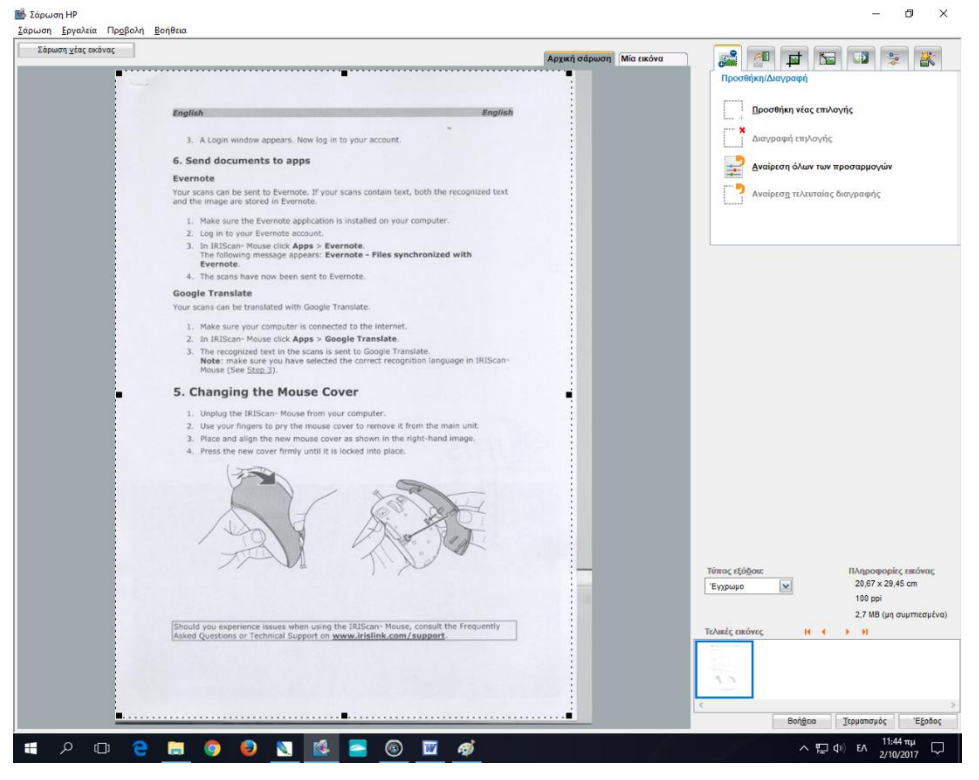

*Εικόνα 5 Λειτουργικό περιβάλλον HP scanjet 5590 1*

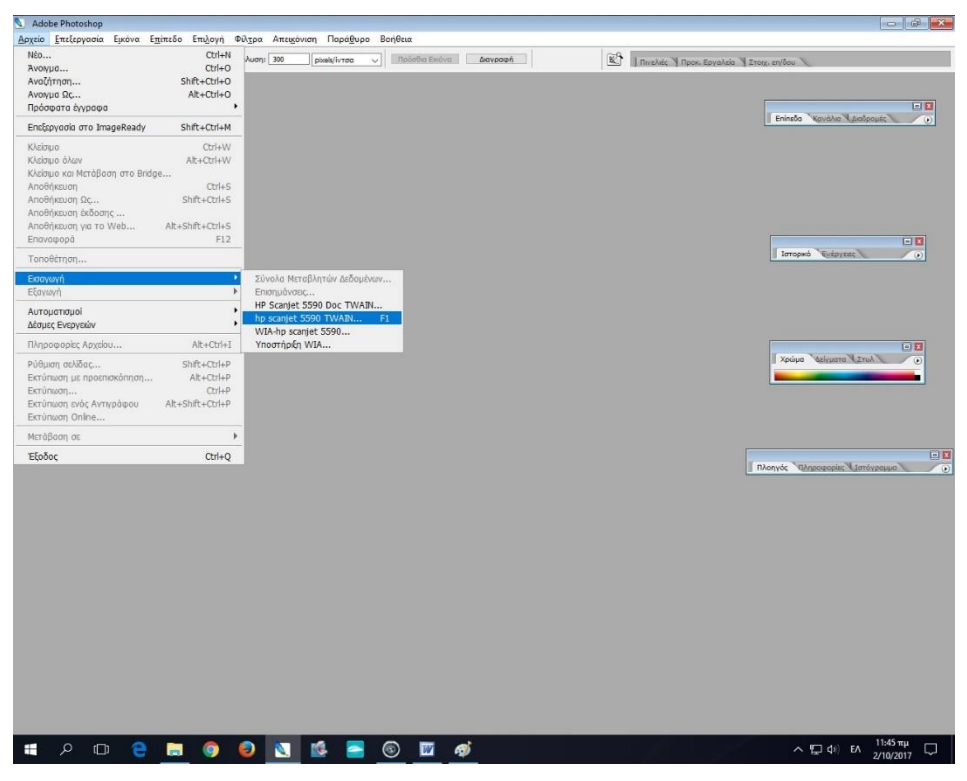

*Εικόνα 6 Λειτουργικό περιβάλλον HP scanjet 5590 2*

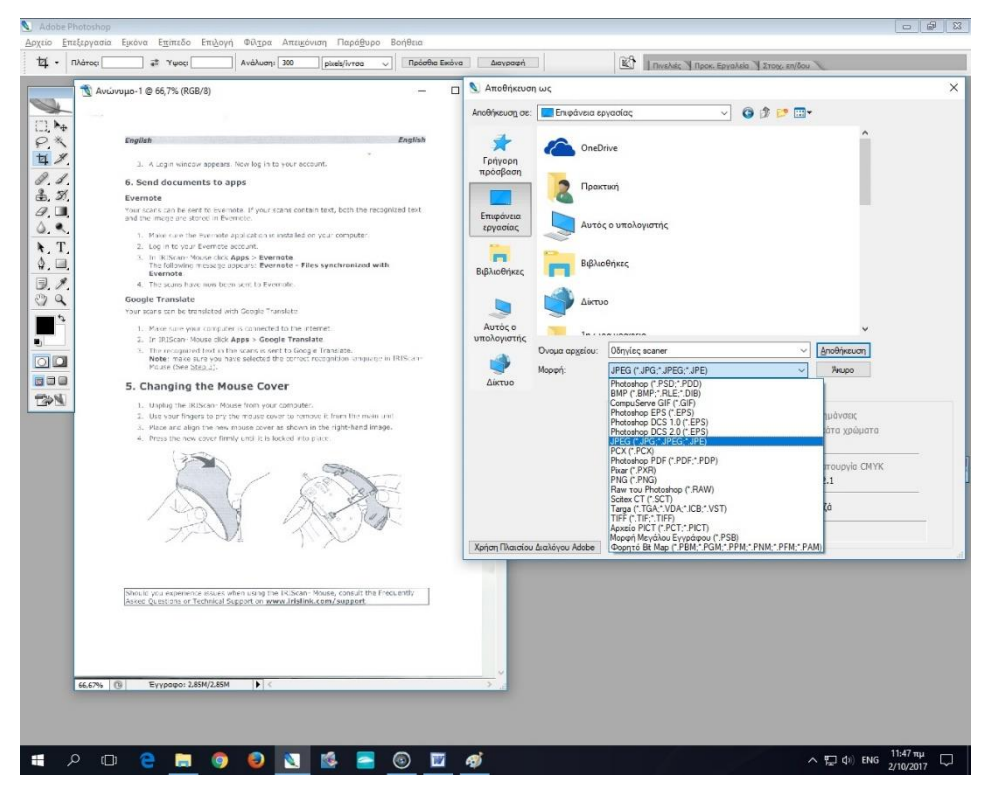

*Εικόνα 7 Λειτουργικό περιβάλλον HP scanjet 5590 3*

Το HP scanjet 5590 χρησιμοποιήθηκε σε συνδυασμό με το Adobe Photoshop CS2 και παρέχει δυνατότητες όπως: Τύπος εξόδου: έγχρωμο, ασπρόμαυρο, κλίμακα

του γκρι, Περιστροφή/αναστροφή, Περικοπή, Αλλαγή μεγέθους εξόδου, Προσαρμογή χρωμάτων, Ανοιχτό/σκούρο, Διόρθωση φωτογραφίας.

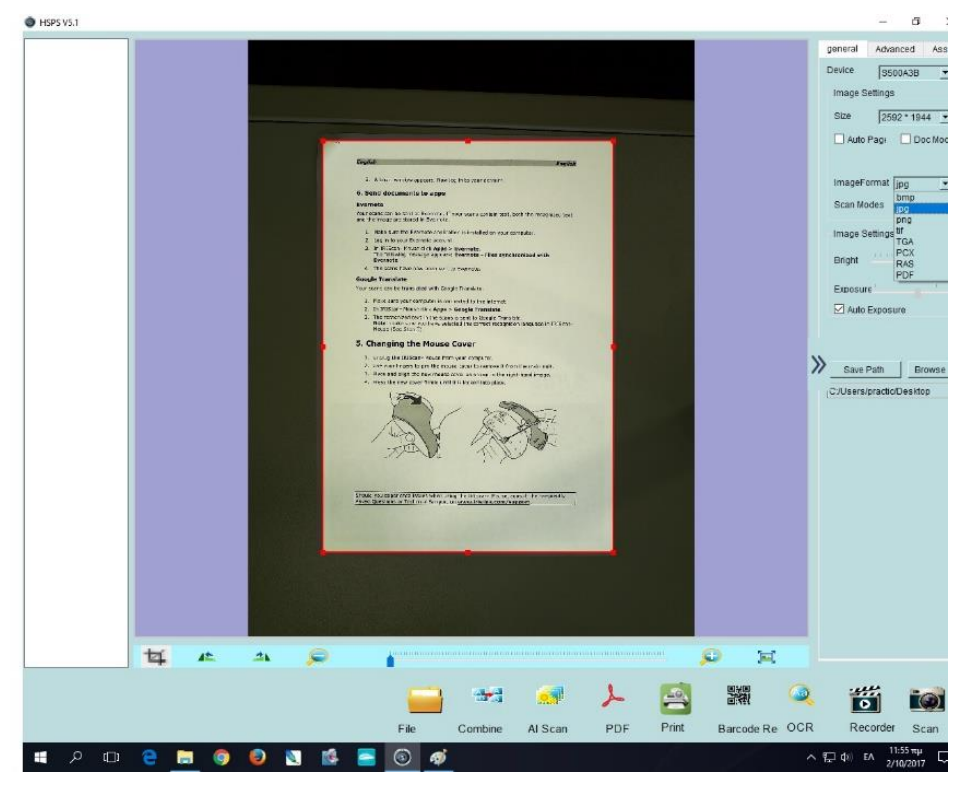

Το λειτουργικό περιβάλλον σάρωσης του High speed portable HD Doc scanner είναι το ακόλουθο:

*Εικόνα 8 Λειτουργικό περιβάλλον High speed portable HD Doc scanner 1*

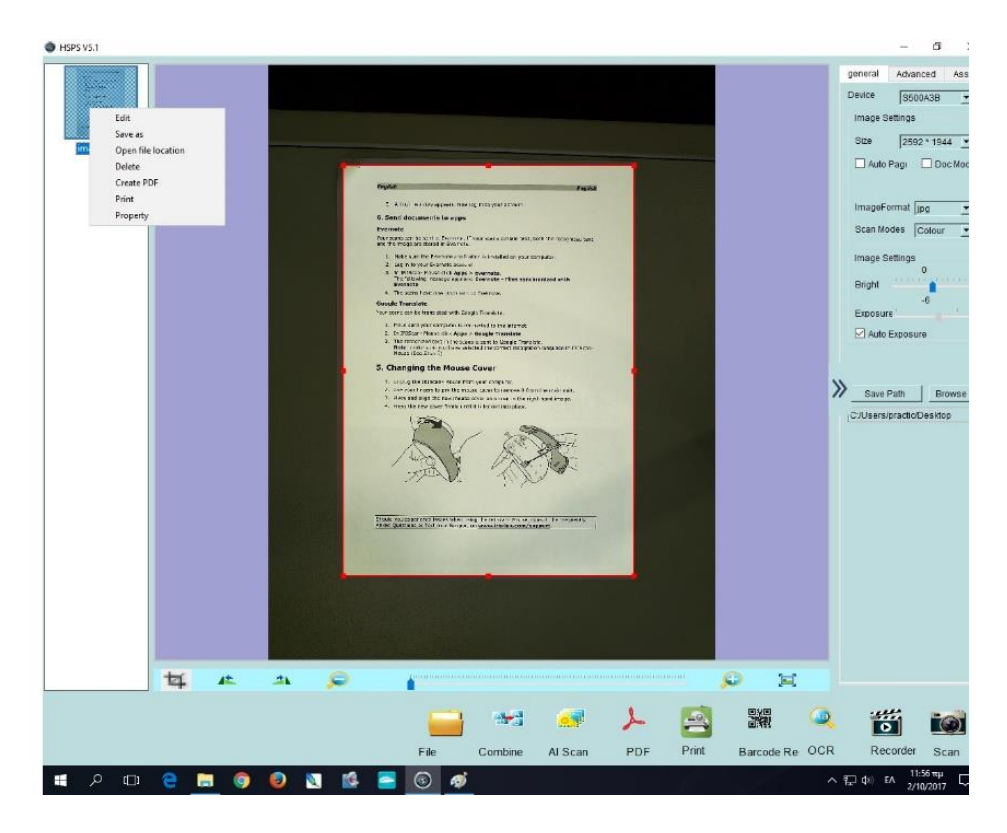

*Εικόνα 9 Λειτουργικό περιβάλλον High speed portable HD Doc scanner 2*

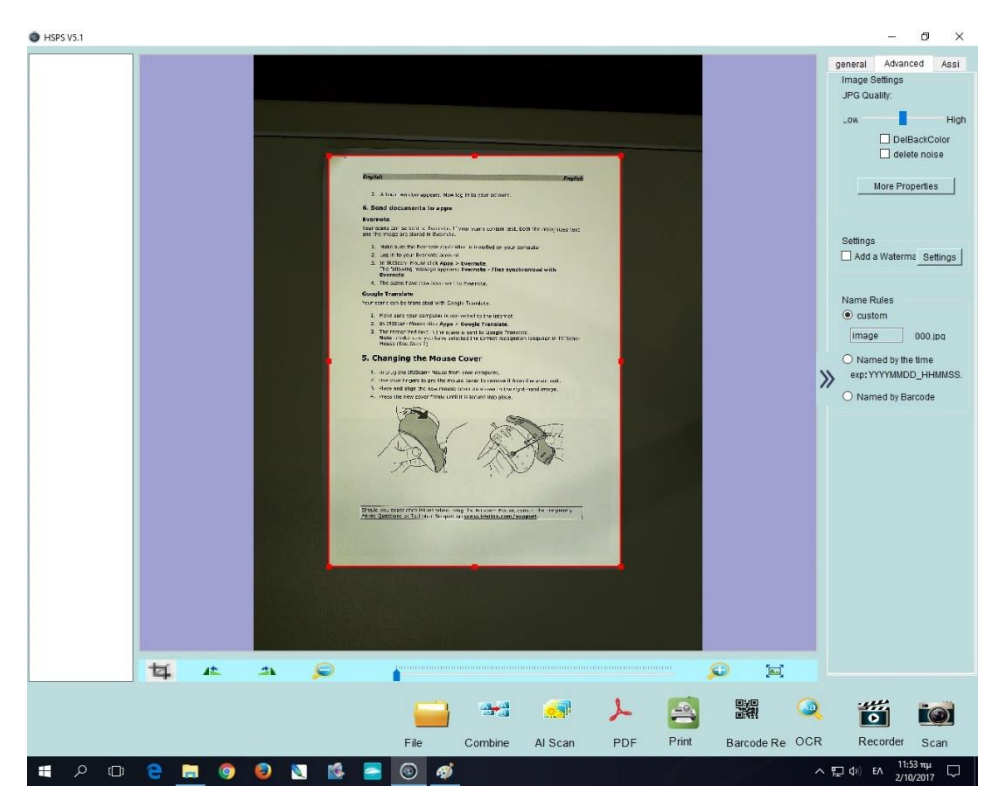

*Εικόνα 10 Λειτουργικό περιβάλλον High speed portable HD Doc scanner 3*

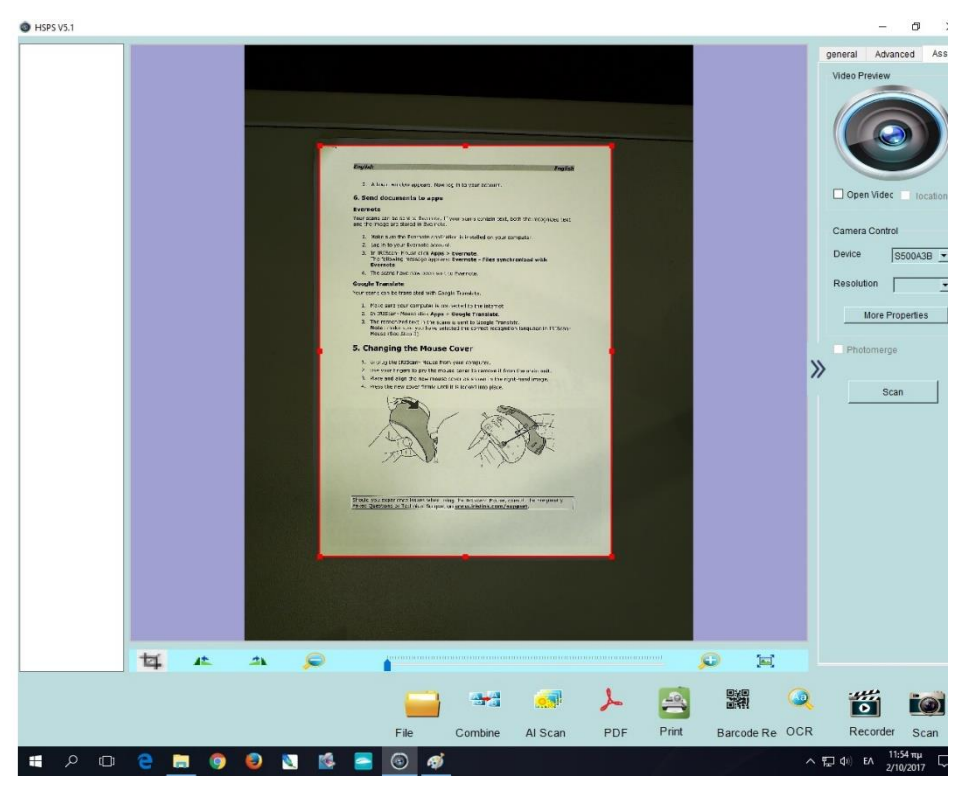

*Εικόνα 11 Λειτουργικό περιβάλλον High speed portable HD Doc scanner 4*

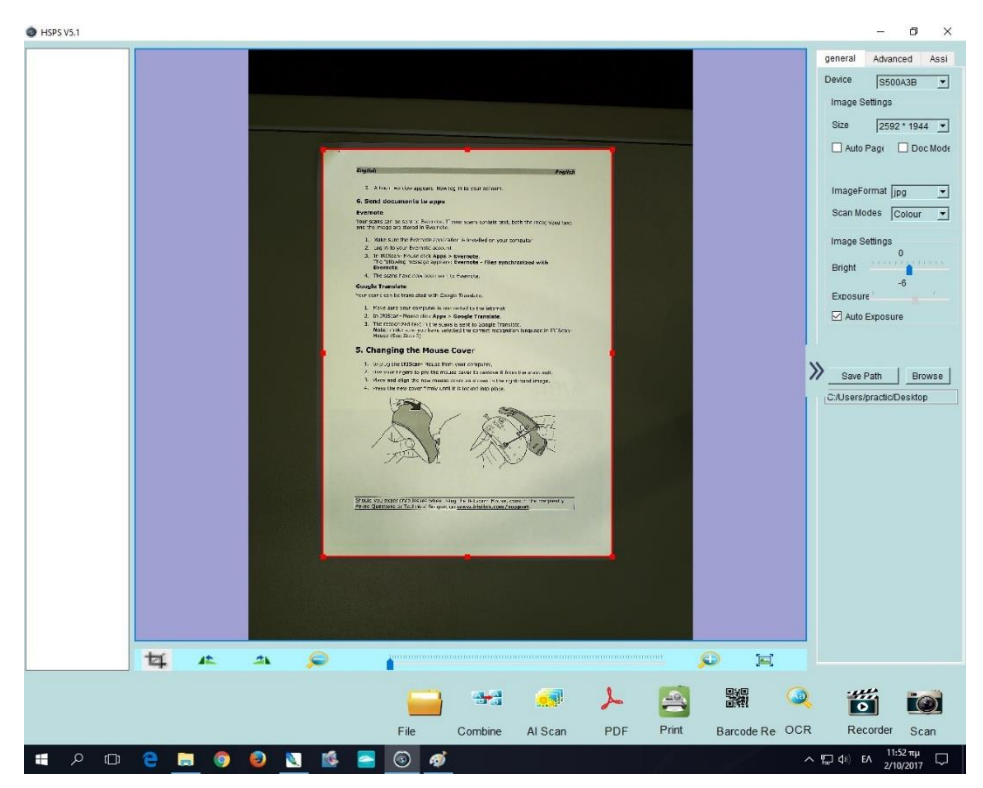

*Εικόνα 12 Λειτουργικό περιβάλλον High speed portable HD Doc scanner 5*

Το High speed portable HD Doc scanner 1 παρέχει διάφορες δυνατότητες εκ των οποίων ορισμένες από τις πιο σημαντικές είναι: Ένωση, Αυτόματη σάρωση,

Δημιουργία pdf, Εκτύπωση, Οπτική αναγνώριση χαρακτήρων, Εξαγωγή σε διάφορες μορφές όπως tiff, Επιλογή χρώματος σάρωσης όπως για παράδειγμα ασπρόμαυρο.

Το λειτουργικό περιβάλλον σάρωσης του IRIScan Mouse 2 είναι το ακόλουθο:

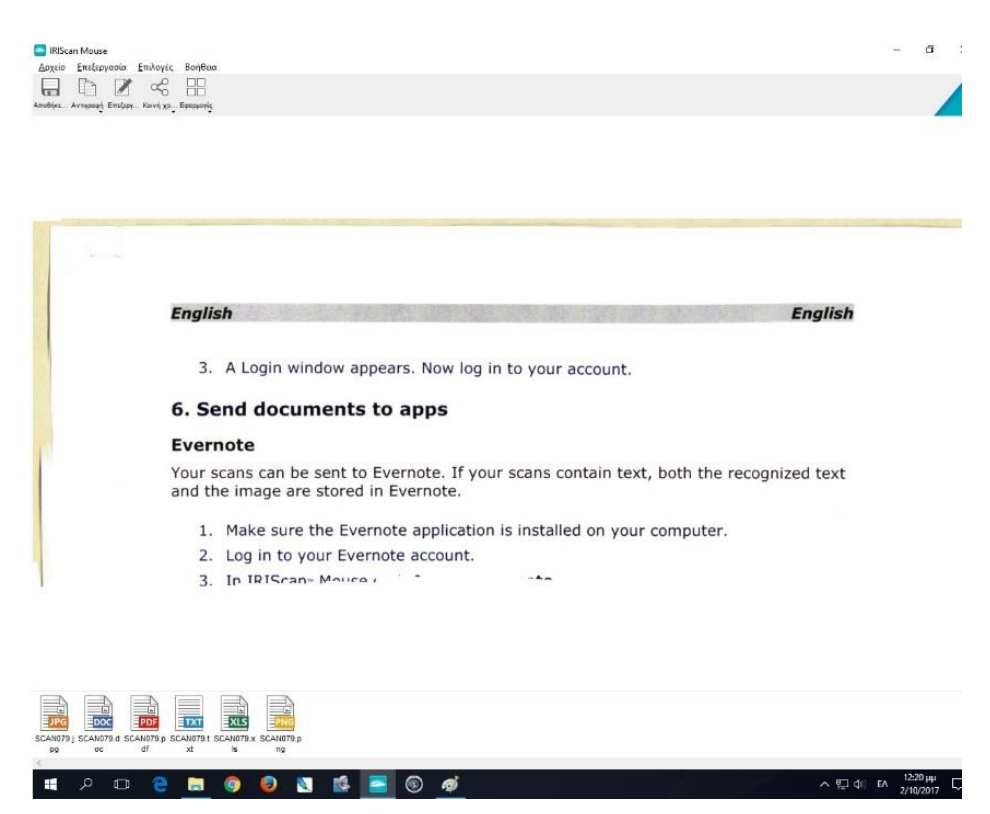

*Εικόνα 13 Λειτουργικό περιβάλλον του IRIScan Mouse 2 1*

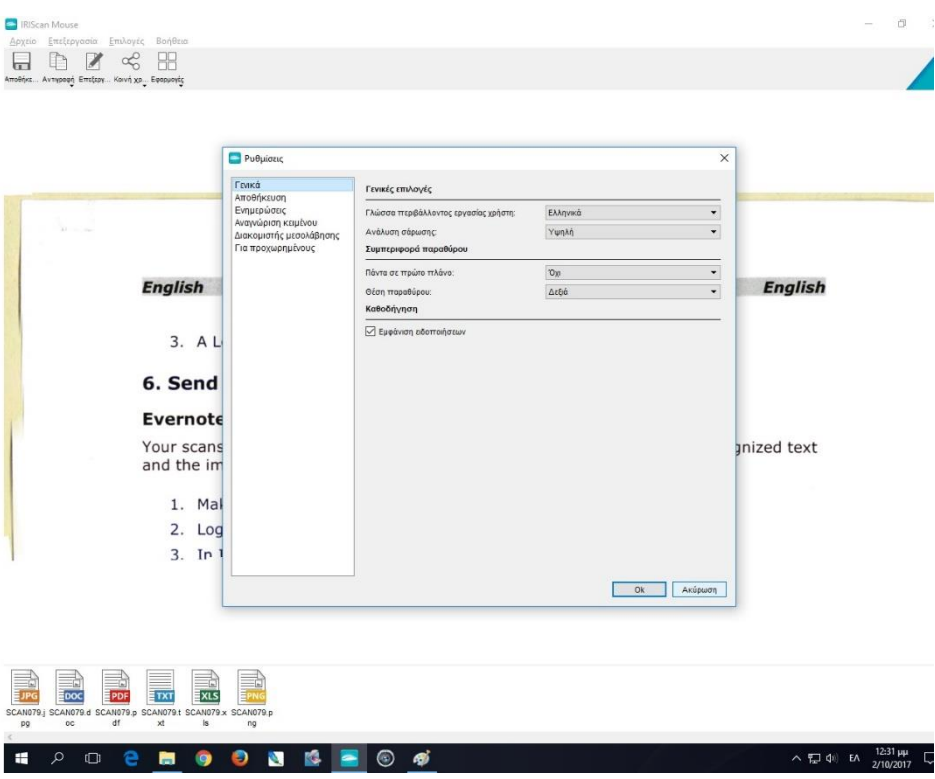

*Εικόνα 14 Λειτουργικό περιβάλλον του IRIScan Mouse 2 2*

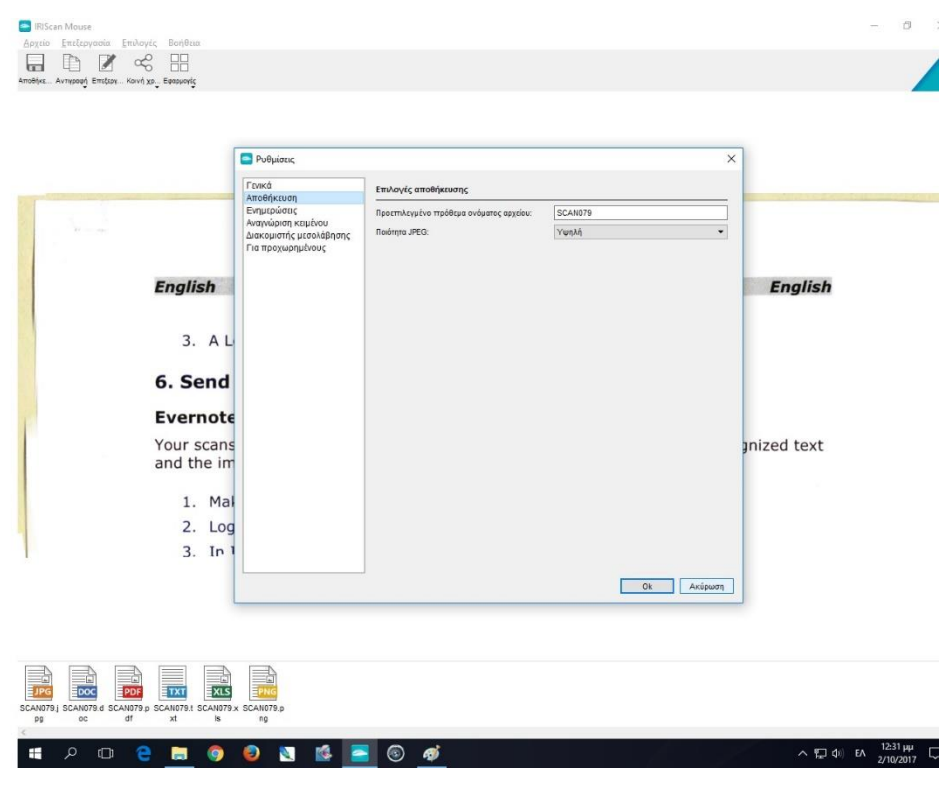

*Εικόνα 15 Λειτουργικό περιβάλλον του IRIScan Mouse 2 3*

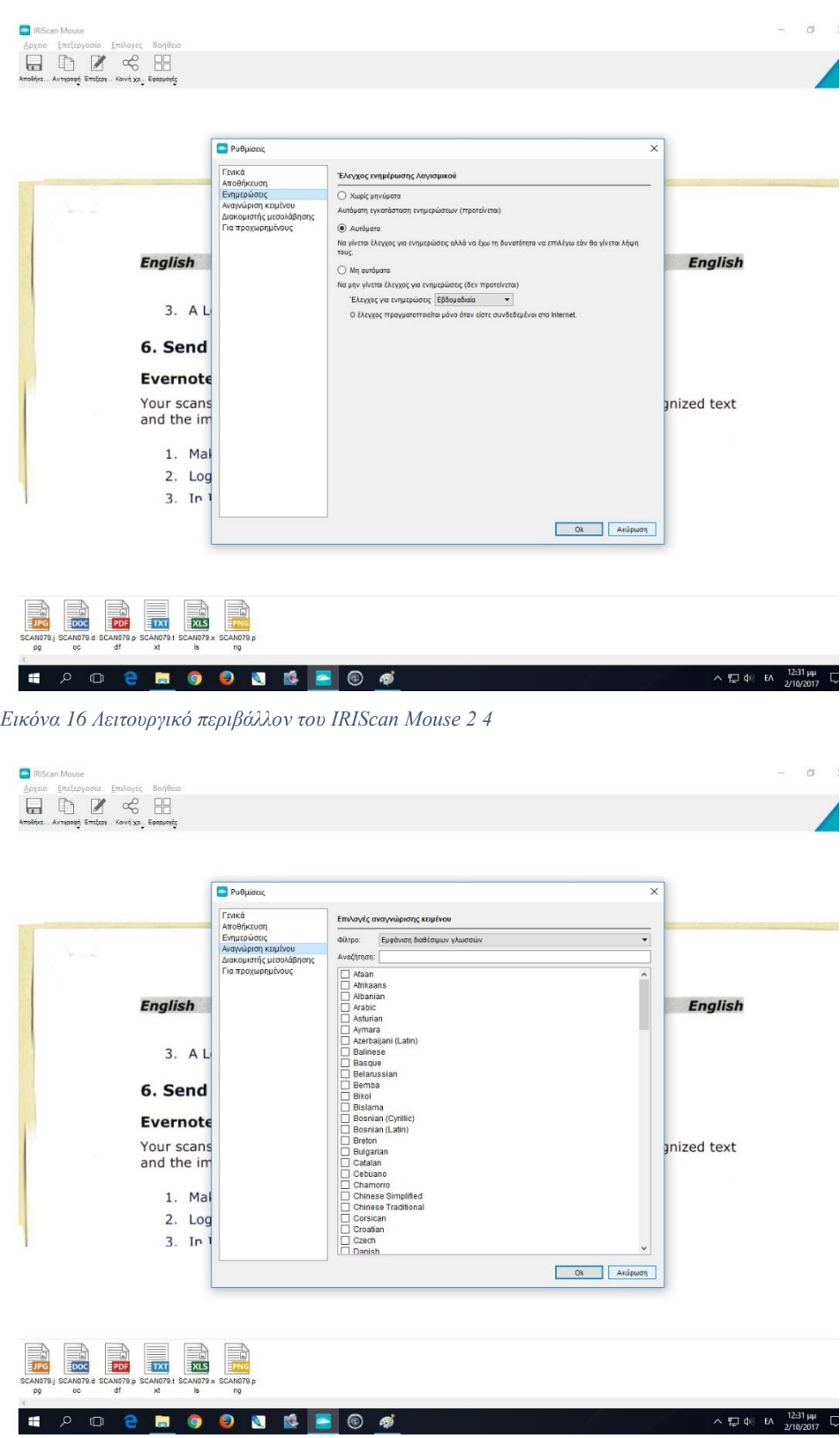

*Εικόνα 17 Λειτουργικό περιβάλλον του IRIScan Mouse 2 5*

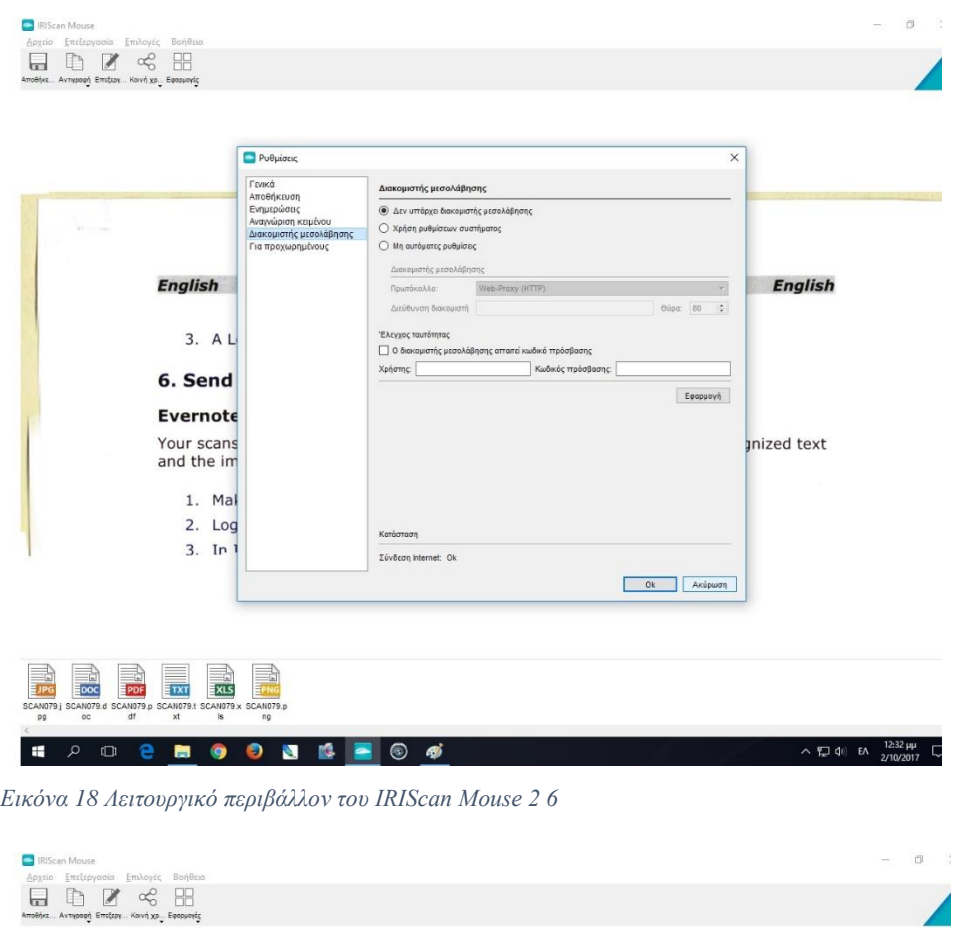

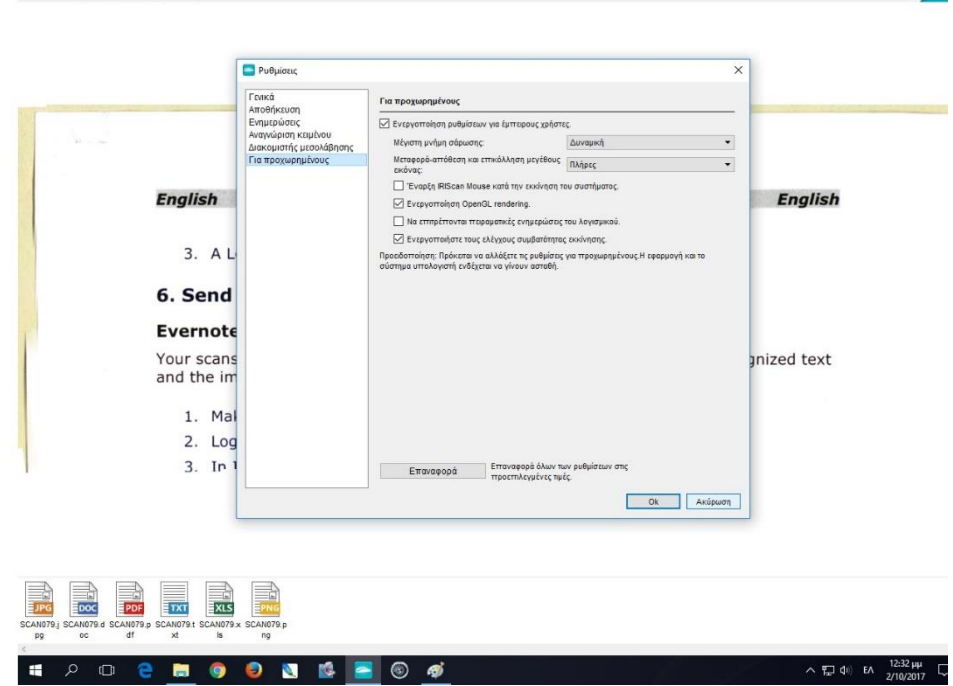

*Εικόνα 19 Λειτουργικό περιβάλλον του IRIScan Mouse 2 7*

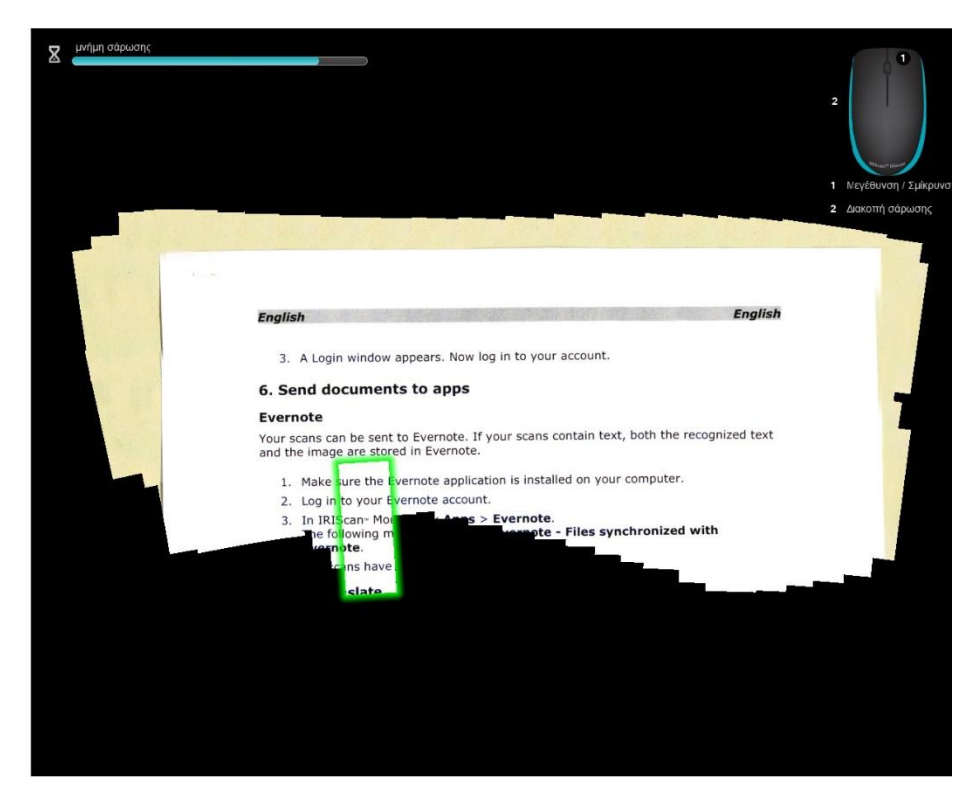

*Εικόνα 20 Λειτουργικό περιβάλλον του IRIScan Mouse 2 8*

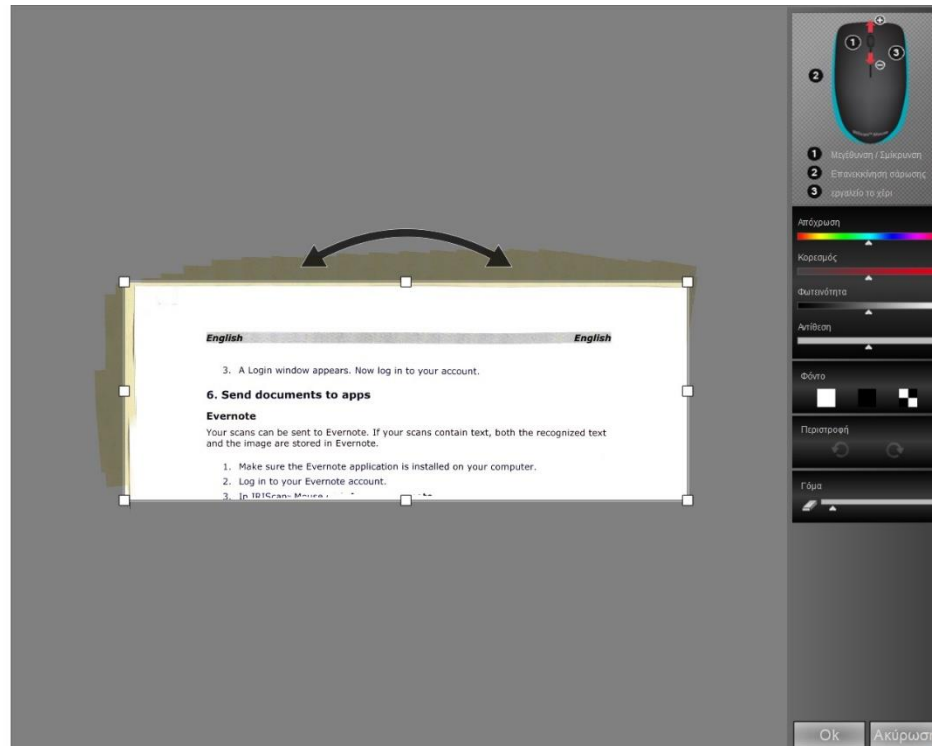

*Εικόνα 21 Λειτουργικό περιβάλλον του IRIScan Mouse 2 9*

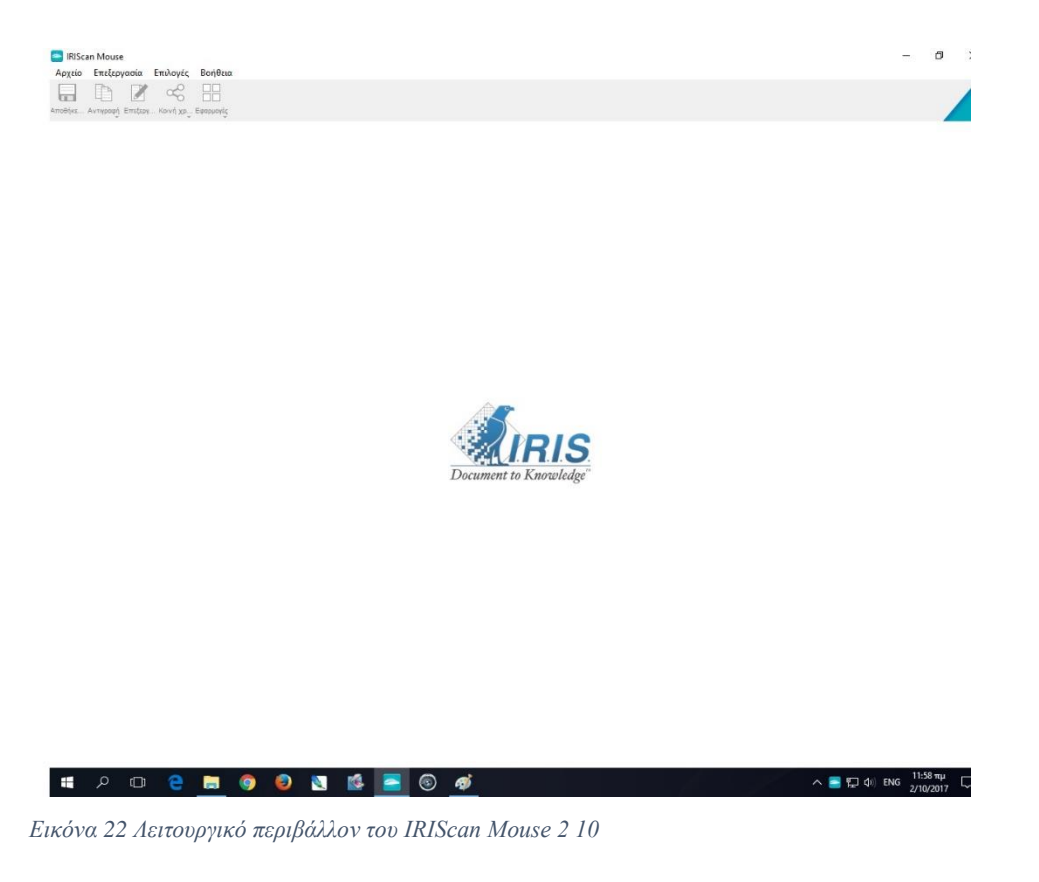

Το Λειτουργικό περιβάλλον του IRIScan Mouse 2 7 περιλαμβάνει δυνατότητες όπως Μεγέθυνση/Σμίκρυνση, Επανεκκίνηση σάρωσης πατώντας το αριστερό κουμπί, Περιστροφή, Ρυθμίσεις χρώματος, Εξαγωγή σε διάφορες μορφές αρχείου όπως pdf και word.

# **3.6 Παραδείγματα σάρωσης**

Ορισμένα παραδείγματα σάρωσης υλικού με την χρήση των σαρωτών HP scanjet 5590, High speed portable HD Doc scanner και IRIScan Mouse 2 επισυνάπτονται παρακάτω:

#### Σαρώσεις βιβλίου:

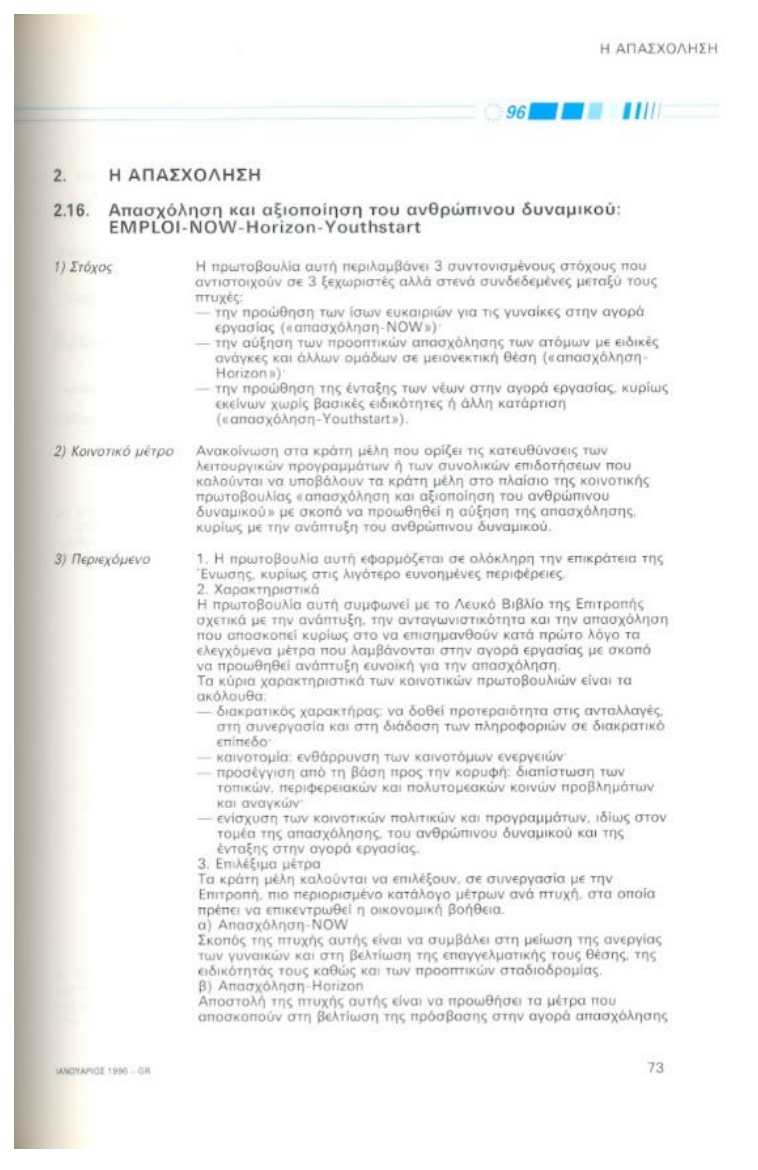

*Εικόνα 23 HP scanjet 5590 βιβλίο*

|                    | $96$ $\blacksquare$                                                                                                    |
|--------------------|----------------------------------------------------------------------------------------------------|
| 2.                 | Η ΑΠΑΣΧΟΛΗΣΗ                                                                                                    |
|                    |                                                                                                    |
| 2.16.              | Απασχόληση και αξιοποίηση του ανθρώπινου δυναμικού:<br><b>EMPLOI-NOW-Horizon-Youthstart</b>                                                                                                    |
| 1) Στόχος          | Η πρωτοβουλία αυτή περιλαμβάνει 3 συντονισμένους στόχους που<br>αντιστοιχούν σε 3 ξεχωριστές αλλά στενά συνδεδεμένες μεταξύ τους<br>πτυχές:                                                          |
|                    | - την προώθηση των ίσων ευκαιριών για τις γυναίκες στην αγορά<br>εργασίας («απασχόληση-NOW») <sup>.</sup><br>– την αύξηση των προοπτικών απασχόλησης των ατόμων με ειδικές                           |
|                    | ανάγκες και άλλων ομάδων σε μειονεκτική θέση («απασχόληση-<br>Horizon »)                                                                                                    |
|                    | την προώθηση της ένταξης των νέων στην αγορά εργασίας, κυρίως<br>εκείνων χωρίς βασικές ειδικότητες ή άλλη κατάρτιση<br>(«απασχόληση-Youthstart»).                                                    |
| 2) Κοινοτικό μέτρο | Ανακοίνωση στα κράτη μέλη που ορίζει τις κατευθύνσεις των                                                                                                    |
|                    | λειτουργικών προγραμμάτων ή των συνολικών επιδοτήσεων που<br>καλούνται να υποβάλουν τα κράτη μέλη στο πλαίσιο της κοινοτικής<br>πρωτοβουλίας «απασχόληση και αξιοποίηση του ανθρώπινου               |
|                    | δυναμικού» με σκοπό να προωθηθεί η αύξηση της απασχόλησης,<br>κυρίως με την ανάπτυξη του ανθρώπινου δυναμικού.                                                                                       |
| 3) Περιεχόμενο     | 1. Η πρωτοβουλία αυτή εφαρμόζεται σε ολόκληρη την επικράτεια της<br>Ένωσης, κυρίως στις λιγότερο ευνοημένες περιφέρειες.                                                                             |
|                    | 2. Χαρακτηριστικά<br>Η πρωτοβουλία αυτή συμφωνεί με το Λευκό Βιβλίο της Επιτροπής<br>σχετικά με την ανάπτυξη, την ανταγωνιστικότητα και την απασχόληση                                               |
|                    | που αποσκοπεί κυρίως στο να επισημανθούν κατά πρώτο λόγο τα<br>ελεγχόμενα μέτρα που λαμβάνονται στην αγορά εργασίας με σκοπό                                                                         |
|                    | να προωθηθεί ανάπτυξη ευνοϊκή για την απασχόληση.<br>Τα κύρια χαρακτηριστικά των κοινοτικών πρωτοβουλιών είναι τα<br>ακόλουθα:                                                                       |
|                    | – διακρατικός χαρακτήρας: να δοθεί προτεραιότητα στις ανταλλαγές,<br>στη συνεργασία και στη διάδοση των πληροφοριών σε διακρατικό                                                                    |
|                    | επίπεδο <sup>-</sup><br>- καινοτομία: ενθάρρυνση των καινοτόμων ενεργειών·<br>– προσέγγιση από τη βάση προς την κορυφή: διαπίστωση των<br>τοπικών, περιφερειακών και πολυτομεακών κοινών προβλημάτων |
|                    | και αναγκών<br>ενίσχυση των κοινοτικών πολιτικών και προγραμμάτων, ιδίως στον                                                                                                    |
|                    | τομέα της απασχόλησης, του ανθρώπινου δυναμικού και της<br>ένταξης στην αγορά εργασίας.<br>3. Επιλέξιμα μέτρα                                                                                        |
|                    | Τα κράτη μέλη καλούνται να επιλέξουν, σε συνεργασία με την<br>Επιτροπή, πιο περιορισμένο κατάλογο μέτρων ανά πτυχή, στα οποία                                                                        |
|                    | πρέπει να επικεντρωθεί η οικονομική βοήθεια.<br>α) Απασχόληση-NOW<br>Σκοπός της πτυχής αυτής είναι να συμβάλει στη μείωση της ανεργίας                                                               |
|                    | των γυναικών και στη βελτίωση της επαγγελματικής τους θέσης, της<br>ειδικότητάς τους καθώς και των προοπτικών σταδιοδρομίας.<br>β) Απασχόληση-Horizon                                                |
|                    | Αποστολή της πτυχής αυτής είναι να προωθήσει τα μέτρα που<br>αποσκοπούν στη βελτίωση της πρόσβασης στην αγορά απασχόλησης                                                                            |
|                    | 73                                                                                                    |

*Εικόνα 24 High speed portable HD Doc scanner βιβλίο*

```
Η ΑΠΑΣΧΟΛΗ.
```
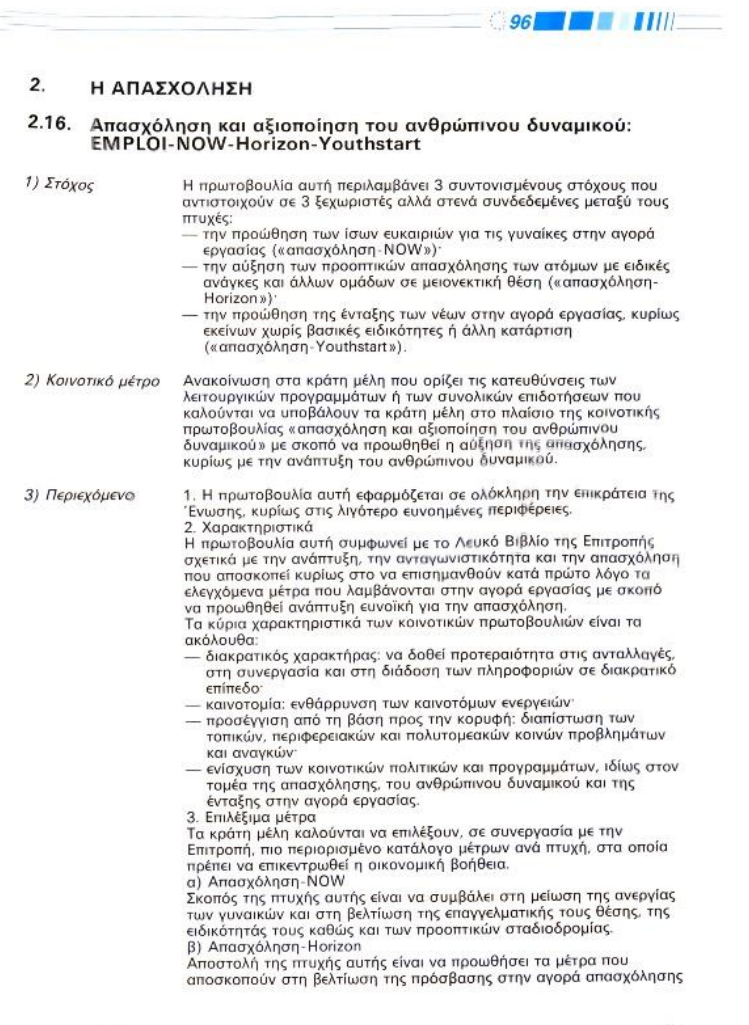

IANOYAPIOZ 1996 - GR

 $73\,$ 

*Εικόνα 25 IRIScan Mouse 2 βιβλίο*

Η σάρωση παρτιτούρας μεγέθους Α1 αποτελεί μια από τις σπάνιες περιπτώσεις όπου ο σαρωτής HP scanjet 5590 και ο High speed portable HD Doc scanner δεν είναι ικανοί να σαρώσουν το αντίτυπο λόγω μεγέθους. Συνήθως, οι παρτιτούρες έχουν μέγεθος Α4 με Α2.

Στην προκειμένη περίπτωση προτιμάται η χρήση του κινητού καθώς όπως φαίνεται στις ακόλουθες φωτογραφίες είναι η αποτελεσματικότερη λύση σε σύγκριση με τον σαρωτή IRIScan Mouse 2 ο οποίος απαιτεί τεράστια ακρίβεια και σταθερότητα χεριού επάνω σε ένα τέτοιο αντίτυπο χωρίς να παράγει σίγουρα αποτελέσματα.

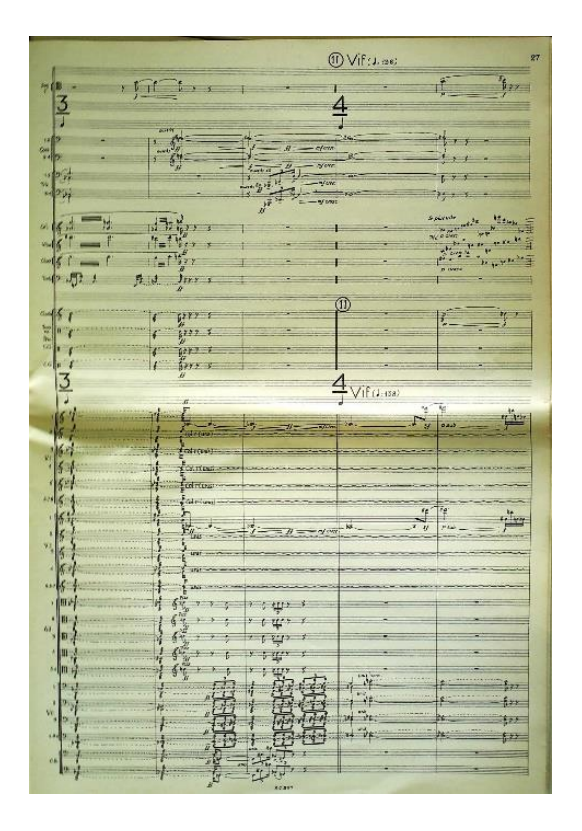

*Εικόνα 26 Κινητό Xiaomi Redmi Note 4X μεγάλη παρτιτούρα*

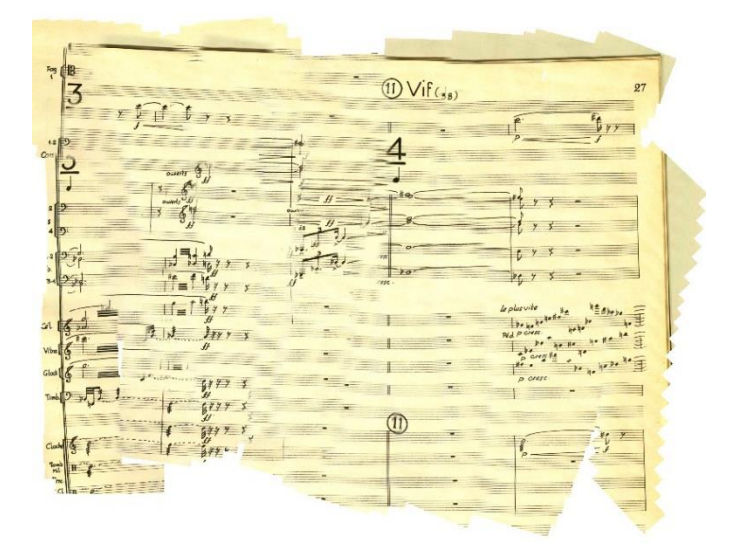

*Εικόνα 27 IRIScan Mouse 2 μεγάλη παρτιτούρα*

Όπως φαίνεται στις παρακάτω σαρώσεις μιας παρτιτούρας Α3, το IRIScan Mouse 2 υστερεί σε επίπεδο αποτελεσματικότητας σάρωσης σε σύγκριση με τα άλλα δύο μηχανήματα διότι απαιτεί τεράστια ακρίβεια και σταθερότητα χεριού επάνω σε ένα τέτοιο αντίτυπο χωρίς να παράγει σίγουρα αποτελέσματα.

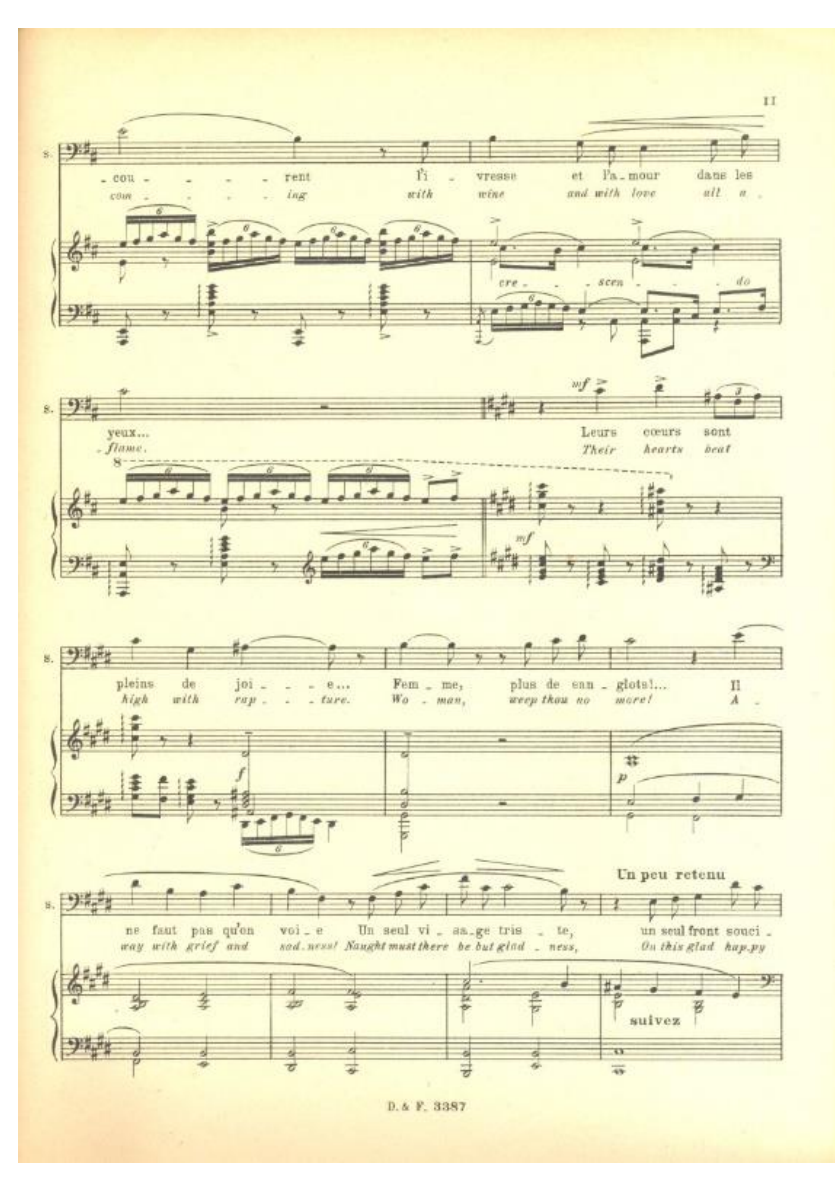

*Εικόνα 28 HP scanjet 5590 παρτιτούρα Α3*

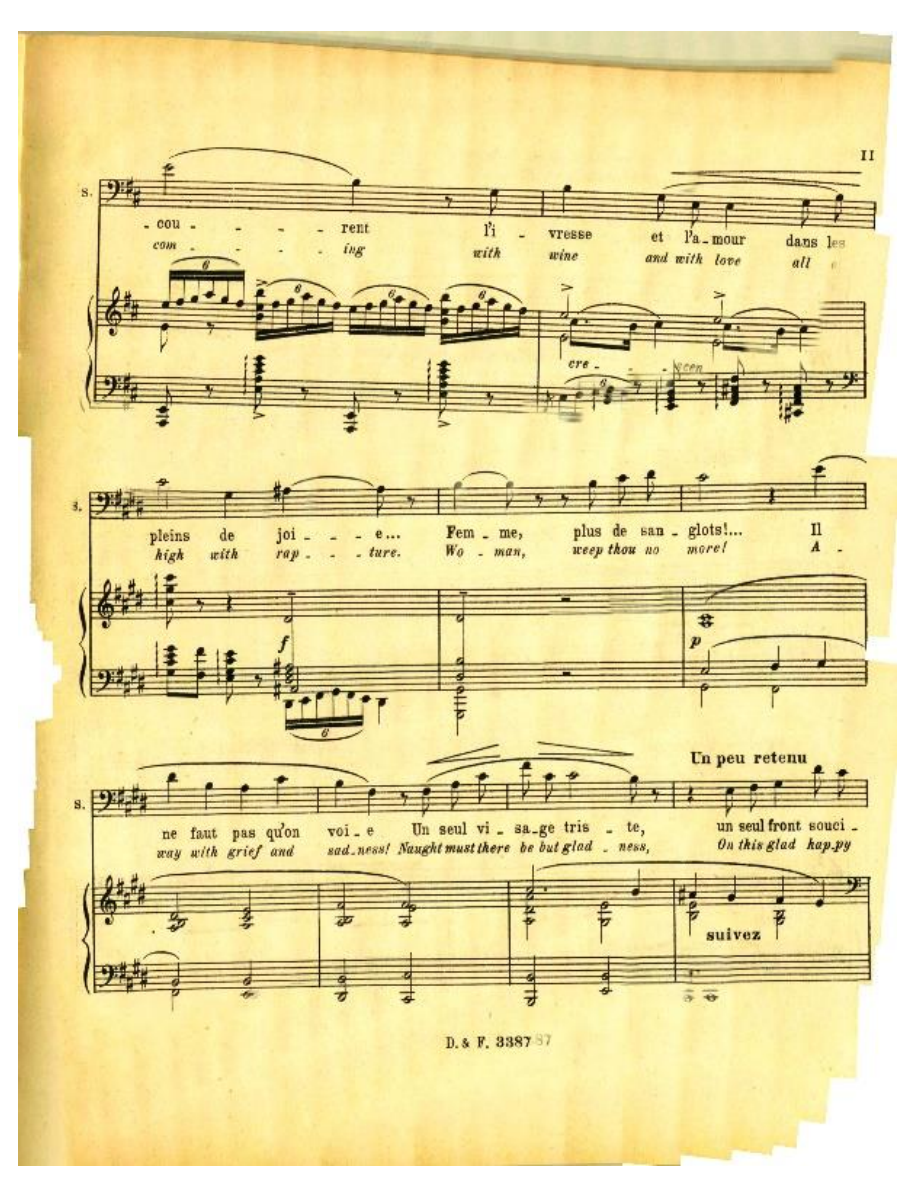

*Εικόνα 29 IRIScan Mouse 2 παρτιτούρα Α3*

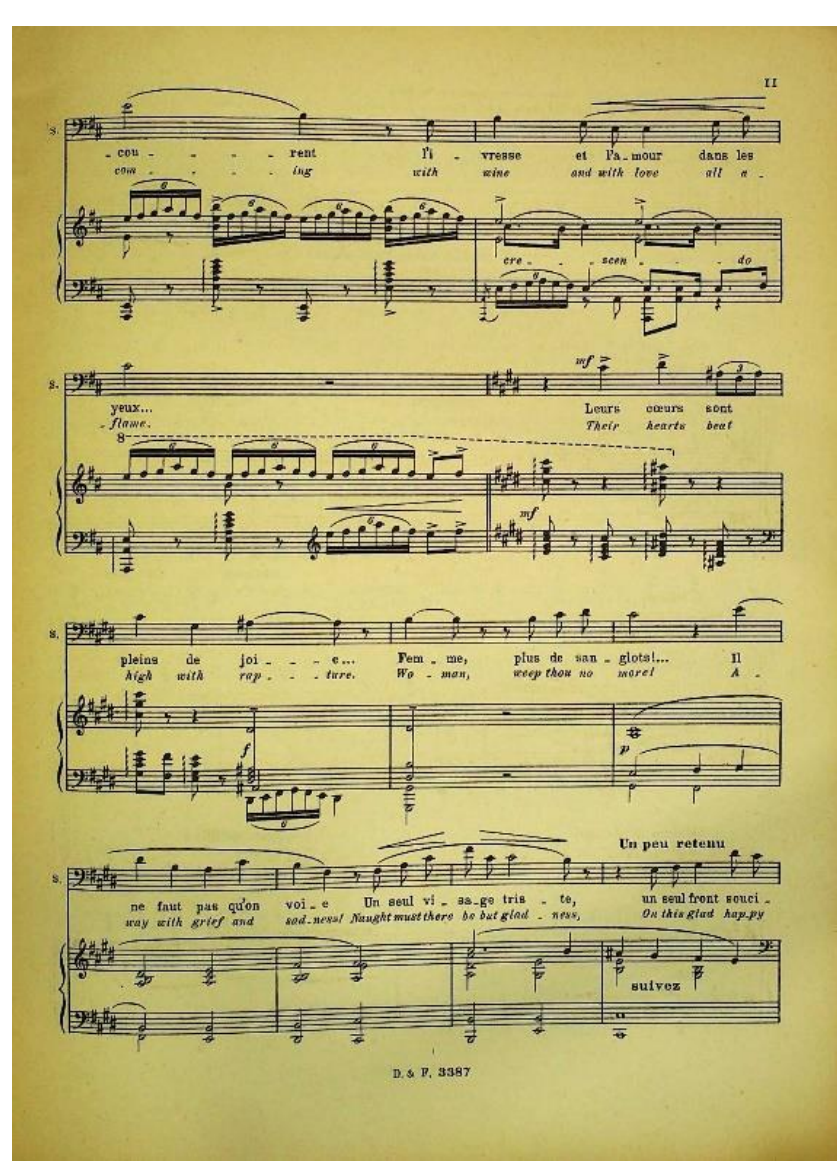

*Εικόνα 30 High speed portable HD Doc scanner παρτιτούρα Α3*

Όπως φαίνεται στις παρακάτω σαρώσεις ενός βιβλίου με σκληρή ράχη, το IRIScan Mouse 2 υστερεί σε επίπεδο αποτελεσματικότητας σάρωσης όπως έχει προαναφερθεί και σε προηγούμενο παράδειγμα σάρωσης.

OW AIA THN KATA THE KOPYTEAE ETHOEDIN KAI H EITEMBAELE TOY FEN. ETPATHFEIOY 229

 $0$  ίπιτελής τοῦ ΓΣ, έπιστρέψας εἰς τοῦτο τὸ ἐσπέρας τῆς 11ης Νοεμβρίου, φτάς ἀντιλήψεις τῶν διοικητῶν τοῦ ΤΣΔΜ καὶ τοῦ Γ΄ Σώματος Στρατοῦ

ες της άντιλήψεις τών διοικητών του ΤΣΔΜ καί του Γ' Σώματος Στρατού<br>
<br/> Ιατελάρχου του ΤΣΔΜ καί του Γ' Σώματος Στρατού<br>
Το ΓΣ, μετά τήν έκθεσιν του ώς άνω έπιτελούς, άποδεχθέν τ<br/>άς προτάσεις<br>
Ιωητών του ΤΣΔΜ καί τ

" by κρίσεως του 'Αρχιστρατήγου (").<br>
Τον καθορισμόν ύπό του ΓΣ ώς ήμερομηνίας έπιθέσεως τῆς 14ης Νοεμβρίου, Τον κλιστοφορίαι τός όπισης είχε περί προωθήσεως είς τον Τομέα<br>
"Μαν καί αί πληροφορίαι τός όπισ<br/>ίας είχε π

10 σιατημα από 14 μεχρις 20 Νοεμρριου, ενισχύετο, οπως υπηρχού και<br>16 Ιπμουοι πληροφορίαι.<br>16 ΙΣ, είς τὰς ἀπὸ 12ης Νοεμβρίου δδηγίας του, καθώριζεν ἀς έξῆς τὴν

. Εφ' δσον κατά την κρίσιν του ΤΣΔΜ αί δημιουργούμεναι συνθήκαι (.... by odor κατα την κρισιν του 12.4M οι δημιουργουμεναι συνθήκαι<br>παθή εύνολεαί, θα επιδιοχθή βαθυτέρα προχώρησις με σκοπόν την άπό-<br>πτών άπό Βορφά και Αυσμών πρός την πιδιάδα της Κορυτσάς δοεύσεων,<br>http://www.barber.co

<mark>Τήν Ι3ην</mark> Νοεμβρίου, διὰ διαταγῆς τοῦ ΓΣ ἐτέθη εἰς τὴν διάθεσιν τοῦ ΤΣΔΜ<br>|Μεραρχία ἄνευ περιορισμῶν (<sup>4</sup>).

**Ιαπά**, τὸ πρῶτου δεκαήμερου τοῦ μηνὸς Νοεμβρίου, κατόπι<br/>υ τῆς εὐνοϊ-φπής ἡν ῆρζιτου δεκαήμερου τοῦ μηνὸς Νοεμβρίου, κατόπι<br/>υ τῆς ἐνοϊ-φπής ἡν Γαλί $\hat{\mathbf{r}}$  και ἡ ἐνιτυχὴς διεξαγωγή τῆς ἐπ<br/>στρατεύσεως καὶ τῆ

ι<mark>Λί επιτυ</mark>χίαι τῆς πρώτης περιόδου τοῦ πολέμου, τόσον ἐν "Ηπείρω, ἔνθα<br>"φδαστικώς ἐπίτυχεν δ ἄντίπαλος, δαον καὶ ἐν τῇ Πίνδω, ἔνθα οδ μόνον<br>πίσθη ῆ εἰσβολή του, ἀλλά καὶ συνετρίβησαν αἱ δυνάμεις του, δαον τέλος<br>"<mark>ῆ Βορ</mark>ε

meter  $\Delta I\Sigma$   $\Phi$ , 623 [A [83, prior  $\Delta I\Sigma$   $\Phi$ , 623 [A [83,  $\frac{1}{2}$   $\frac{\Delta}{\Delta}$   $\frac{1}{2}$   $\frac{1}{2}$ ,  $\frac{623}{A}$   $\frac{1}{2}$ ,  $\frac{1}{2}$ ,  $\frac{1}{2}$ ,  $\frac{1}{2}$ ,  $\frac{1}{2}$ ,  $\frac{1}{2}$ ,  $\frac{1}{2}$ ,  $\frac{1}{2}$ ,  $\frac{1}{2}$ ,  $\frac{1}{2}$ ,  $\frac{1}{2}$ ,  $\frac{1}{2}$ 

*Εικόνα 31 HP scanjet 5590 βιβλίο με σκληρή ράχη*

ΔΙΑΦΩΝΙΑΙ ΔΙΑ ΤΗΝ ΚΑΤΑ ΤΗΣ ΚΟΡΥΤΣΑΣ ΕΠΙΘΕΣΙΝ ΚΑΙ Η ΕΠΕΜΒΑΣΙΣ ΤΟΥ ΓΕΝ. ΣΤΡΑΤΗΓΕΙΟΥ 229

'Ο έπιτελής τοῦ ΓΣ, έπιστρέψας είς τοῦτο τὸ ἑσπέρας τῆς 11ης Νοεμβρίου, «νέφερε τὰς ἀντιλήψεις τῶν διοικητῶν τοῦ ΤΣΔΜ καὶ τοῦ Γ' Σώματος Στρατοῦ καὶ τοῦ ἐτρατοῦ

και του επιτελάρχου του ΤΣΔΜ.<br>
Το ΓΣ, μετά την έκθεσιν του ΟΣ ός άνω έπιτελούς, άποδεχθεν τάς προτάσεις<br>
Το ΓΣ, μετά την έκθεσιν του ώς άνω έπιτελούς, άποδεχθεν τάς προτάσεις<br>
"Πης Νοεμβρίου και επιβρεί των επιβρεί του τη

ίνης να κατά το έντμου ότι του ΓΣ ώς ήμερομηνίας έπιθέσεως της 14ης Νοεμβρίου, αποι δηγετικαί είναι του ΓΣ ώς ήμερομηνίας έπιθέσεως της 14ης Νοεμβρίου, από τα τα τα τα τα την προφορία τας όποιος είς του έχθρου. Το ΓΣ κληρ \* το διάστημα άπό 14 μέχρις 20 Νοεμβρίου, ένισχύετο, όπως ύπῆρχον καί

εκαί έπίμου τη πληροφορία.<br>Το ΓΣ, είς τάς άπό 12ης Νοεμβρίου όδηγίας του, καθώριζεν ώς έξης τήν<br>"Το ΓΣ, είς τάς άπό 12ης Νοεμβρίου όδηγίας του, καθώριζεν ώς έξης τήν

«.... 'Εφ' δσον κατά την κρίσιν του ΤΣΛΜ αί δημιουογούμεναι συνθήκαι " και την προσκευτική προσκευτική στου 12 Δια οι σημιουργουμεναι συνθήκαι<br>v κριθή ευνοϊκαί, θα επιδιωγιθή βαθυτέρα προχώρησες με σκοπόν την άπό-<br>v των άπο Βορρά και Δυσμών πρός την πεδιάδα της Κορυτσάς δοεύσεων,<br>d δυνατόν

εις το υψος των εκ των ορεων εξώδων των...<br>- προλύσεως της εκδιασίας της εκδιασίας της διάθεσιν του ΤΣΔΜ<br>- Είς την έκθεσιν του Γραφείου και του εύχ<br>- Είς την έκθεσιν του Γραφείου Έπιχειρήσεω<br>- Με το Ιακοτέρω ήθικοί και ύλ

<sup>πλ</sup>ικτείρου και την απειρου και την αλλά και συνετρίβησαν του πολέγτάζετο, έν όψει και τών του του προστηγικής στρατηγικής προστιασίας διάτης προστιασίας της προστιασίας της εξαιτικής εξαιτικής προστιασίας της εξαιτικής κ του Διετροποιείου των τρίφων του του.<br>1 οι κατωτέρω δρομολίζει υλικοί περιοσων του ΓΣ, άναγράφεται έπι<br>1 οι κατωτέρω δρομολίζει υλικοί περάγοντες ηύρινον τάς βλέψεις του

αΛί επιτυχίαι τῆς πρώτης περιόδου τοῦ πολέμου, τόσον εν "Ηπείρω, ενθα<br>«Μεν οδοιαστικώς επέτυχεν ό αντίπαλος, δσον και εν τῆ Πίνδω, ενθα οδ μόνον<br>wegattioθη ἡ εἰσβολή του, ἄλλά και συνετρίβησαν αί δυνάμεις του, δσον τέλος<br>

<sup>2</sup>) 'Αρχεΐον ΔΙΣ Φ. 623/Α/83.<br>2) 'Αρχεΐον ΔΙΣ Φ. 623/Α/83.<br>6) Παράρτημα 38.<br>4) 'Αρχεΐον ΔΙΣ Φ. 623/Α/97.<br>5) 'Αρχεΐον ΔΙΣ Φ. 622/Α/1. Σελ. 48-50.

**BE improved that a** 

*Εικόνα 32 IRIScan Mouse 2 βιβλίο με σκληρή ράχη*

MAGONIAI AIA THN KATA THE KOPYTEAE EMIOEEIN KAI H EMEMBAELE TOY TEN. ETPATHTEIOY 229

μιορικία επί και τα κοττισκό είναι του τηλεί του τεκ. Στελτικτειον 229<br>
"Ο επίτελής τοῦ ΓΣ, έπιστρέψας είς τοῦ το τὸ έσπέρας τῆς 11ης Νοεμβρίου,<br>
πρί τοῦ έπιτελάρχου τοῦ ΤΣΔΜ.<br>
πρί διοικητῶν τοῦ ΤΣΔΜ.<br>
πρί διοικητῶν τοῦ

mia το οιαστημα άπό 14 μέχρις 20 Νοεμβρίου, ένισχύετο, όπως ύπηρχον και θεπίμου πληροφορία.<br>"(επικαί επίμου πληροφορία.<br>"Τό ΓΣ, είς τάς άπό 12ης Νοεμβρίου όδηγίας του, καθώριζεν ώς έξης την φποστολήν του ΤΣΔΜ διά τάς κατά

".... 'Εφ' δσον κατά την κρίσιν του ΤΣΛΜ αί δημιουργούμεναι συνθήκαι<br>
Μελο κριθή εύνοϊκαί, θα επιδιωχθή βαθυτέρα προχώρησις με σκοπών την από-<br>
Μεΐο των από Βορρά και Λυσμών πρός την πεδιάδα της Κορυτσάς δδεύσεων,<br>
Με το

 $\frac{1}{4}$ λίμ 13ην Νοεμβρίου, διά διαταγής του ΓΣέτέθη είς την διάθεσιν του ΤΣΔΜ \* XIII Μεραρχία άνευ περιορισμών (\*).

<sup>17411</sup> <sup>11</sup>εραρχία άνευ περιορισμών (4).<br>
28. Κατά το πρώτου δεκαήμερον του μηνός Νοεμβρίου, κατόπιν της είναι-<br>
16, τραπής ήν ήρχισαν νά λαμβάνουν αί έπιχειρήσεις είς την "Ηπειρον και την θικόν και ή έπιτυχής διεξαγωγή

<sup>64</sup> <sup>ελ</sup> επιχειμάνου (\*).<br><sup>64</sup> <sup>ελ</sup> <sup>ελ β</sup> <sup>οδοι</sup>αστικώς επέτυχεν ό αντίπαλος, δοον και έν τῆ Πίνδφ, ένθα οδ μόνον δυχαιτίσθη ή είσαν τέλος επέτυχεν ό αντίπαλος, δοον και έν τῆ Πίνδφ, ένθα οδ μόνον δυχαιτίσθη ή είσαλλή τ

Agree AIE 0, 623/A/83,<br>
Agree AIE 0, 623/A/83,<br>
Representation 38,<br>
Agree AIE 0, 623/A/83,<br>
Agree AIE 0, 622/A/97,<br>
Agree AIE 0, 622/A/97,<br>
Agree AIE 0, 622/A/1.<br>
Era, 48-50, 03000

*Εικόνα 33 High speed portable HD Doc scanner βιβλίο με σκληρή ράχη*

an american co

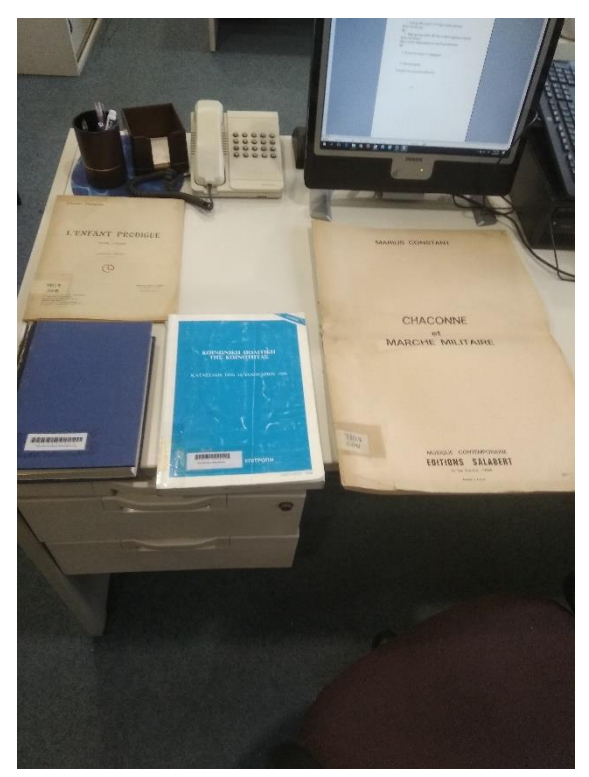

Τα βιβλία που χρησιμοποιήθηκαν παραπάνω είναι:

*Εικόνα 34 Βιβλία που σαρώθηκαν*

### **4. Μεθοδολογία έργου**

## **4.1 Περιγραφή έργου**

Η παρούσα πτυχιακή εργασία χωρίζεται ουσιαστικά σε δύο μέρη: στο θεωρητικό μέρος γύρω από την έννοια και τις διαδικασίες της ψηφιοποίησης και στο πρακτικό μέρος**.**

Στο θεωρητικό της μέρος θα μελετηθούν μέσω βιβλιογραφικής επισκόπησης θέματα όπως: η ψηφιοποίηση υλικού (καλές πρακτικές, τεχνικές, μηχανήματα), τα διάφορα πρότυπα και λογισμικά ψηφιοποίησης, τα πλεονεκτήματα και τα μειονεκτήματα των διαδικασιών αυτών.

Στο πρακτικό μέρος θα ψηφιοποιηθεί σύνολο 260 παρτιτούρων, με έργα μπαρόκ, τα οποία αποτελούν μέρος της συλλογής της Βιβλιοθήκης του Πανεπιστημίου Μακεδονίας που δεν έχουν επεξεργαστεί.

Αναλυτικότερα, το υλικό θα ψηφιοποιηθεί, θα εισαχθεί στο αυτοματοποιημένο σύστημα της Βιβλιοθήκης και η κάθε εγγραφή που θα δημιουργηθεί θα εμπλουτιστεί με το πεδίο dc.identifier.uri με συνδέσμους οι οποίοι θα ανακτηθούν από το Youtube.

Με απλά λόγια, η διαδικασία ψηφιοποίησης που εκτελέστηκε ήταν η ακόλουθη:

- 1. Επιλογή των παρτιτούρων που θα ψηφιοποιηθούν όπως φαίνεται στο κεφάλαιο 4.6 Σύνολο εγγραφών του έργου.
- 2. Επιλογή σαρωτή όπως φαίνεται στο κεφάλαιο 3.4 Εξοπλισμός σάρωσης μουσικών κειμένων και ρύθμισή του στα 600 DPI ή στο μέγιστο δυνατό DPI του σαρωτή αν αυτό είναι λιγότερο των 600 DPI.
- 3. Σάρωση παρτιτούρας.
- 4. Αποθήκευση σε μορφή εικόνας JPEG.
- 5. Χρήση προγράμματος Adobe Acrobat Reader DC για την σύνθεση ενός ολοκληρωμένου pdf αποτελούμενο από τις επιμέρους εικόνες JPEG.
- 6. Ανάρτηση στην Ψηφίδα στην κοινότητα Ψηφιακή Βιβλιοθήκη - Μουσικό Υλικό - Δωρεά Γαλλικού Ινστιτούτου Αθηνών: παρτιτούρες και καταχώρηση των απαραίτητων αδειών και στοιχείων όπως όνομα συγγραφέα καθώς και πεδίου dc.identifier.uri

που οδηγεί τον χρήστη στο Youtube παρέχοντάς του την δυνατότητα να ακούσει το μουσικό κομμάτι άμεσα.

# **4.2 Περιγραφή υλικού**

Οι παρτιτούρες που ψηφιοποιήθηκαν αποτελούν εκτυπωμένες ασπρόμαυρες παρτιτούρες οι οποίες περιέχουν κείμενο (π.χ. τίτλος μουσικού κομματιού) και μουσική σημειογραφία (π.χ. νότες). Για τους σκοπούς του έργου ψηφιοποίησης, χωρίζονται με απλοϊκό τρόπο σε τρεις κατηγορίες φυσικής αποτύπωσης:

- 1. Βιβλιοδετημένες με σκληρόδετα εξώφυλλα παρτιτούρες (βιβλία).
- 2. Εξωτερικά βιβλιοδετημένες με τσιμπιδάκι στην ράχη παρτιτούρες.
- 3. Εξωτερικές παρτιτούρες σε φύλλα διαφόρων μεγεθών.

Η ψηφιοποίηση μουσικών κειμένων (παρτιτούρων) ακολουθεί τις πρακτικές ψηφιοποίησης κειμένων όπως αυτές αναγράφονται στο κεφάλαιο 2.3 Πρακτικές. Ιδιαίτερη προσοχή θα πρέπει να δοθεί στην αποτελεσματική ψηφιακή αποτύπωση των συμβόλων μιας παρτιτούρας όπως οι ενωτικές γραμμές και οι διαστολές των μέτρων. Μια λανθασμένη αποτύπωση της σημειογραφίας μπορεί να χαλάσει ολόκληρη την ψηφιοποίηση του έργου.

# **4.3 Μεταδεδομένα εγγραφής**

Το NISO (NISO, 2004) δίνει τον ορισμό των μεταδεδομένων ως «δομημένη πληροφορία η οποία περιγράφει, ερμηνεύει, εντοπίζει ή διευκολύνει την ανάκτηση, τη χρήση και τη διαχείριση ενός πληροφοριακού πόρου»**.** Για την αποτελεσματικότερη κατανόηση του όρου μεταδεδομένα πρέπει να σημειωθεί η σχέση μεταξύ δεδομένων και μεταδεδομένων η οποία σχετίζεται με τα ακόλουθα στοιχεία:

- 1. Μερικά δεδομένα είναι δυνατόν να αποτελούν την ίδια στιγμή και απλά δεδομένα και μεταδεδομένα.
- 2. Τα δεδομένα και τα μεταδεδομένα είναι ικανά να αλλάζουν ρόλους.
- 3. Μπορούν να δημιουργηθούν μετά…-μεταδεδομένα καθώς τα μεταδεδομένα είναι δεδομένα οπότε μπορούν να χρησιμοποιηθούν μεταδεδομένα γι' αυτά τα δεδομένα που αποτελούν μεταδεδομένα.

Στην Ψηφίδα χρησιμοποιούνται τρεις βασικές κατηγορίες μεταδεδομένων για την περιγραφή αρχείων οι οποίες είναι:

- 1. Περιγραφικά μεταδεδομένα: τα οποία περιγράφουν και προσδιορίζουνε πληροφορίες σχετικές με το περιεχόμενο του αρχείου (π.χ. τίτλος, διαστάσεις) και συνεισφέρουν στην αναζήτηση και ανάκτηση του αρχείου.
- 2. Δομικά μεταδεδομένα: τα οποία απεικονίζουν στοιχεία που σχετίζονται με τη φυσική ή λογική δομή του αρχείου (π.χ. πίνακας περιεχομένων) και βοηθάνε στην παρουσίαση ενός αρχείου.
- 3. Διαχειριστικά μεταδεδομένα: τα οποία παρουσιάζουν στοιχεία σχετικά με την διαχείριση του αρχείου ή την πρόσβαση στο αρχείο (π.χ. πνευματικά δικαιώματα, μοντέλο σαρωτή) και βοηθάνε στην επεξεργασία και χρήση του αρχείου.

Μια εγγραφή μιας μουσικής παρτιτούρας στην Ψηφίδα εκθέτει τα ακόλουθα μεταδεδομένα μέσα από τρεις κατηγορίες:

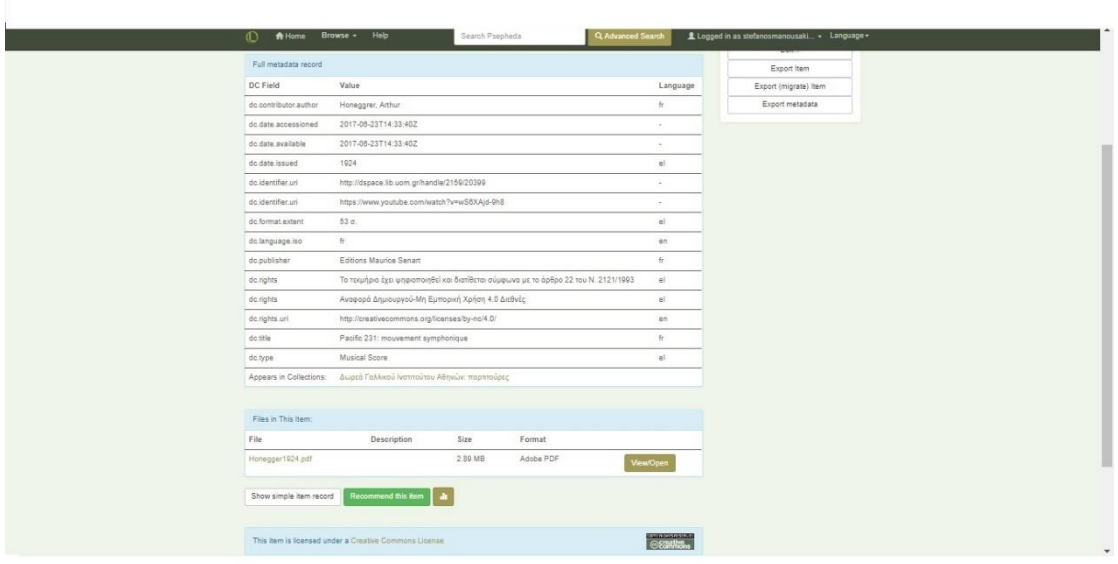

*Εικόνα 35 Παράδειγμα εγγραφής μεταδεδομένων Ψηφίδας*

Η πρώτη κατηγορία όπως φαίνεται στο άνωθεν στιγμιότυπο οθόνης είναι η Πλήρης εγγραφή μεταδεδομένων και παρουσιάζει τα πεδία του Dublin Core της εγγραφή με τίτλο Pacific 231: mouvement symphonique:

- 1. dc.contributor.author (Συγγραφέας): Honeggrer, Arthur.
- 2. dc.date.accessioned (Ημερομηνία δημιουργίας και πρόσβασης): 2017- 06-23T14:33:40Z.
- 3. dc.date.available (Ημερομηνία δημιουργίας και διάθεσης): 2017-06- 23T14:33:40Z.
- 4. dc.date.issued (Ημερομηνία δημιουργίας του φυσικού αρχείου): 1924
- 5. dc.identifier.uri (Σύνδεσμος που οδηγεί στο συγκεκριμένο τεκμήριο μέσα στην Ψηφίδα): http://dspace.lib.uom.gr/handle/2159/20399.
- 6. dc.identifier.uri (Σύνδεσμος που οδηγεί στο συγκεκριμένο τεκμήριο στο Youtube για ακουστική προβολή): https://www.youtube.com/watch?v=wS6XAjd-9h8.
- 7. dc.format.extent (Μέγεθος φυσικού αρχείου): 53 σ.
- 8. dc.language.iso (Γλώσσα πρωτότυπου φυσικού αρχείου): fr (Γαλλικά).
- 9. dc.publisher: (Εκδότης): Editions Maurice Senart
- 10. dc.rights (Δικαιώματα): Το τεκμήριο έχει ψηφιοποιηθεί και διατίθεται σύμφωνα με το άρθρο 22 του Ν. 2121/1993.
- 11. dc.rights (Δικαιώματα): Αναφορά Δημιουργού-Μη Εμπορική Χρήση 4.0 Διεθνές.
- 12. dc.rights.uri (Δικαιώματα Σύνδεσμος περί άδειας χρήσης αρχείου): http://creativecommons.org/licenses/by-nc/4.0/.
- 13. dc.title (Τίτλος αρχείου): Pacific 231: mouvement symphonique.
- 14. dc.type (Τύπος φυσικού αρχείου): Musical Score (Μουσικό κείμενο Παρτιτούρα).
- 15. Απλή πληροφορία για το εντοπισμό του αρχείου μέσα στην Ψηφίδα: Εμφανίζεται στις Συλλογές: Δωρεά Γαλλικού Ινστιτούτου Αθηνών: παρτιτούρες.

Αξίζει να σημειωθεί το γεγονός ότι η κατηγορία Γλώσσα στο παραπάνω στιγμιότυπο οθόνης προσδιορίζει την γλώσσα της εισαγόμενης πληροφορίας στο διπλανό πεδίο στοιχείων που σημαίνει ότι για παράδειγμα το ονοματεπώνυμο Honeggrer, Arthur είναι γραμμένο στα γαλλικά οπότε στο πεδίο Γλώσσα καταγράφθηκε η συντομογραφία fr για την Γαλλία (France στα αγγλικά).

Η δεύτερη κατηγορία είναι το Αρχεία σε αυτό το Τεκμήριο ή αλλιώς Bitstreams. Σε αυτήν την κατηγορία εμφανίζονται βασικές πληροφορίες για ένα συγκεκριμένο τεκμήριο όπως η μορφή του αρχείου. Στο άνωθεν στιγμιότυπο οθόνης εμφανίζονται οι εξής πληροφορίες:

- 1. Αρχείο: Το όνομα του αρχείου το οποίο αποτελείται από το επώνυμο του συγγραφέα και την ημερομηνία έκδοσης δηλαδή Honegger1924 και ο τύπος αρχείου .pdf που δηλώνει την ύπαρξη ενός αρχείου pdf.
- 2. Περιγραφή: Πληροφορίες που μπορεί να είναι χρήσιμες για την περαιτέρω περιγραφή του τεκμηρίου. Εν προκειμένω, δεν κρίθηκε χρήσιμη μια επιπλέον περιγραφή του τεκμηρίου.
- 3. Μέγεθος του αρχείου: Το μέγεθος του αρχείου σε megabytes δηλαδή 2.89 mb.
- 4. Μορφότυπος: Ο τύπος του αρχείου Adobe PDF δηλώνει την ύπαρξη αρχείου .pdf.

Η τρίτη και τελευταία κατηγορία αφορά την άδεια Creative Commons η οποία προσδιορίζει τον τρόπο χρήσης του αρχείου. Με ένα πάτημα του ποντικιού επάνω στον σύνδεσμο Αδεια Creative Commons ο χρήστης μεταφέρεται στην σελίδα creativecommons.org όπου μπορεί να διαβάσει μια αναλυτική περιγραφή της άδειας που συνδέθηκε με το αρχείο.

# **4.4 Εισαγωγή και επεξεργασία υλικού στην Ψηφίδα**

Η Ψηφίδα στηρίζεται στο λογισμικό ανοιχτού κώδικα DSpace ούτως ώστε να μπορεί να συλλέγει, να μοιράζεται και να συντηρεί ψηφιακό υλικό έρευνας και στο πρότυπο μεταδεδομένων Dublin Core για την περιγραφή και ανάκτηση αρχείων.

Για να εισαχθεί ένα ολόκληρο μουσικό έργο Μπαρόκ που αποτελείται από παρτιτούρες στην Ψηφίδα εκτελέστηκαν τα εξής βήματα: ψηφιοποίηση με την χρήση σαρωτή, αποθήκευση σε μορφή .JPEG, χρήση του λογισμικού Adobe Acrobat Reader DC για την δημιουργία ενός ενιαίου pdf αρχείου, σύνδεση στην Ψηφίδα με τους κωδικούς που δημιουργήθηκαν για το παρών έργο, ανέβασμα στην Ψηφίδα στην συλλογή Δωρεά Γαλλικού Ινστιτούτου Αθηνών: παρτιτούρες που ανήκει στις κατηγορίες Ψηφιακή Βιβλιοθήκη >Μουσικό Υλικό και συμπλήρωση των απαραίτητων πεδίων όπως φαίνεται στα ακόλουθα στιγμιότυπα οθόνης:

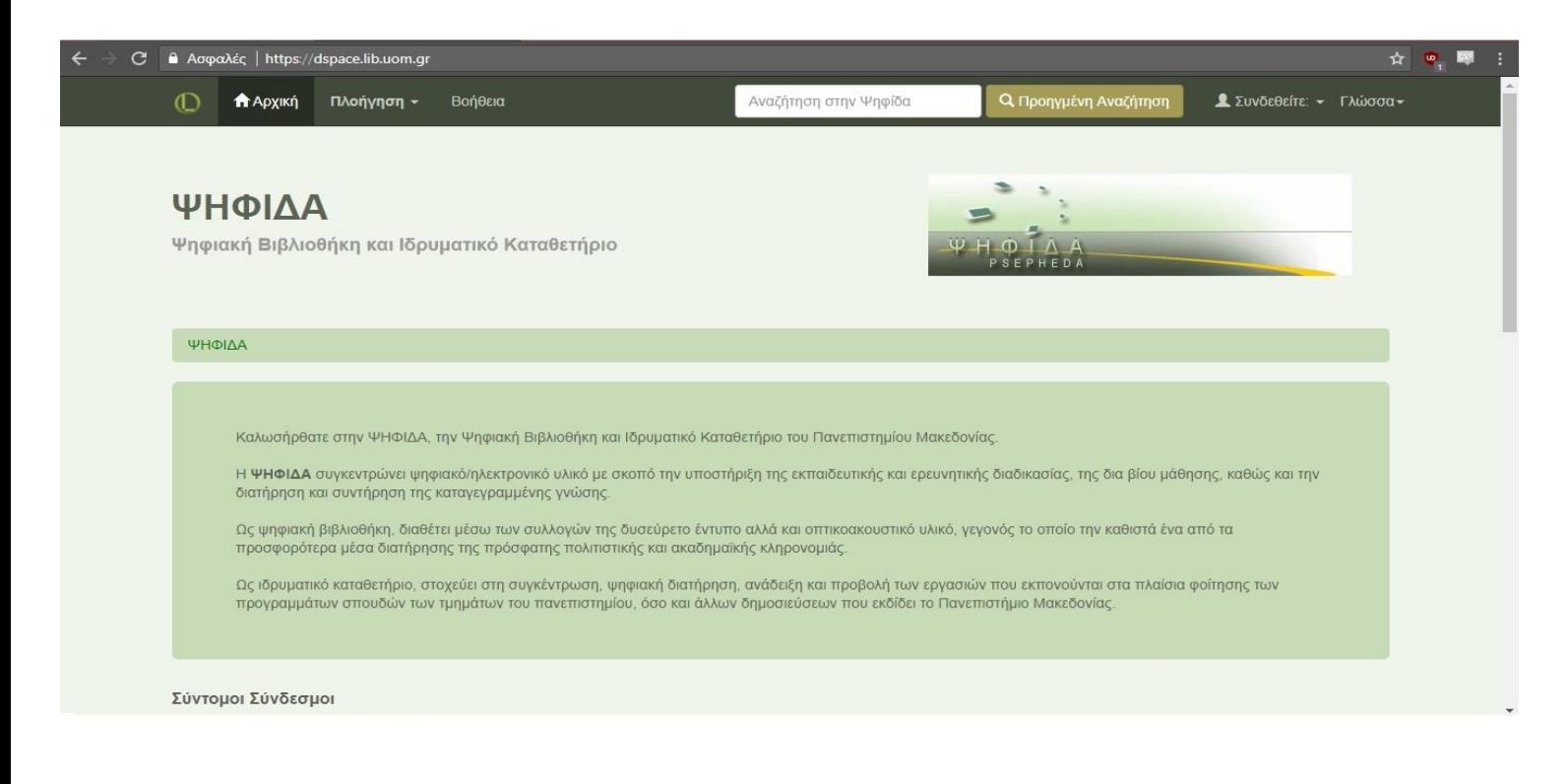

*Εικόνα 36 Αρχική σελίδα Ψηφίδας*

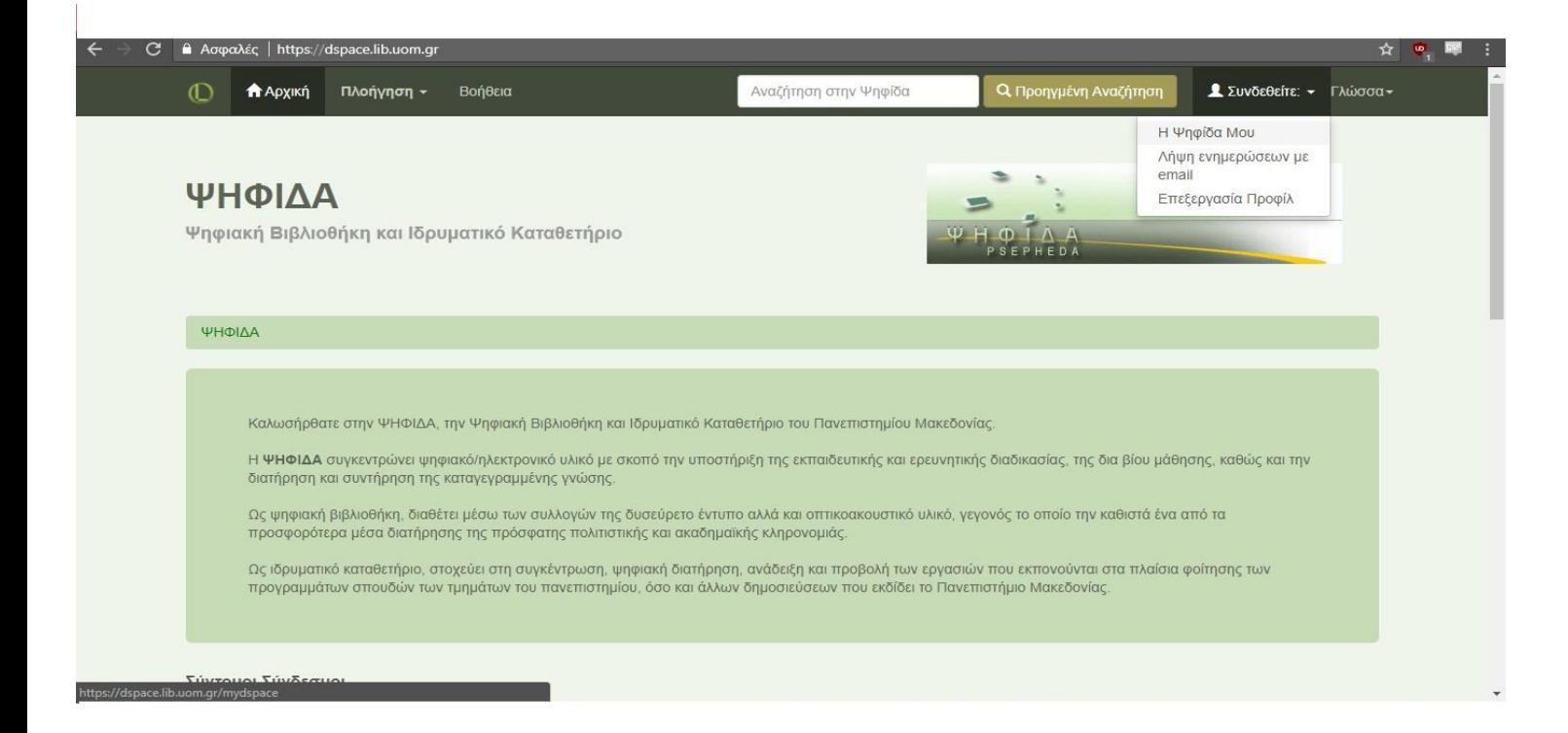

*Εικόνα 37 Σύνδεση στην Ψηφίδα*
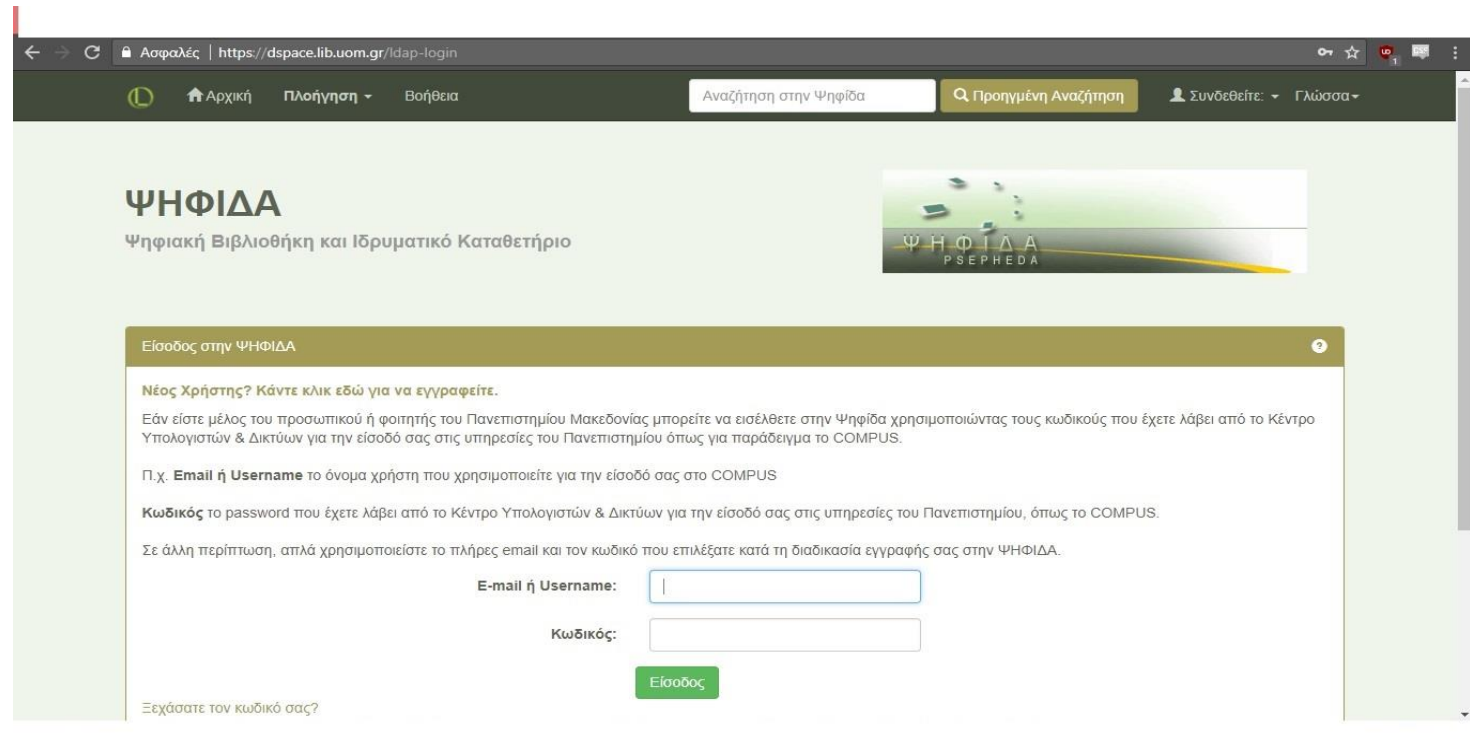

*Εικόνα 38 Εισαγωγή κωδικών στην Ψηφίδα*

Εισαγωγή των κωδικών που δημιουργήθηκαν για την ανάρτηση και επεξεργασία των ψηφιακών αρχείων παρτιτούρων.

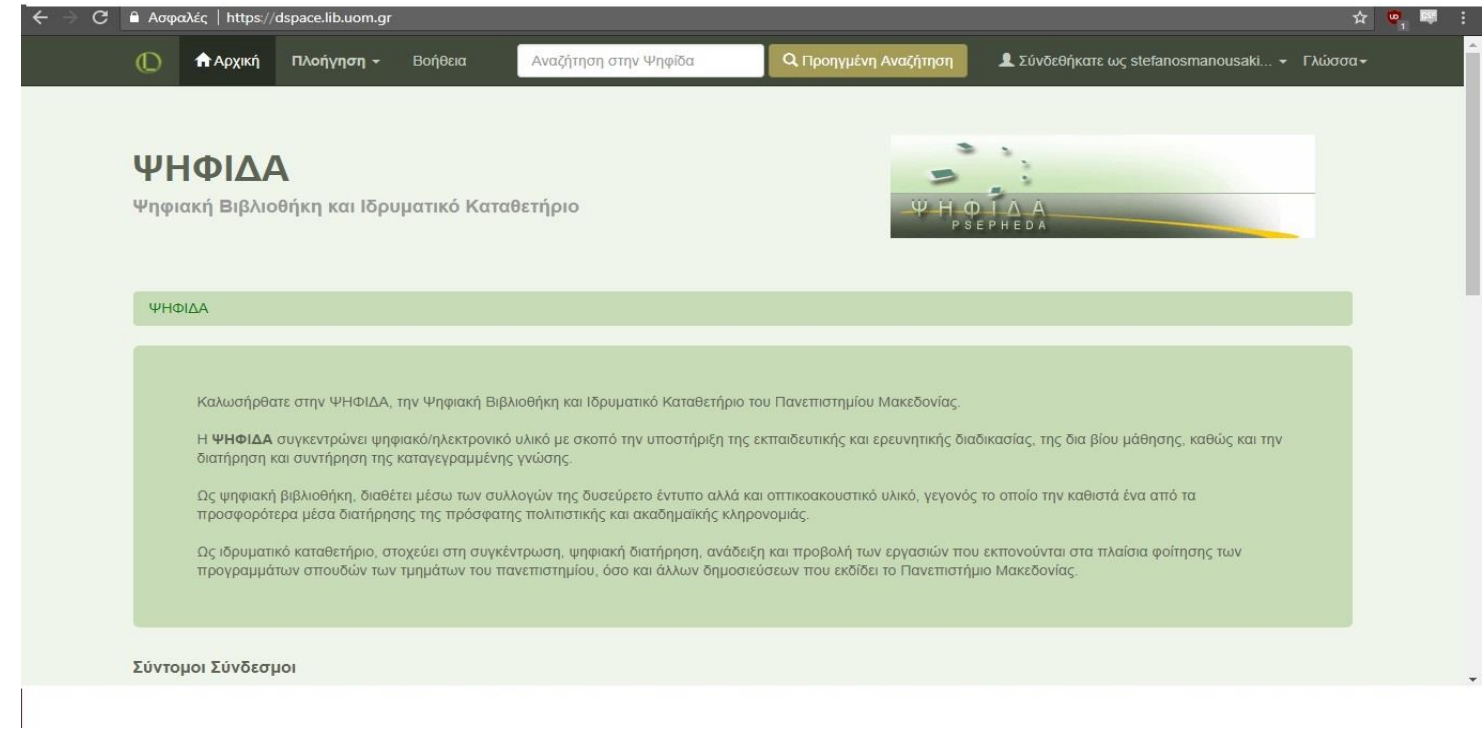

*Εικόνα 39 Λογαριασμός email στην Ψηφίδα*

## Ο λογαριασμός χρήστη μέσα από τον οποίο εκτελέστηκε το έργο ψηφιοποίησης παρτιτούρων.

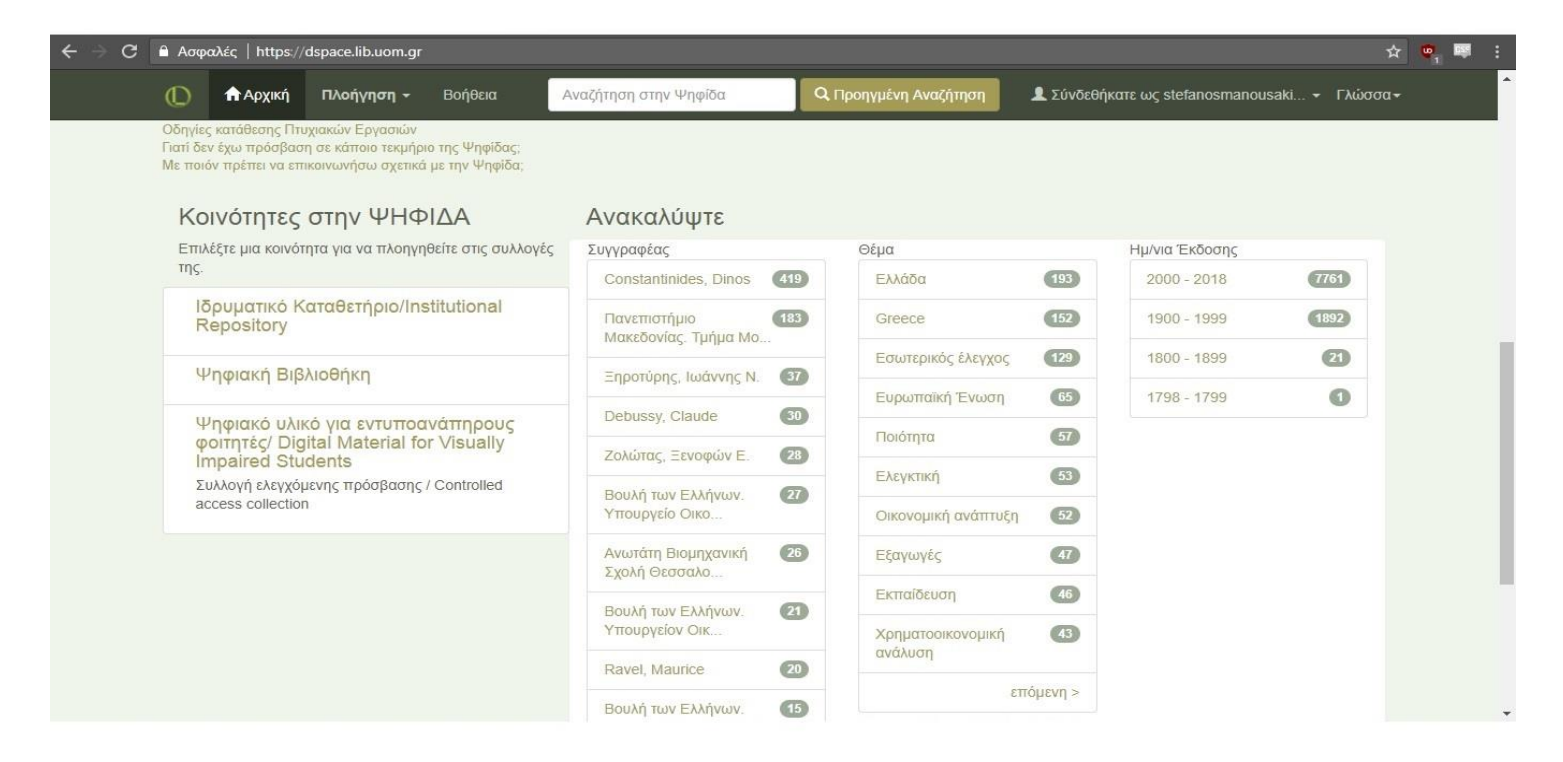

*Εικόνα 40 Κοινότητα Ψηφιακή Βιβλιοθήκη Ψηφίδας*

Επιλογή κοινότητας Ψηφιακή Βιβλιοθήκη ώστε να εντοπίσουμε την συλλογή παρτιτούρων που ψηφιοποιήθηκαν.

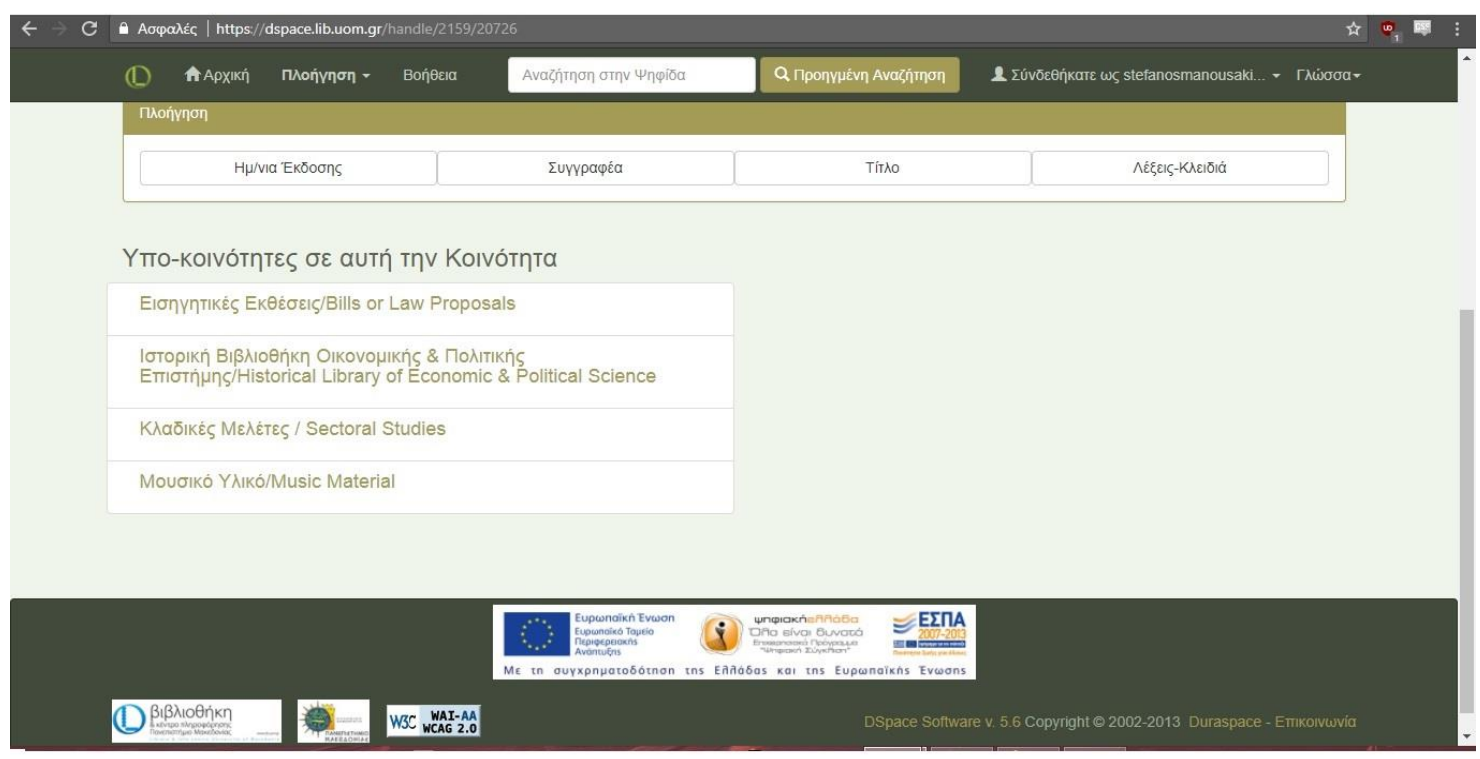

*Εικόνα 41 Υποκοινότητα Μουσικό Υλικό της Ψηφίδας*

Επιλογή υποκοινότητας Μουσικό Υλικό ώστε να εντοπίσουμε την συλλογή παρτιτούρων που ψηφιοποιήθηκαν.

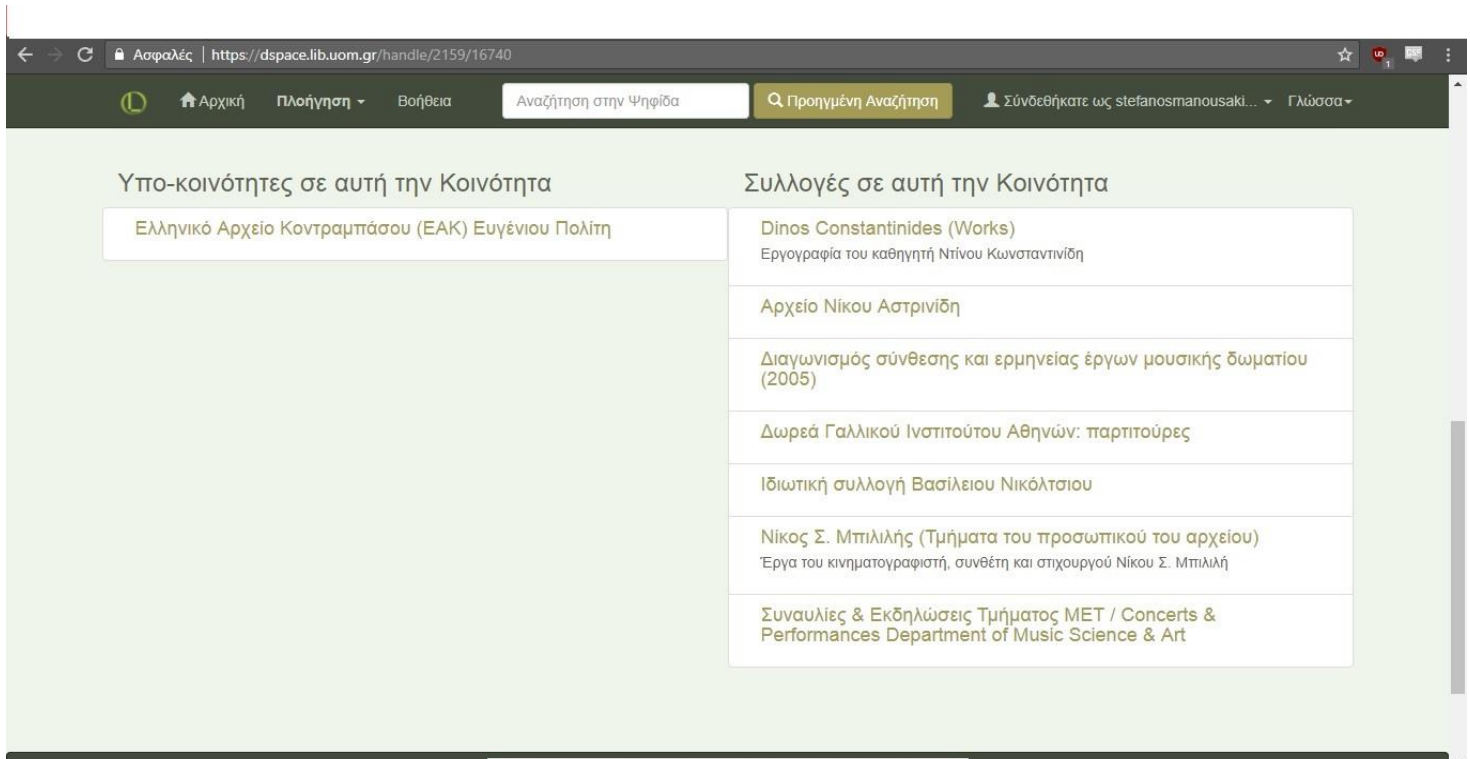

*Εικόνα 42 Συλλογή Δωρεά Γαλλικού Ινστιτούτου Αθηνών: παρτιτούρες*

Η συλλογή παρτιτούρων που ψηφιοποιήθηκαν εντοπίζονται στην συλλογή Δωρεά Γαλλικού Ινστιτούτου Αθηνών: παρτιτούρες.

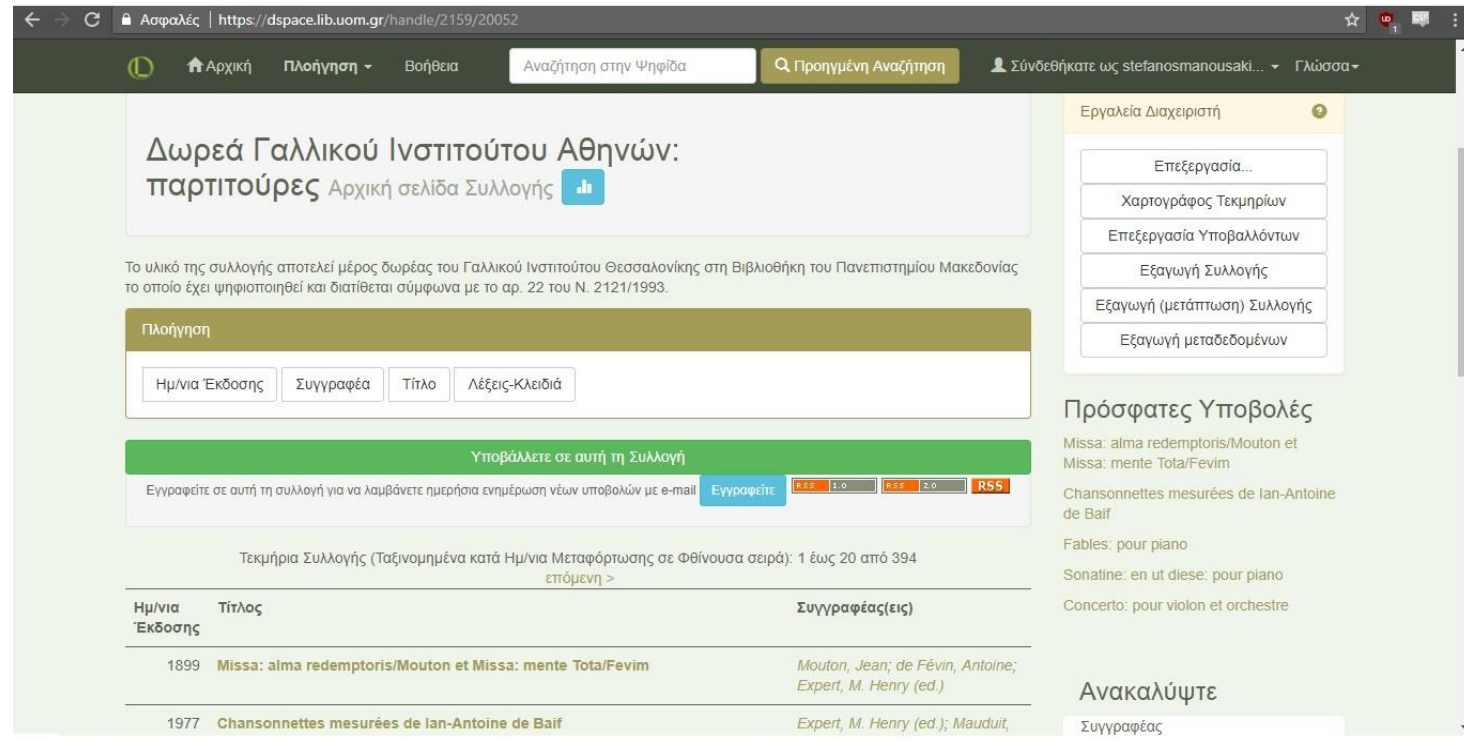

#### *Εικόνα 43 Αναζήτηση τεκμηρίου*

Από αυτό το σημείο μπορούμε να δούμε όλα τα τεκμήρια που έχουν αναρτηθεί στην συλλογή Δωρεά Γαλλικού Ινστιτούτου Αθηνών: παρτιτούρες και να επιλέξουμε αυτό που θα επεξεργαστούμε.

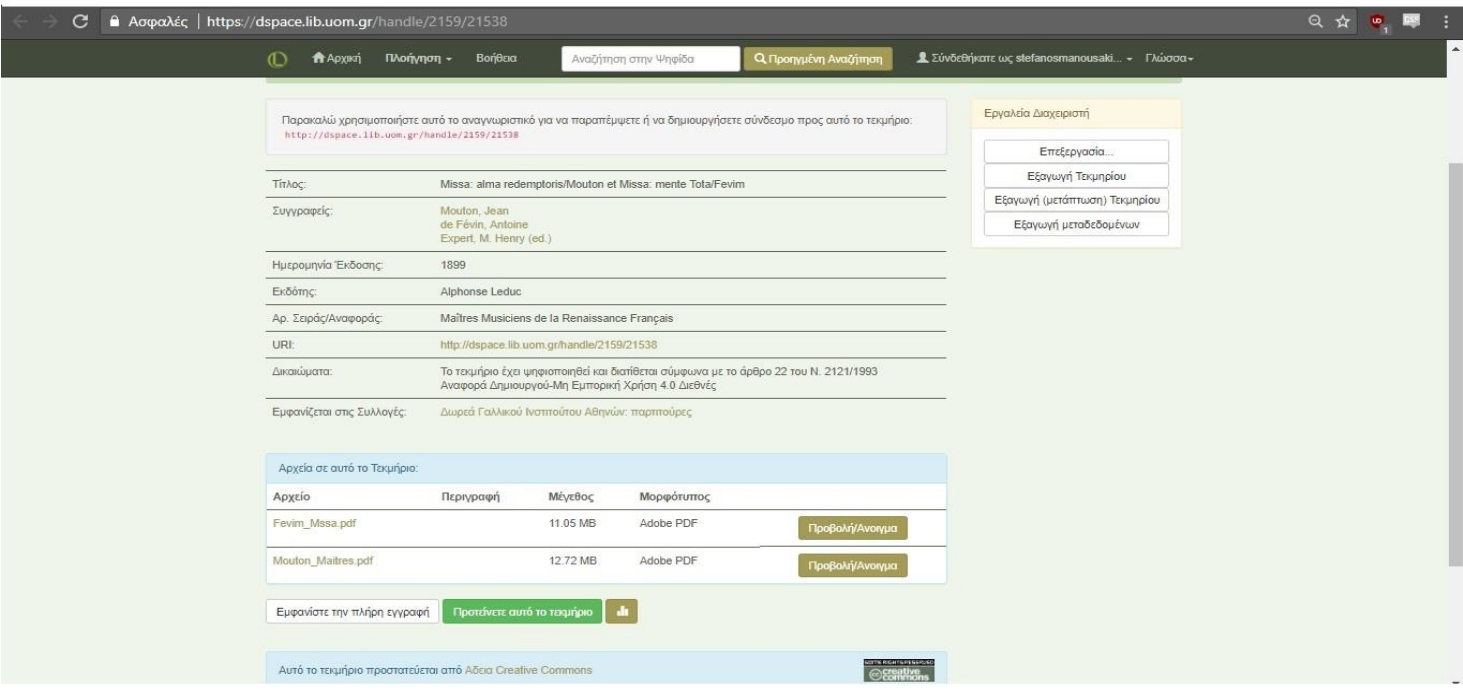

*Εικόνα 44 Επεξεργασία τεκμηρίου*

Για να επεξεργαστούμε το τεκμήριο πατάμε στην επιλογή Επεξεργασία.

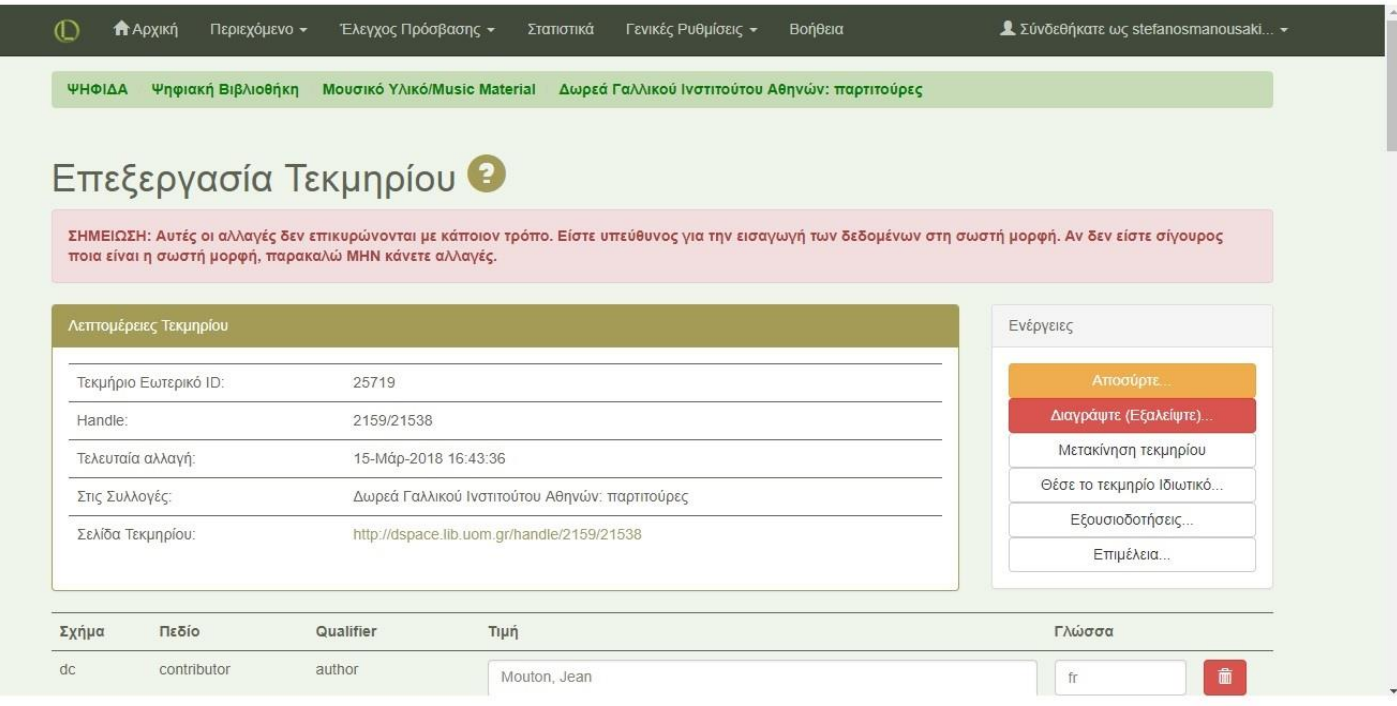

*Εικόνα 45 Επεξεργασία τεκμηρίου 1*

Η επεξεργασία του τεκμηρίου πρέπει να γίνει με ορθό τρόπο.

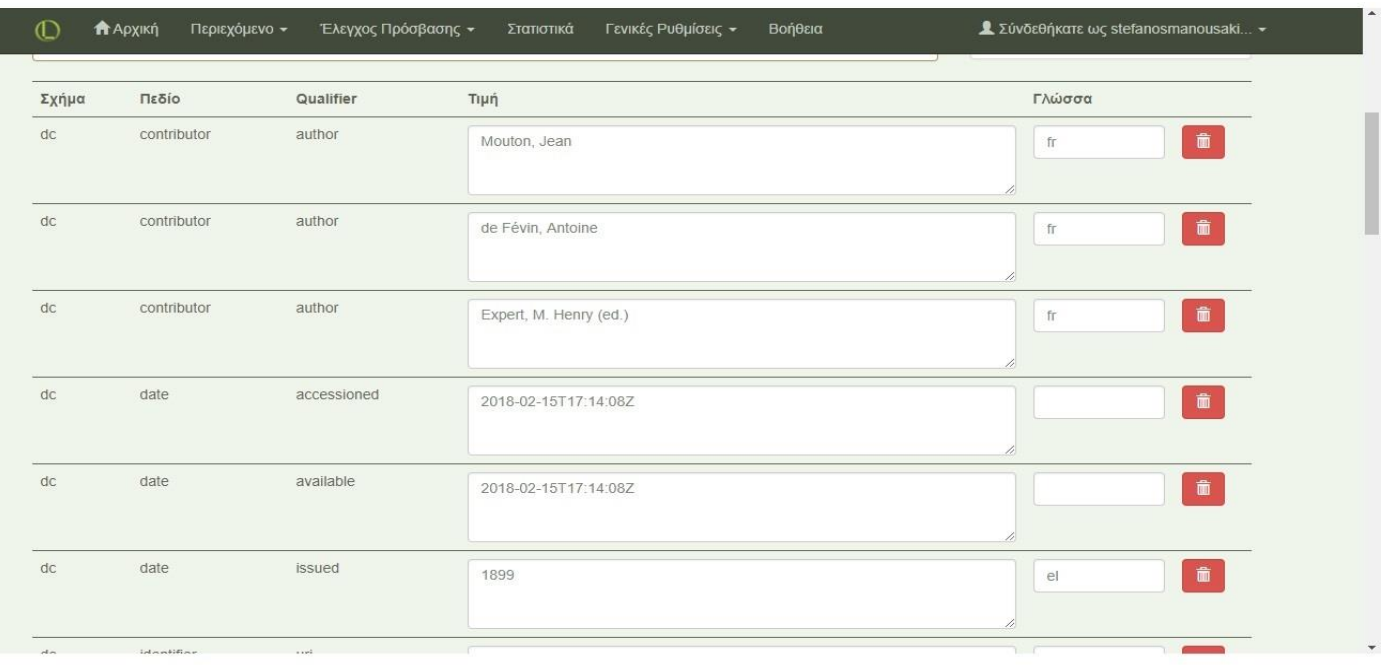

*Εικόνα 46 Επεξεργασία τεκμηρίου 2*

Στο πεδίο dc.contributor.author δηλώνουμε τον συγγραφέα του τεκμηρίου.

Στο πεδίο dc.date.accessioned και dc.date.available δηλώνουμε την ημερομηνία που

δημιουργήσαμε την εγγραφή στην Ψηφίδα.

Στο πεδίο dc.date.issued δηλώνουμε την ημερομηνία έκδοσης του φυσικού τεκμηρίου.

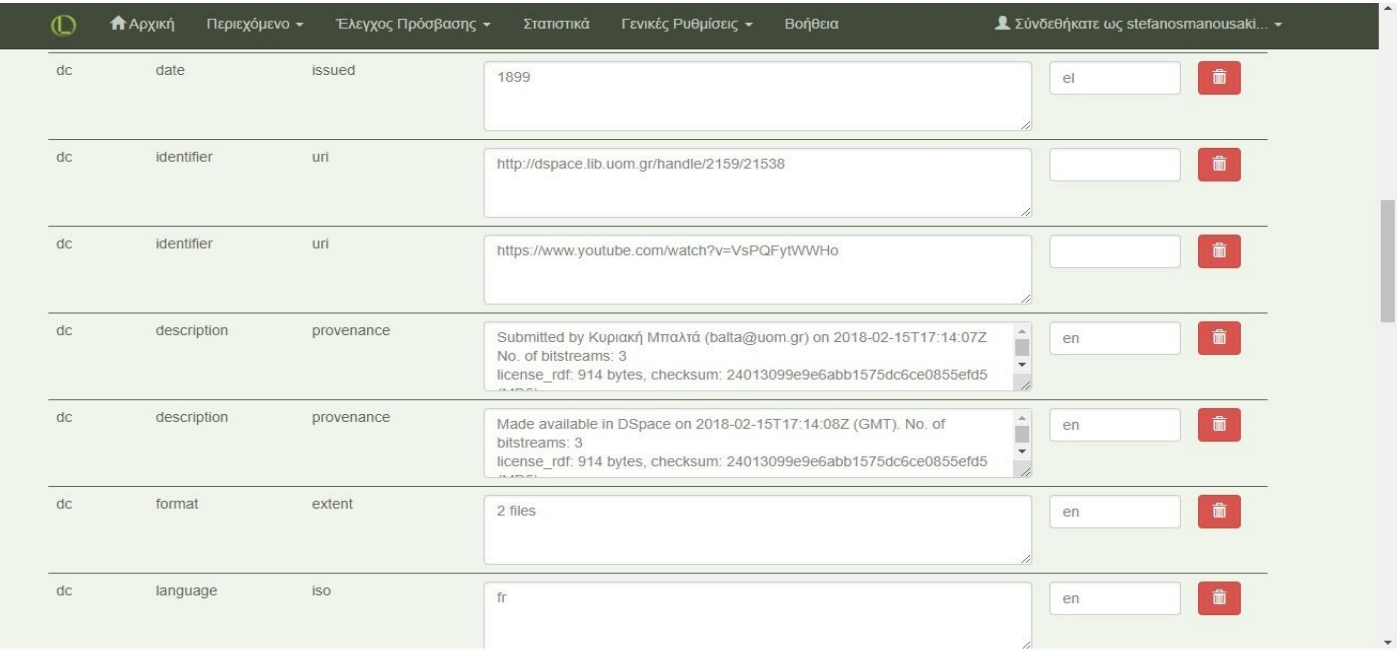

*Εικόνα 47 Επεξεργασία τεκμηρίου 3*

Στο πεδίο dc.identifier.uri δηλώνουμε τον σύνδεσμο που οδηγεί στο συγκεκριμένο τεκμήριο στην Ψηφίδα όπως και τον σύνδεσμο που οδηγεί στο συγκεκριμένο τεκμήριο στο Youtube για ακουστική αναπαραγωγή.

Στο πεδίο dc.description.provenance δηλώνεται αυτόματα το όνομα του ατόμου που επεξεργάστηκε το αρχείο και ο αριθμός των Bitstreams (αρχεία που σχετίζονται με ένα αρχείο).

Στο πεδίο dc.format.extent δηλώνουμε το μέγεθος του αρχείου.

Στο πεδίο dc.language.iso δηλώνουμε την γλώσσα του πρωτότυπου αρχείου.

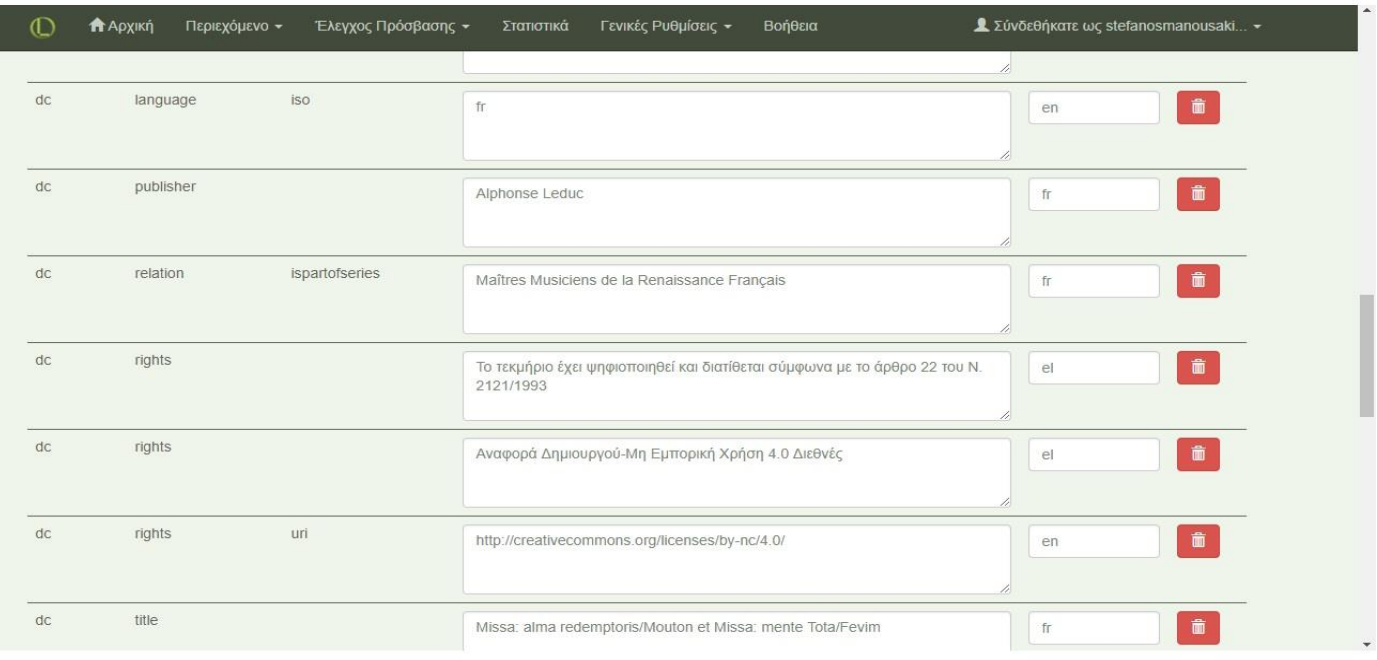

*Εικόνα 48 Επεξεργασία τεκμηρίου 4*

Στο πεδίο dc.publisher δηλώνουμε τον εκδότη του τεκμηρίου.

Στο πεδίο dc.relation.ispartofseries δηλώνουμε αν είναι μέρος κάποιος σειράς

μουσικών βιβλίων και ποιας σειράς.

Στο πεδίο dc.rights δηλώνουμε στοιχεία περί νομοθεσίας και αδειών χρήσης.

Στο πεδίο dc.rights.uri δηλώνουμε την άδεια που χρησιμοποιήθηκε.

Στο πεδιο dc.title δηλώνουμε τον τίτλο του τεκμηρίου.

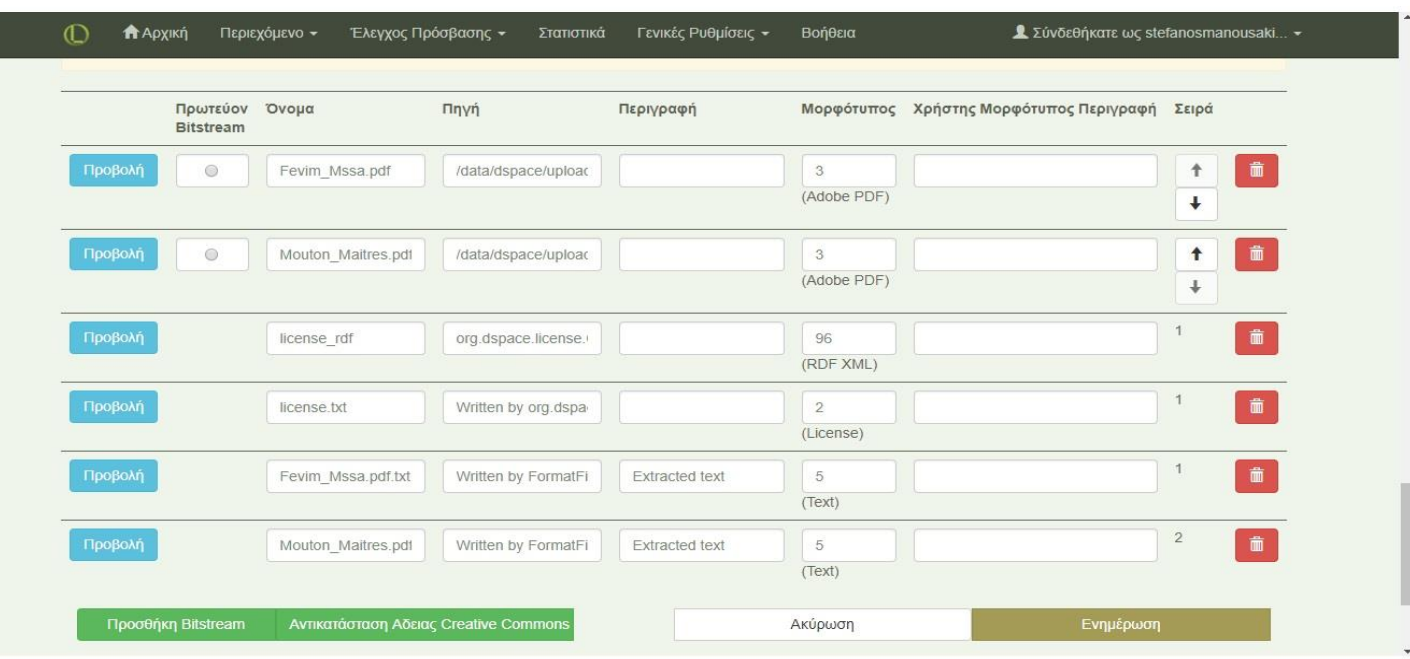

#### *Εικόνα 49 Επεξεργασία τεκμηρίου 5*

Τα Bistreams αφοράν αρχεία σχετικά με το τεκμήριο εγγραφής οπότε εδώ προσθέτουμε το τεκμήριο σε δύο διαφορετικά pdf με ονόματα αντίστοιχα των συγγραφέων του τεκμηρίου, δυο έγγραφα περί άδειας χρήσης του τεκμηρίου. Επίσης, προσθέτουμε δύο αρχεία κειμένου txt μόνο με το κείμενο και την σημειογραφία του τεκμηρίου και το καθένα με όνομα ενός από τους δύο συγγραφείς. Σε αυτό το σημείο η επεξεργασία του τεκμηρίου ολοκληρώνεται.

### **4.5 Σύνολο εγγραφών του έργου**

Για τον προσδιορισμό των 260 εγγραφών που ψηφιοποιήθηκαν, επεξεργάστηκαν και εισήχθησαν στην Ψηφίδα για χάρη του έργου, παρατίθεται παρακάτω ένας πίνακας παρουσίασης τους:

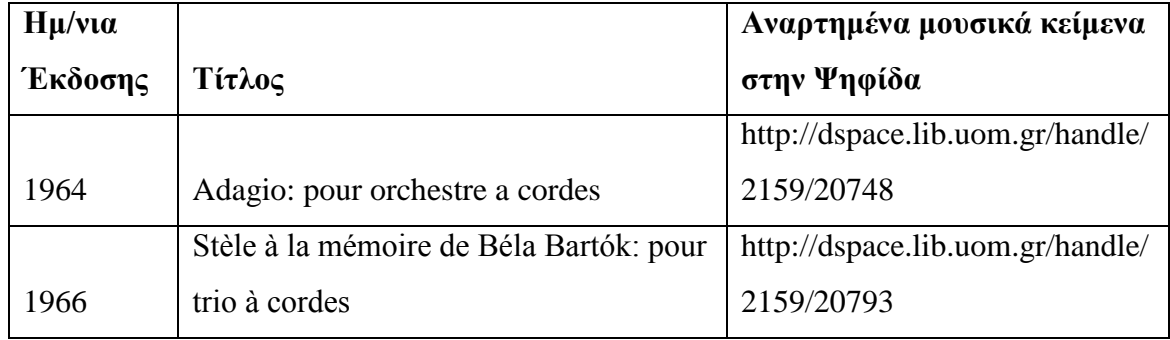

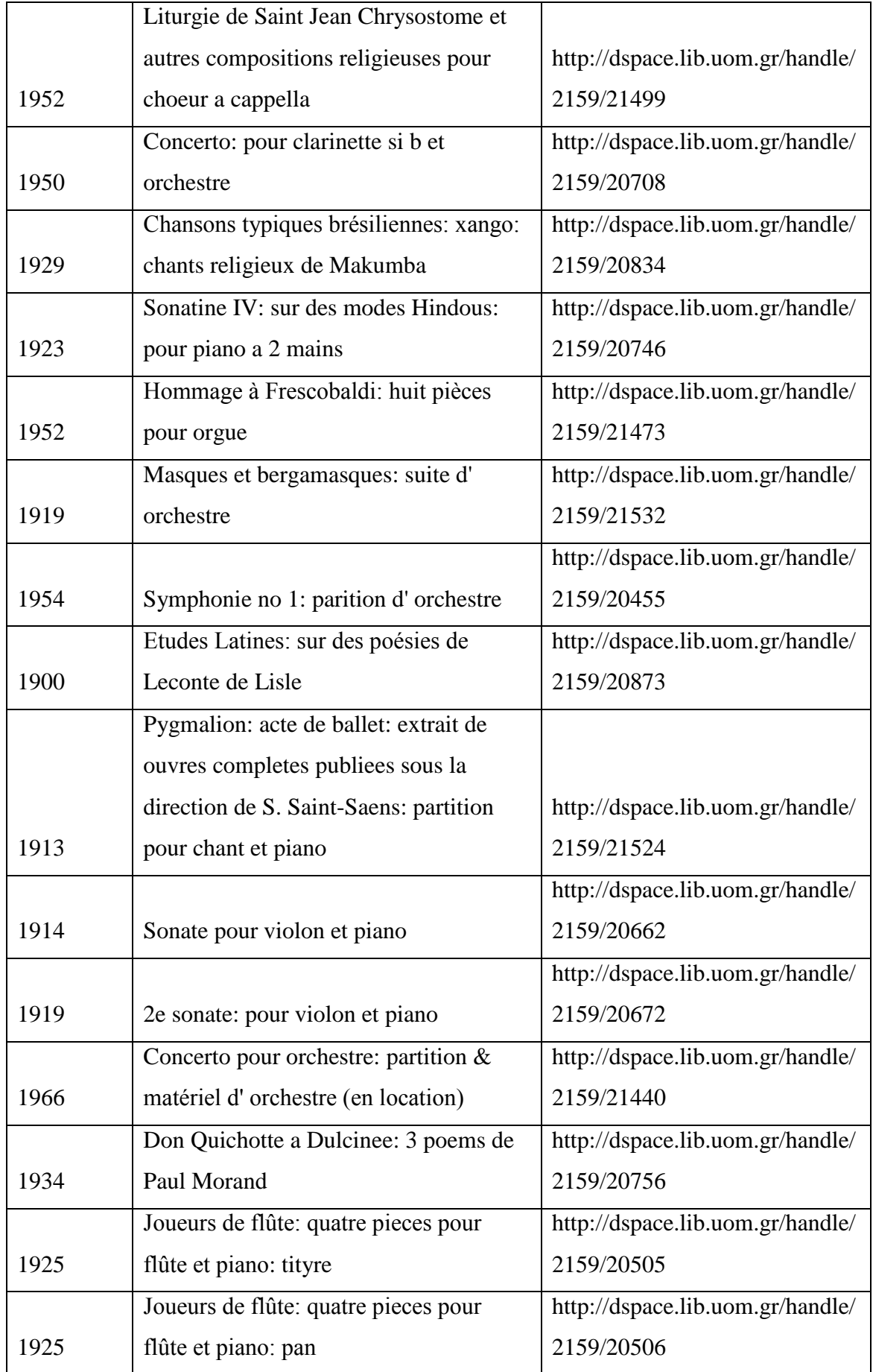

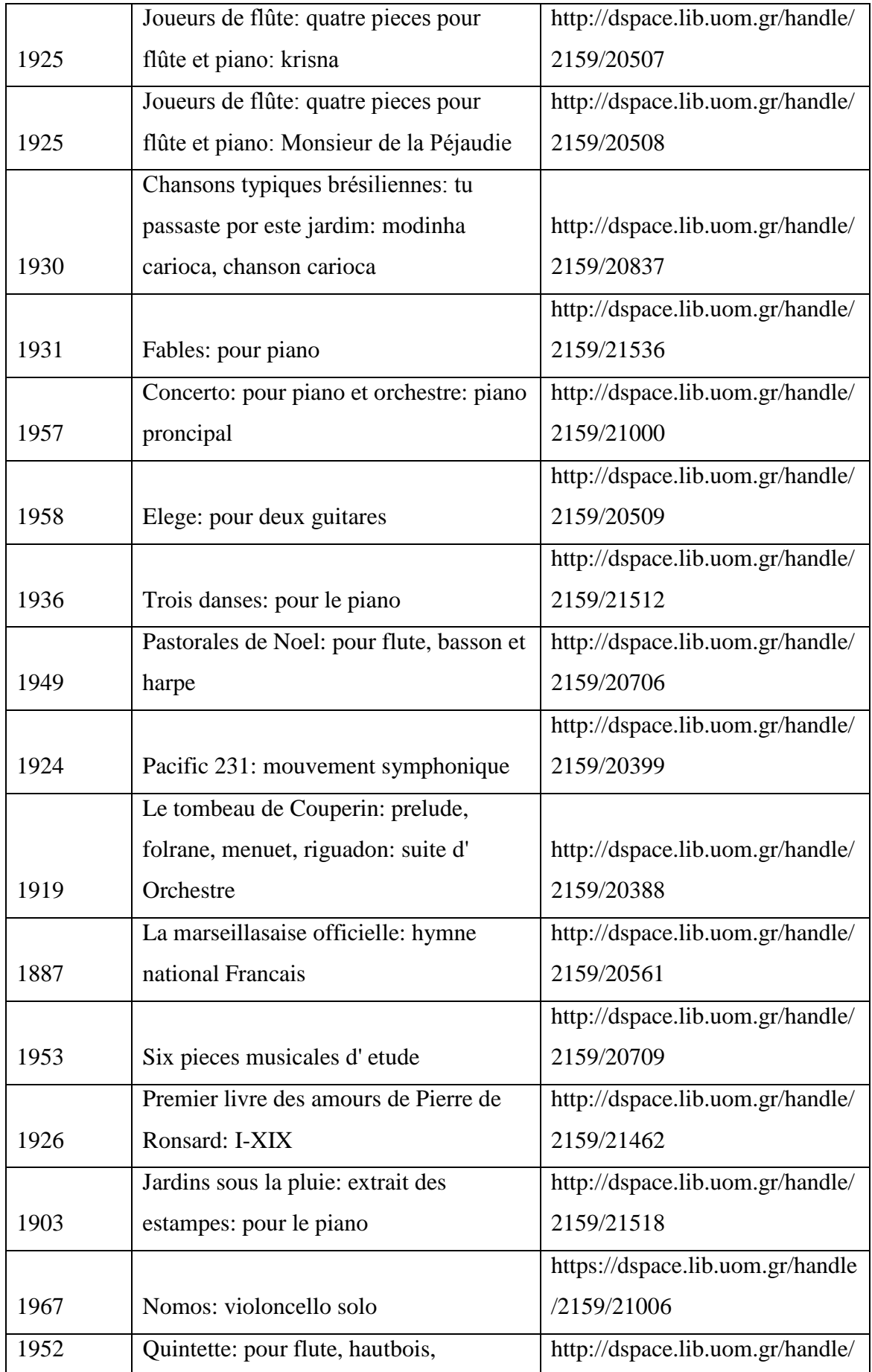

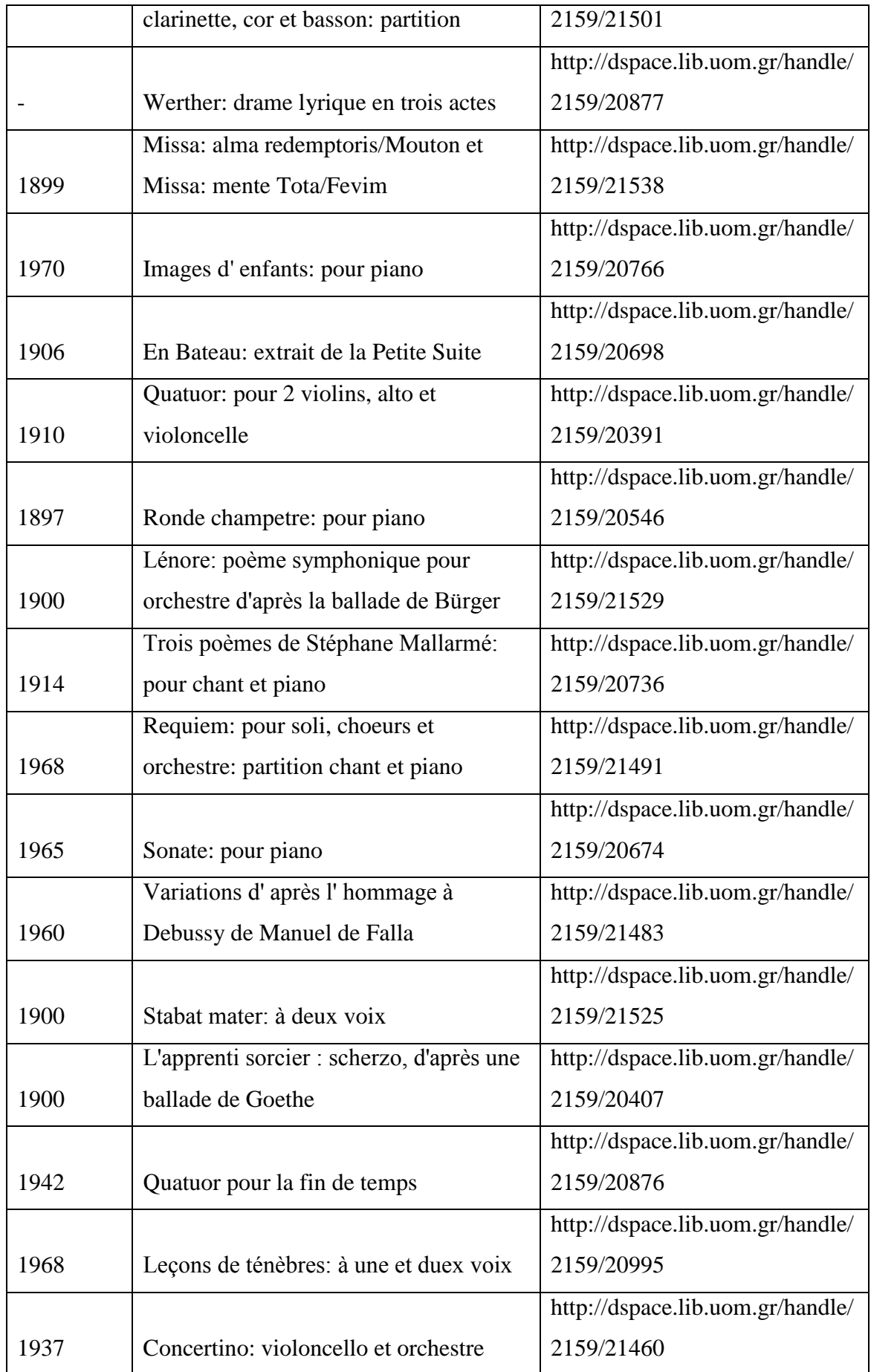

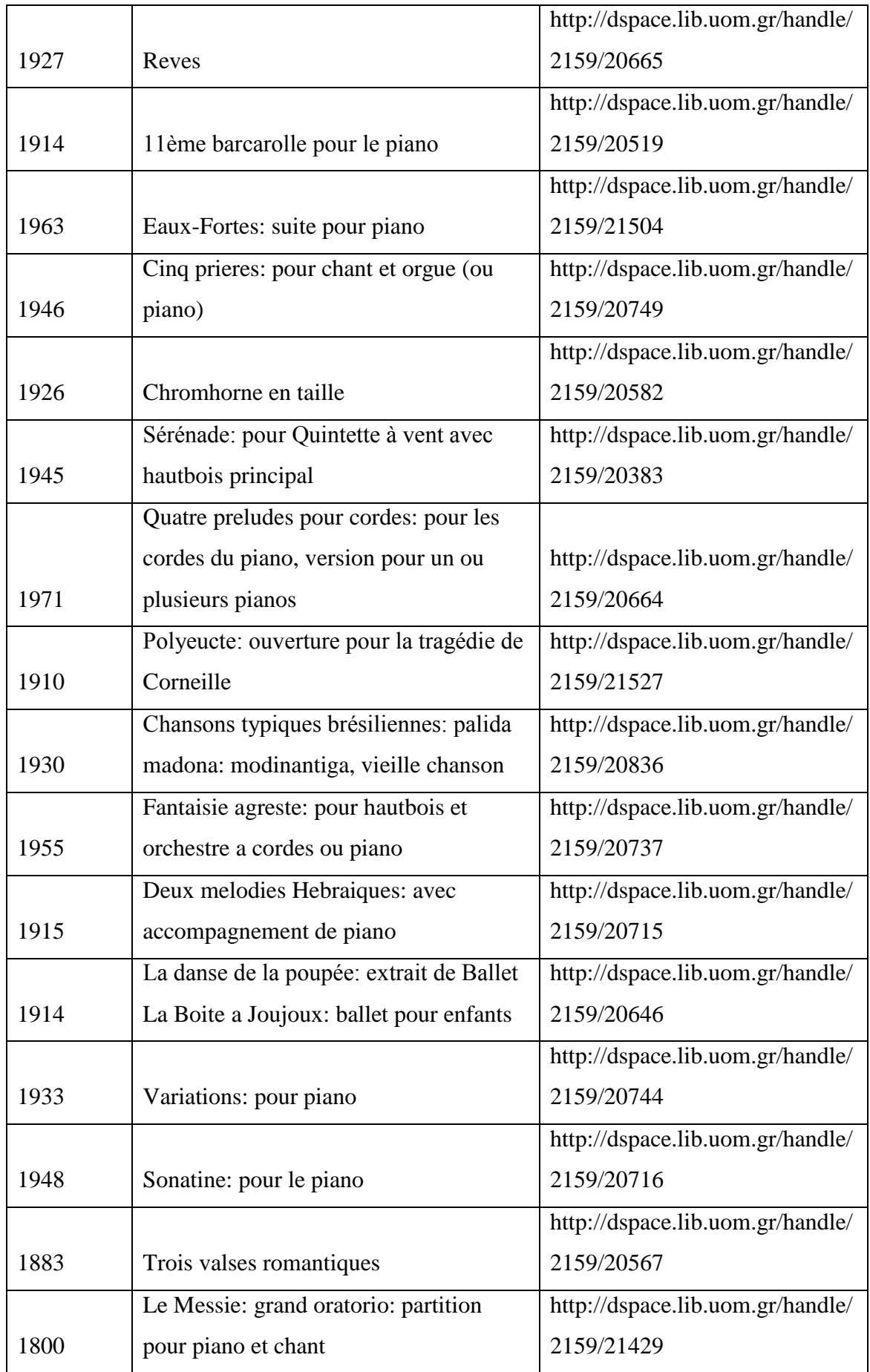

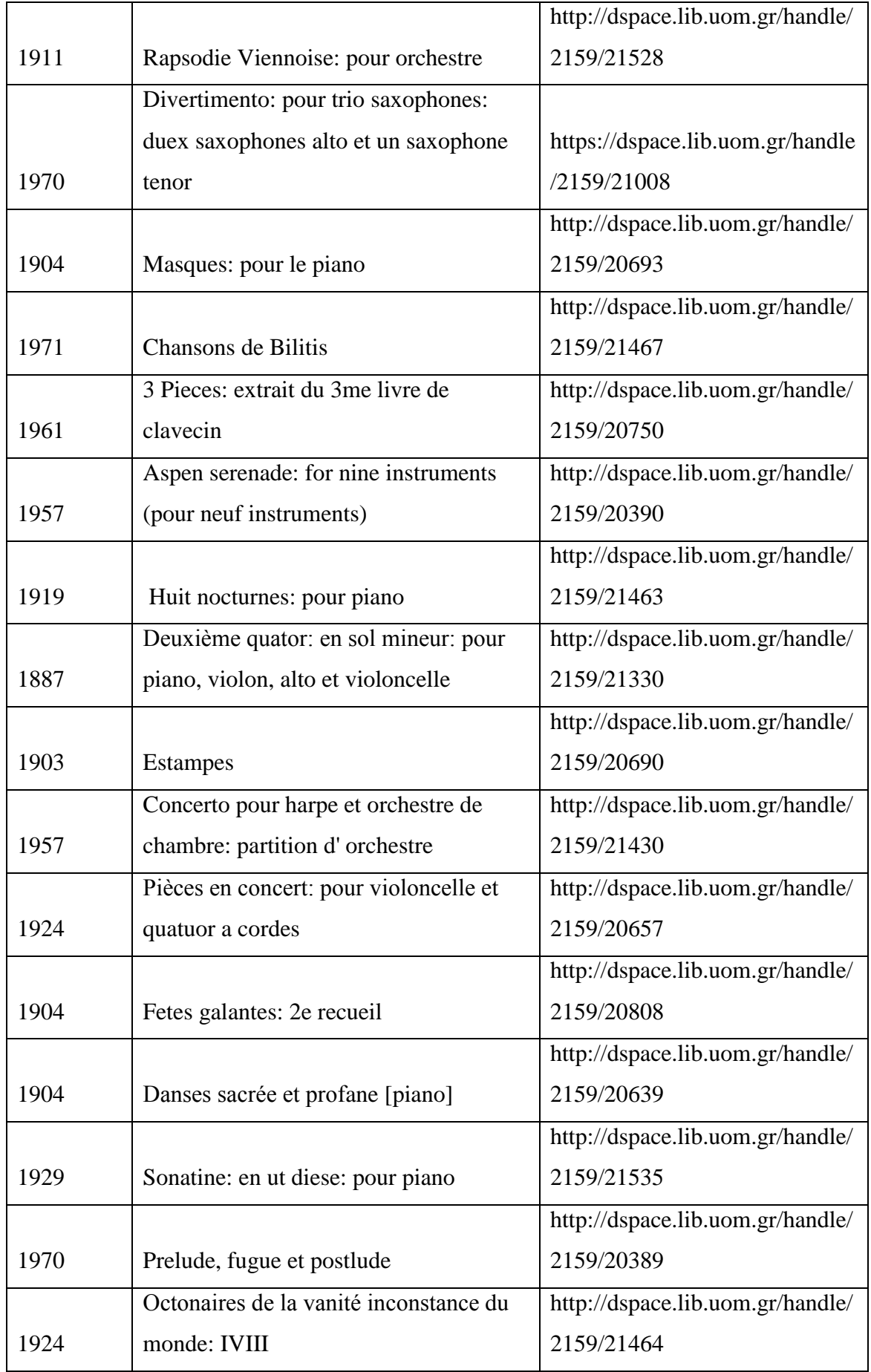

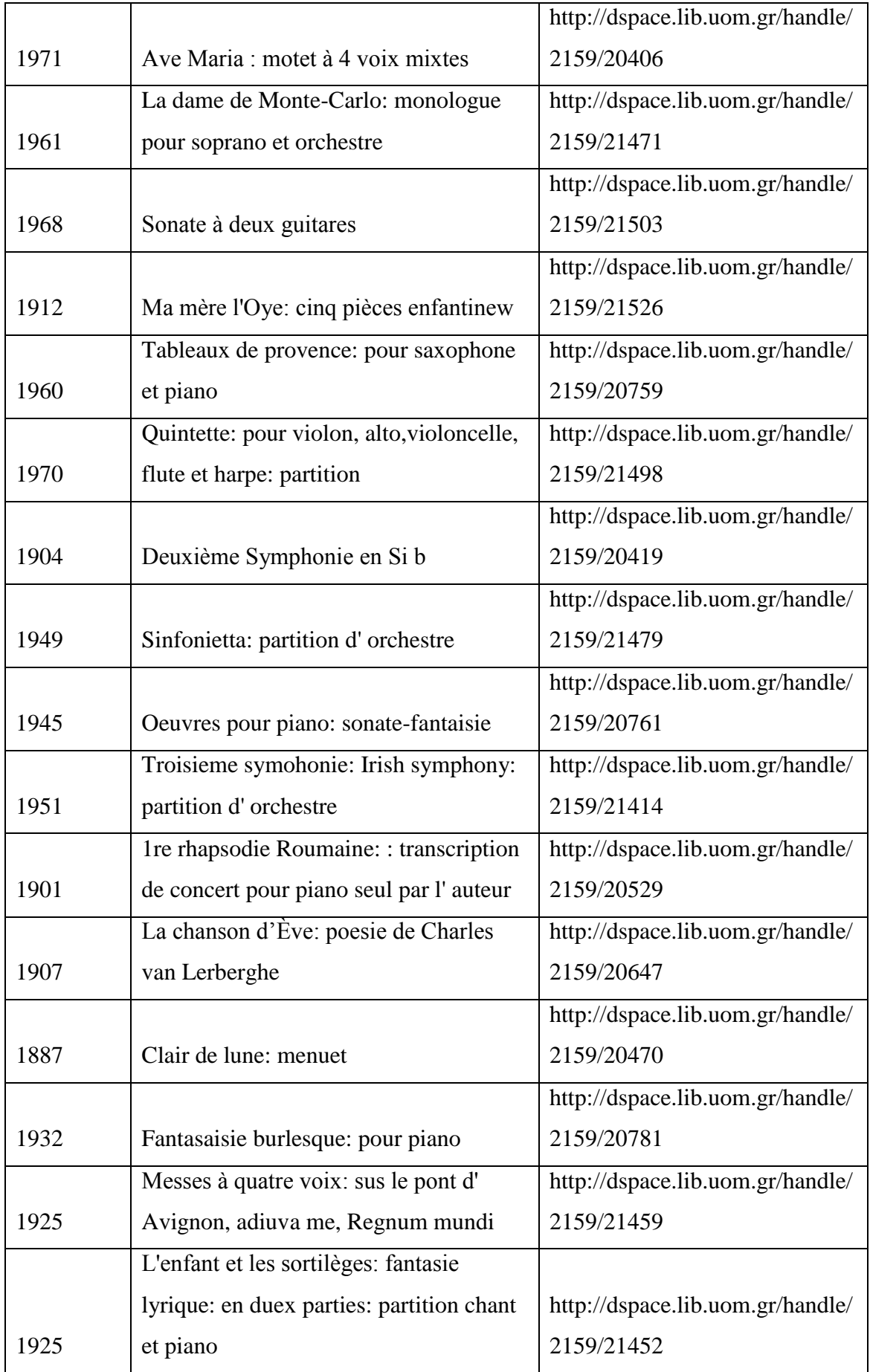

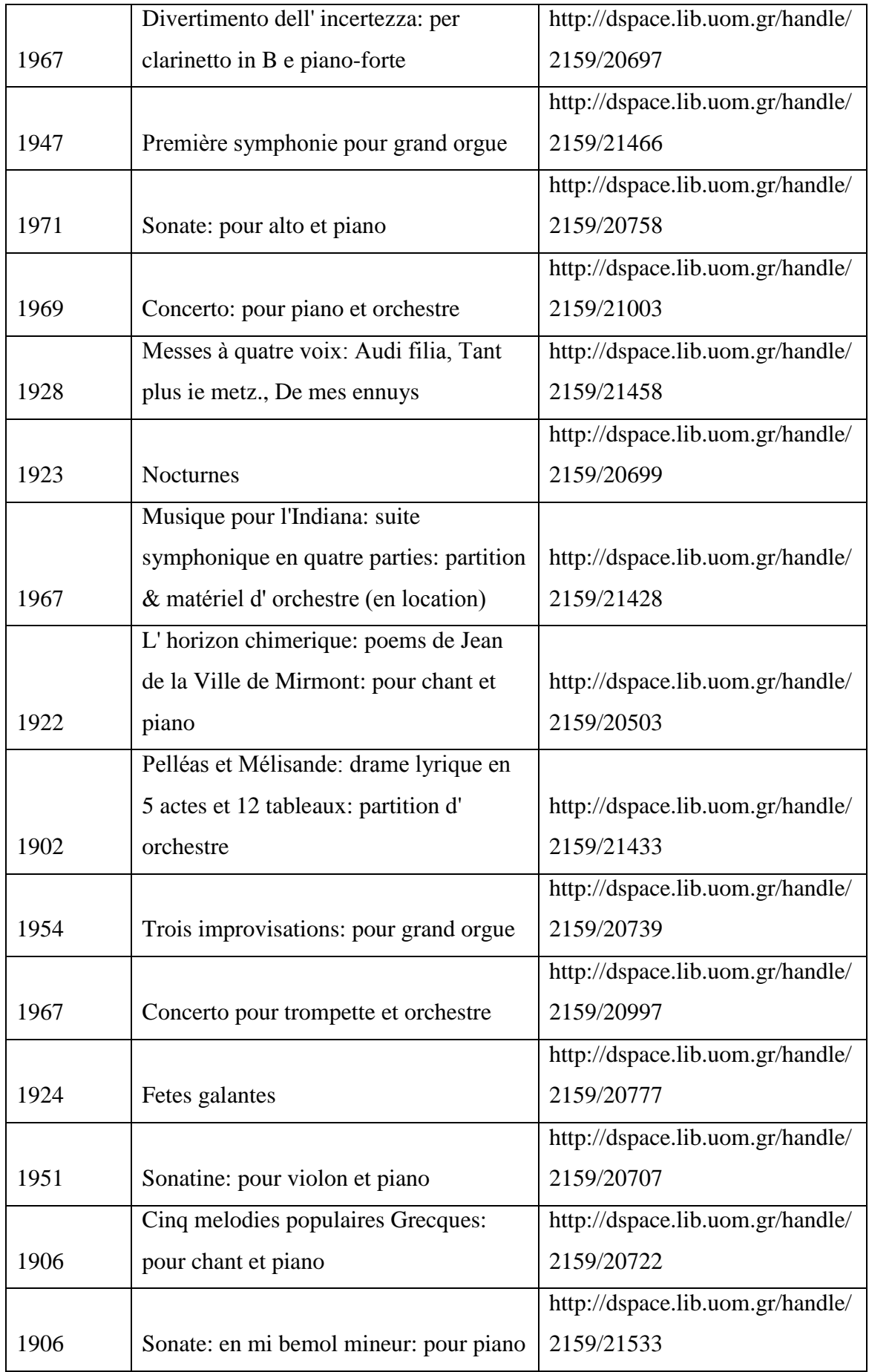

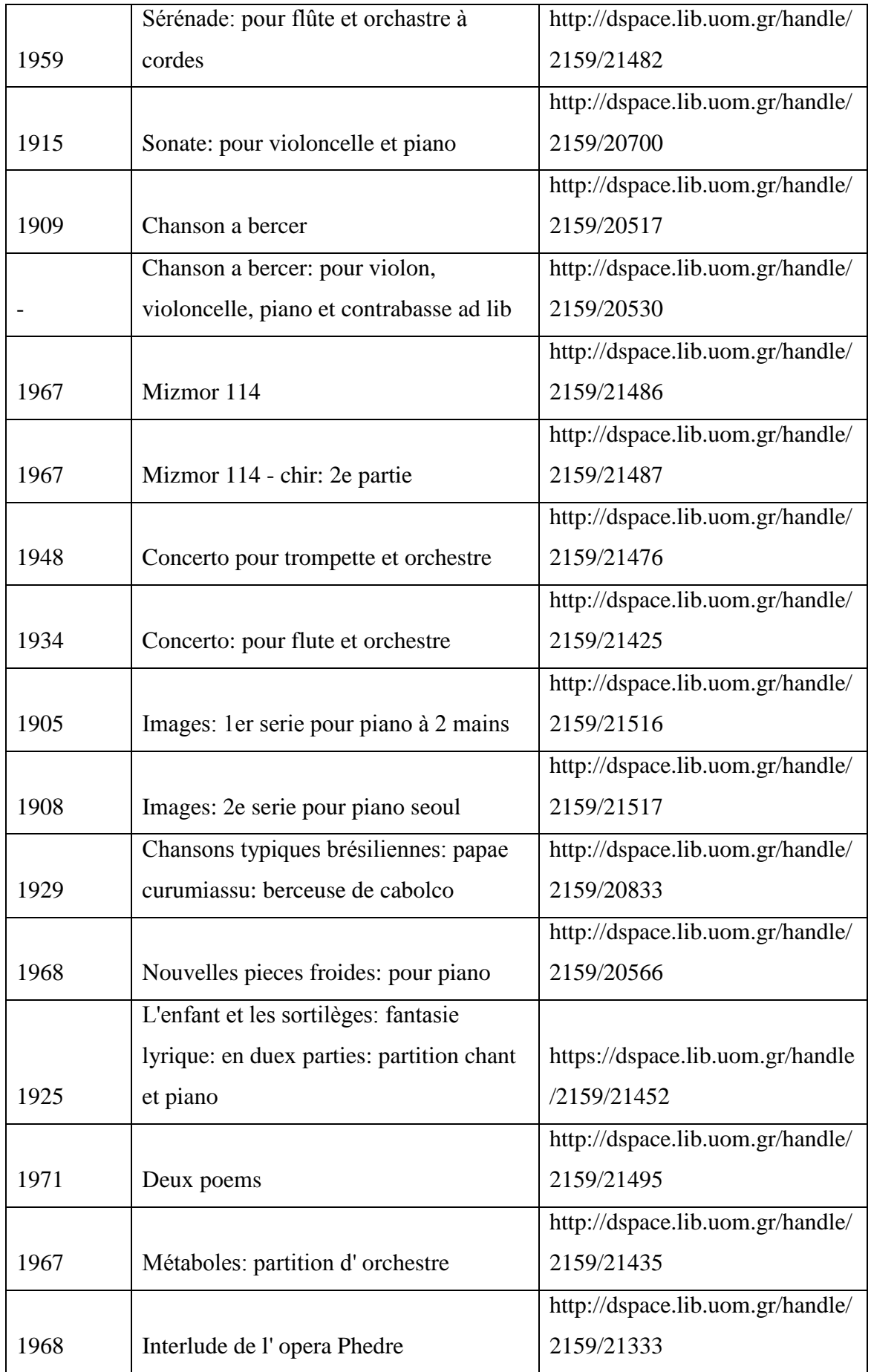

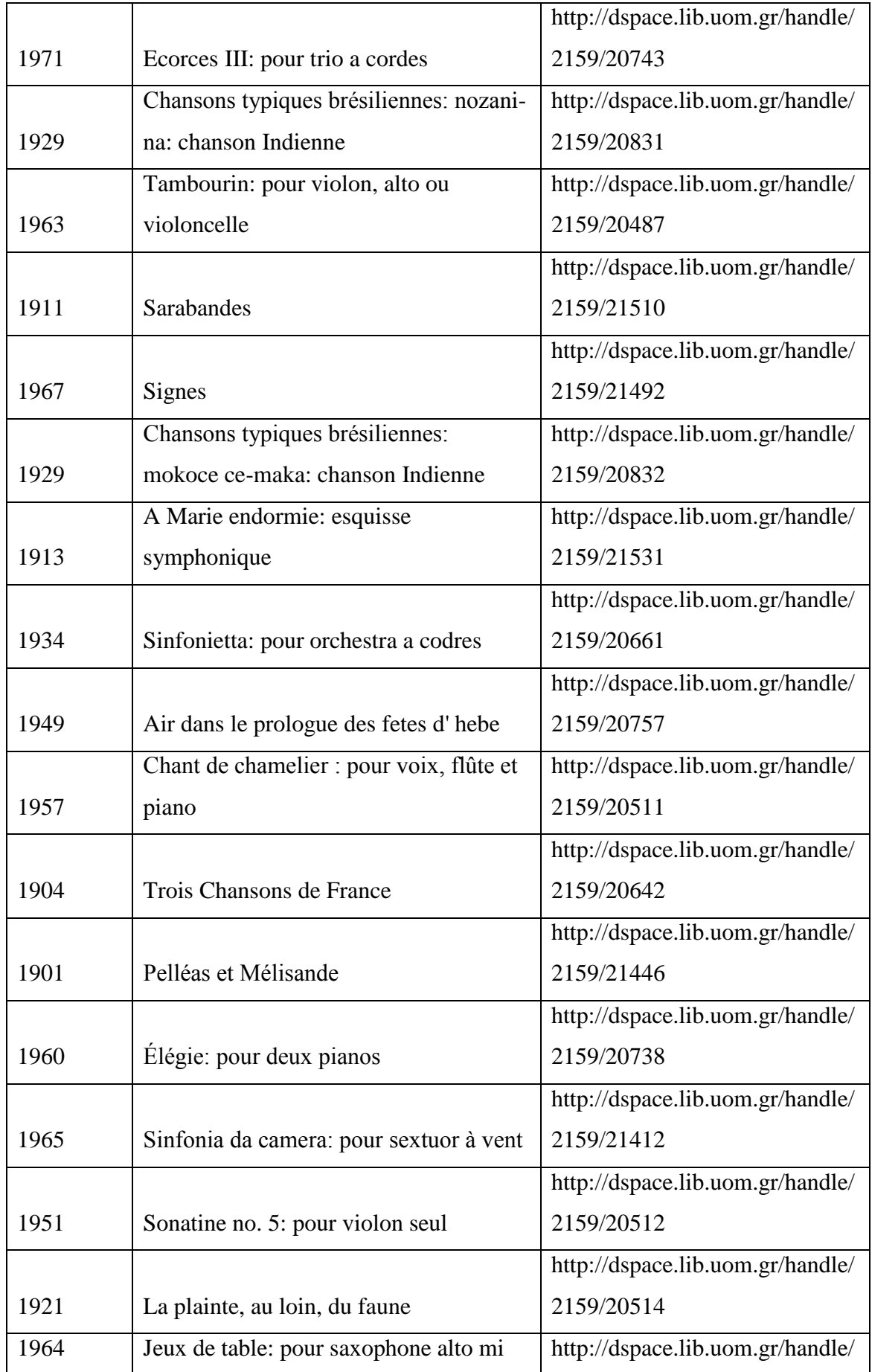

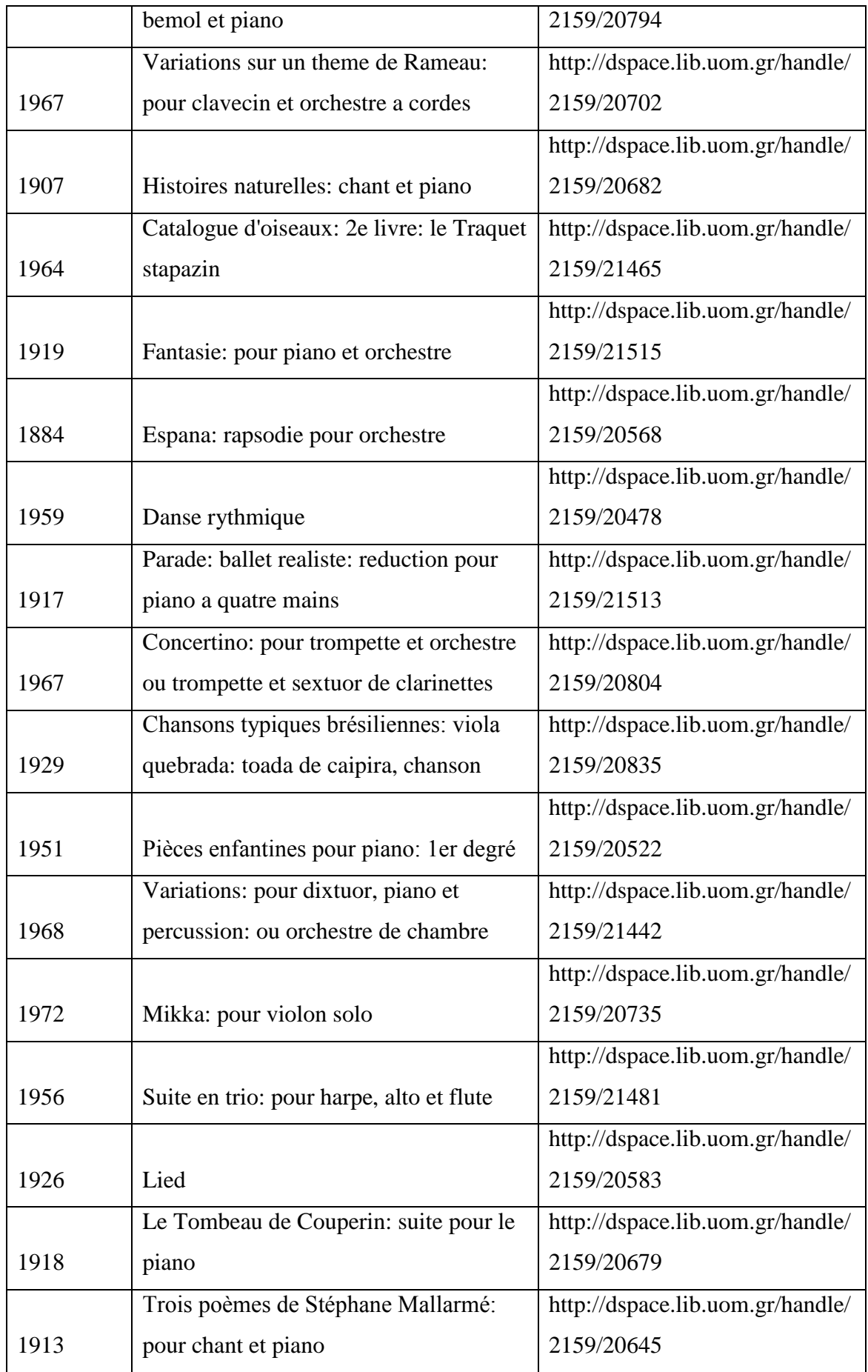

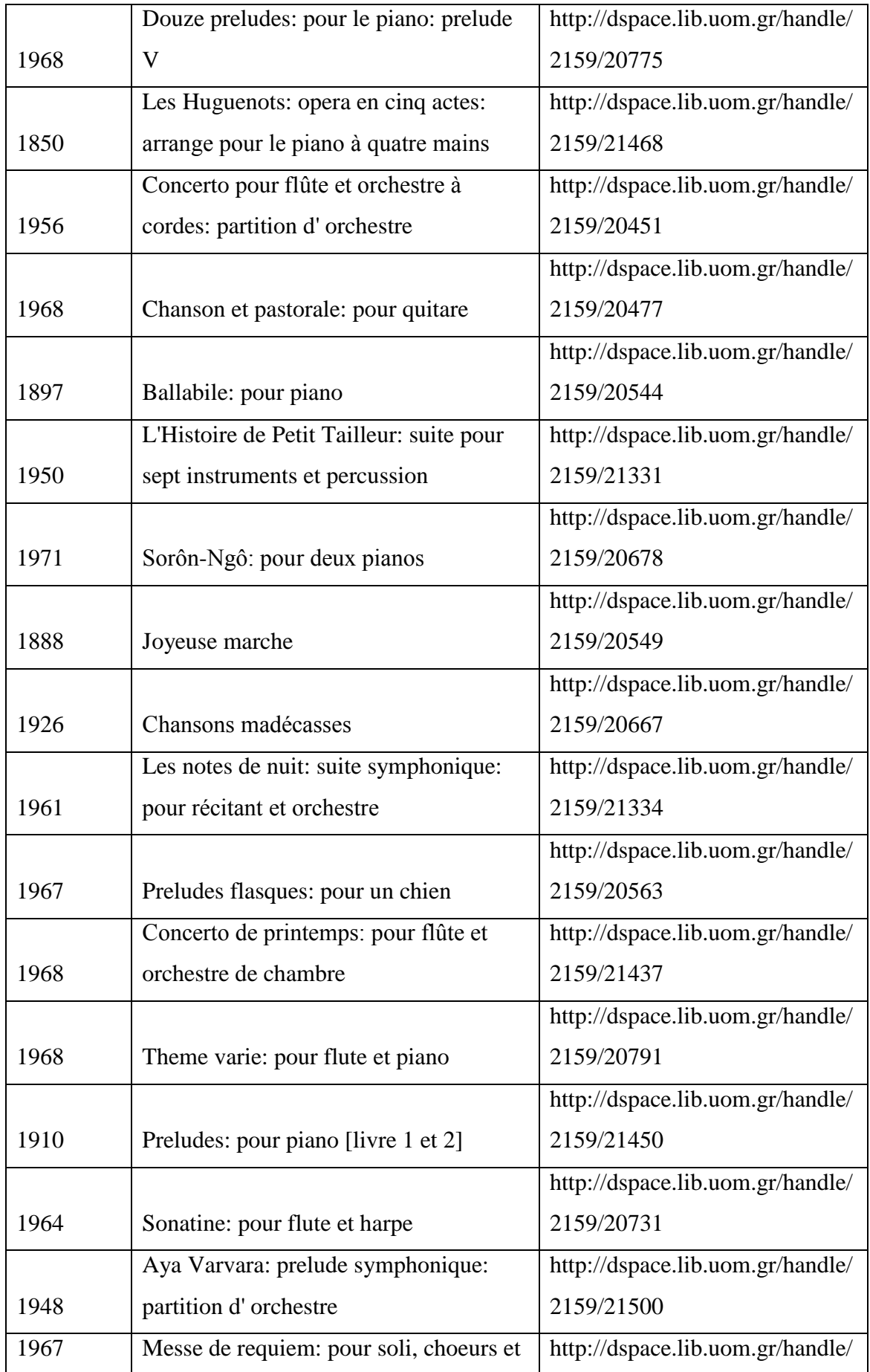

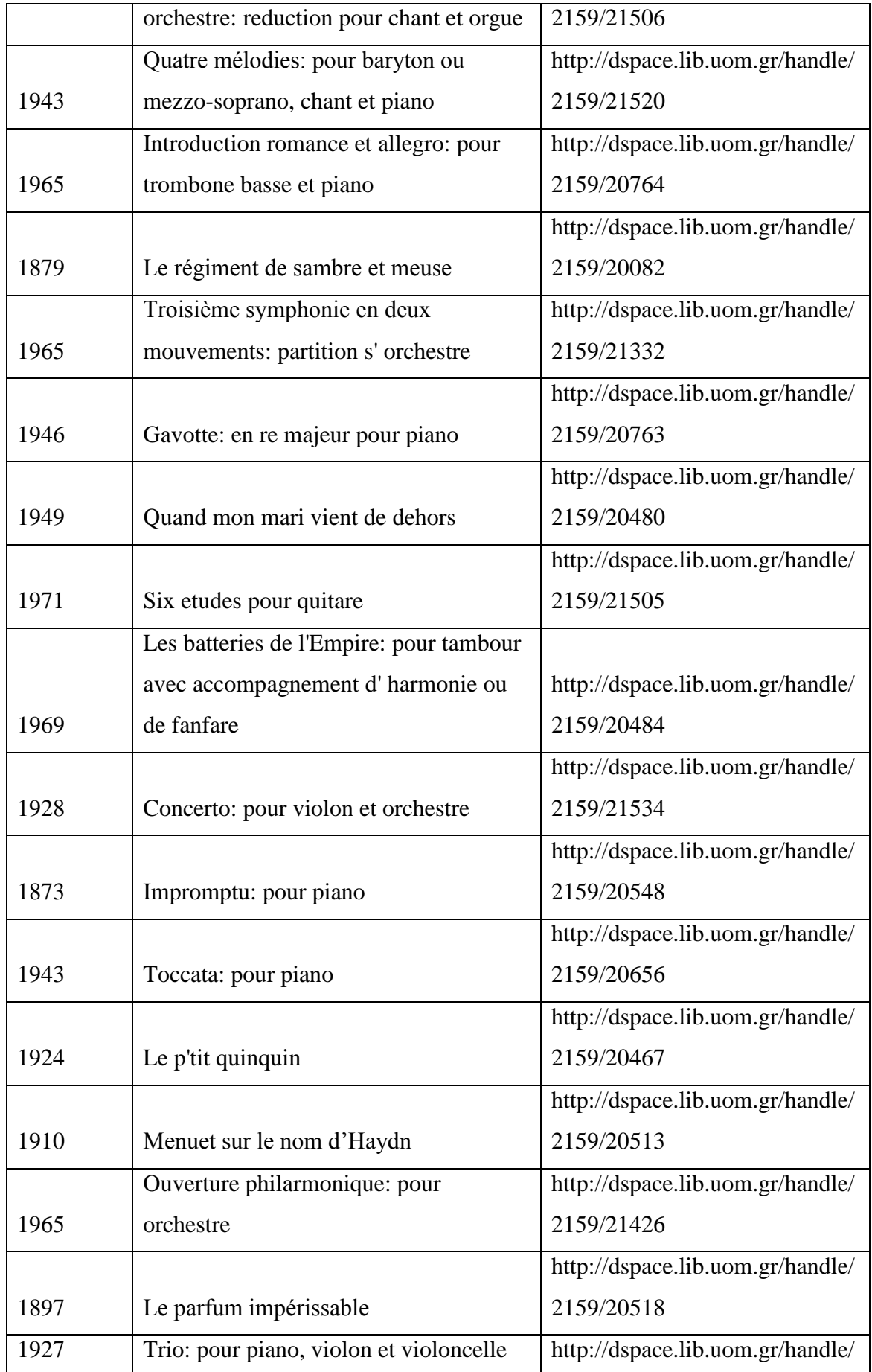

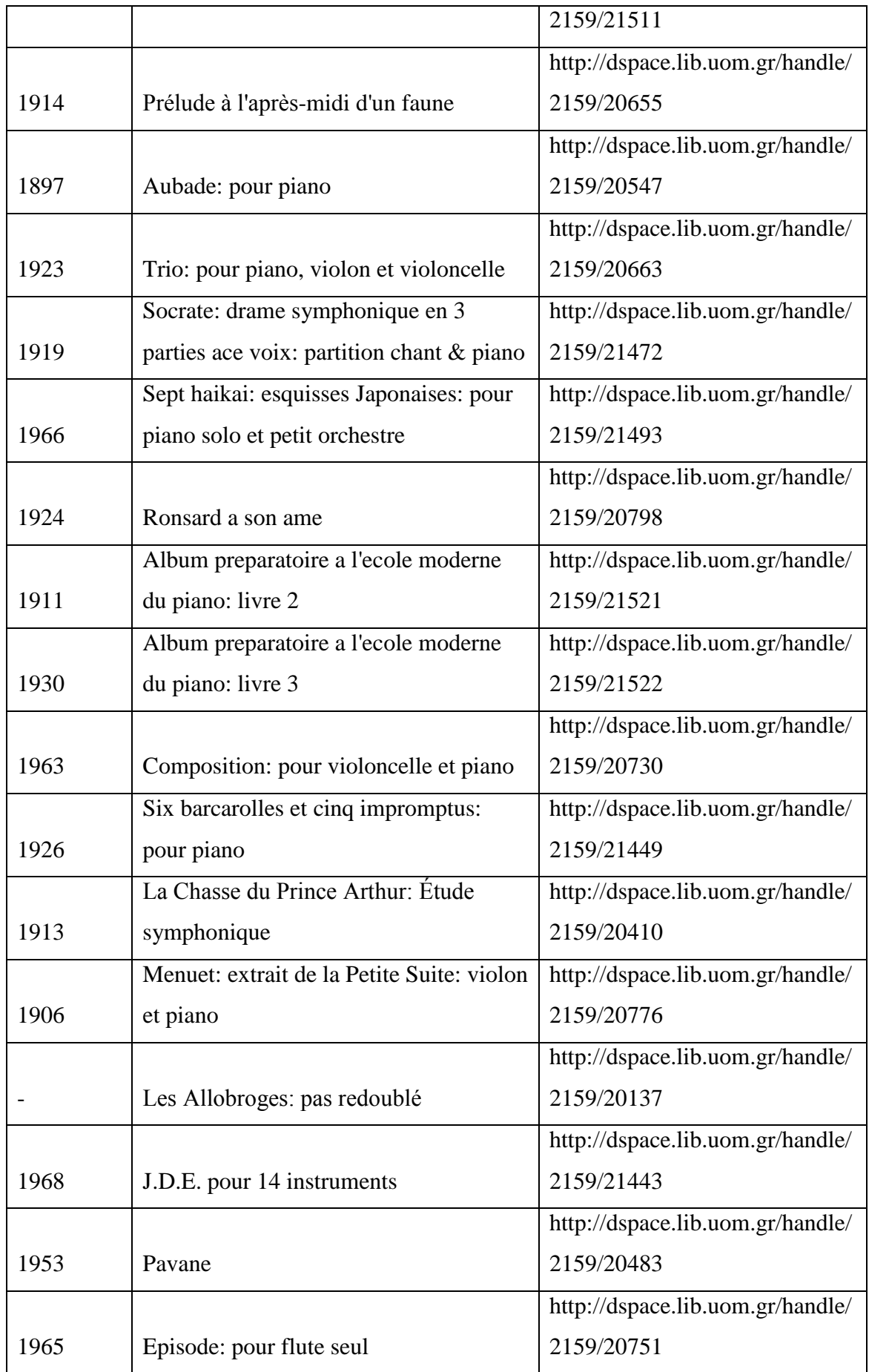

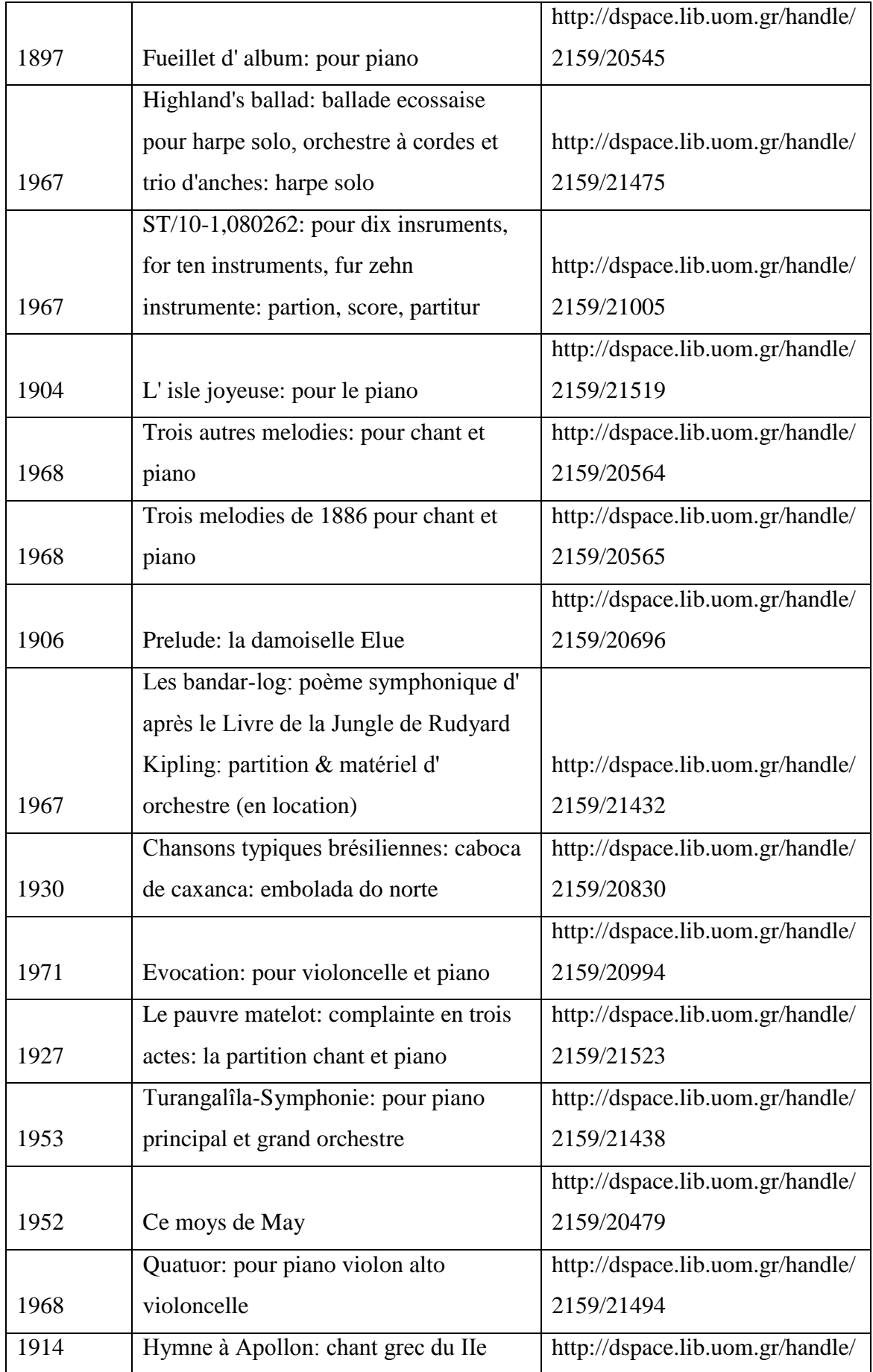

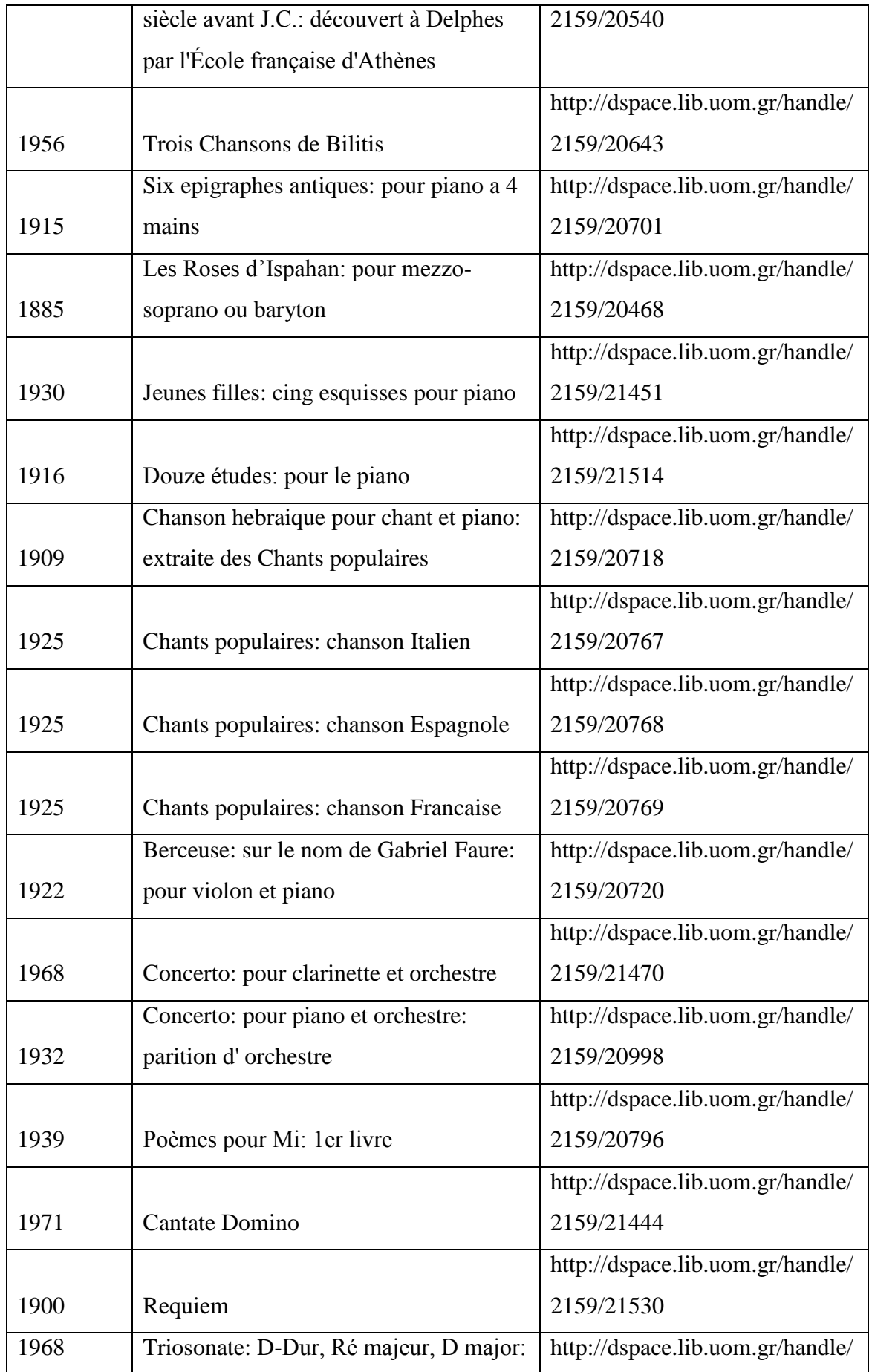

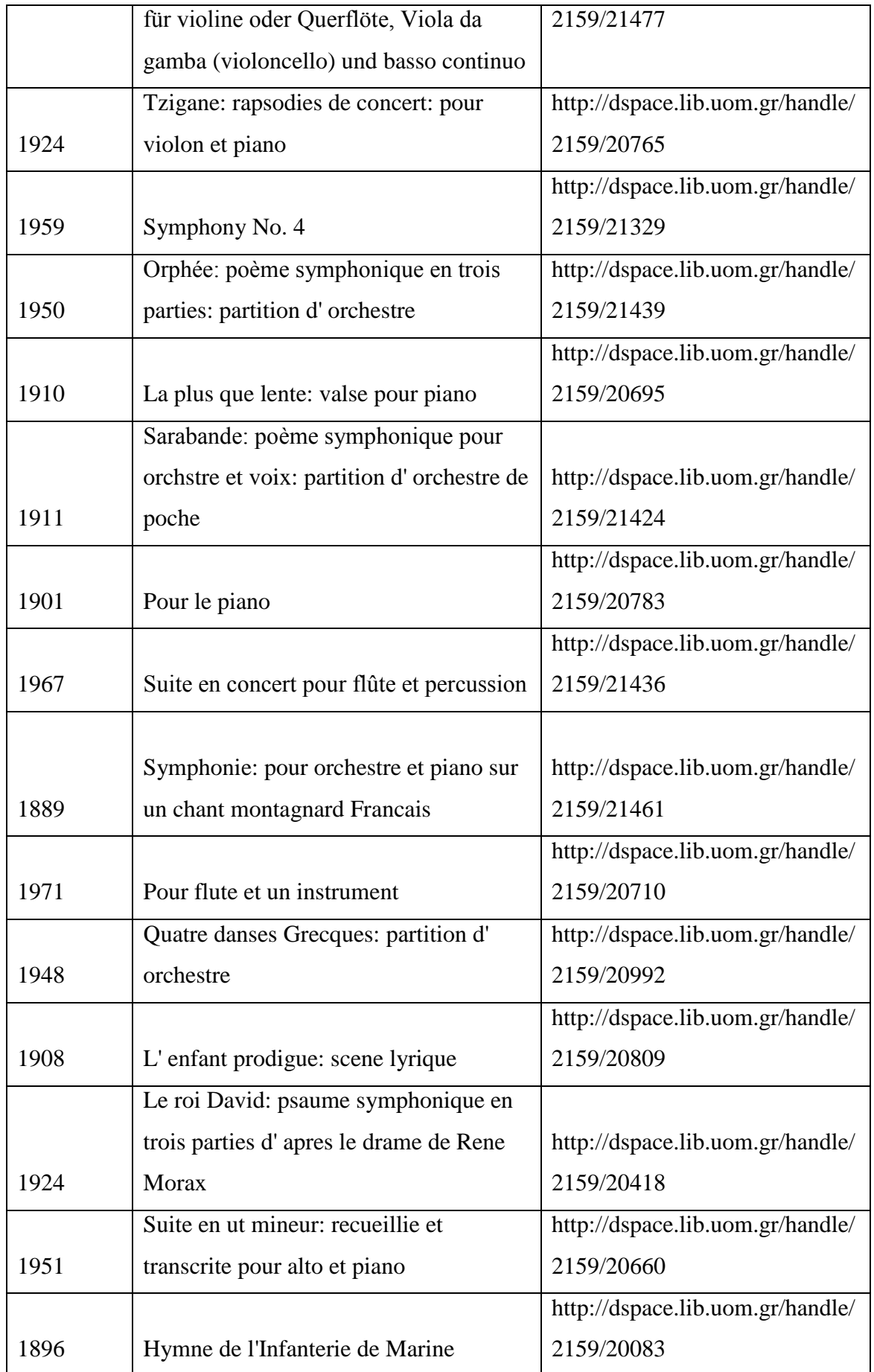

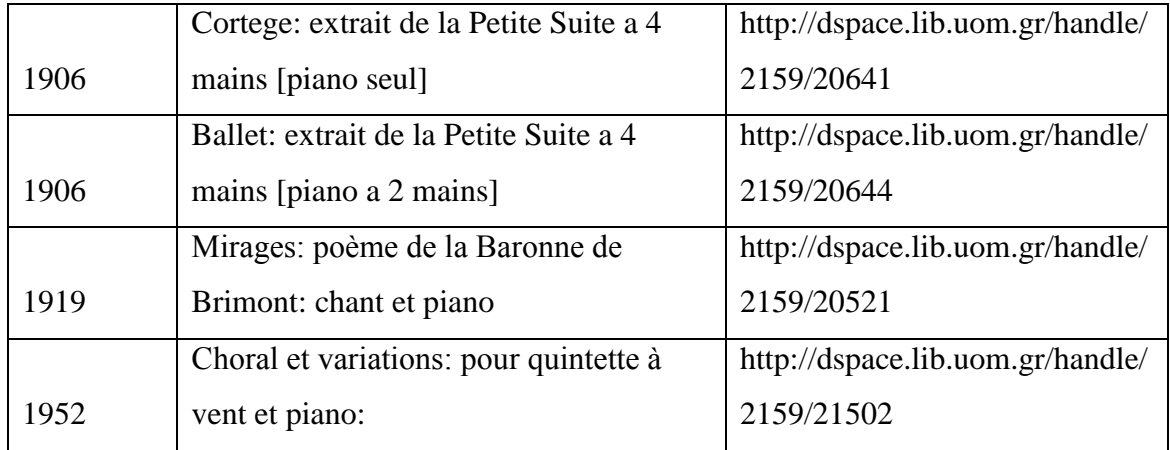

### **Συμπεράσματα**

Μελετώντας πιο ειδικά τον κύκλο της ψηφιοποίησης των μουσικών κειμένων μπορούμε να αναφέρουμε ότι απαιτεί τόσο ειδικό εξοπλισμό όσο και ειδικές γνώσεις χειρισμού του υλικού (μεταδεδομένα, γνώσεις αναγνώρισης και περιγραφής μουσικών κειμένων κτλ.). Παρόλο που πρόκειται για μια απαιτητική, χρονοβόρα και με υψηλό κόστος διαδικασία, το αποτέλεσμά της αποτελεί προστιθέμενη αξία για το υλικό μιας βιβλιοθήκης και παράλληλα διατήρηση ευπαθούς υλικού.

Εν κατακλείδι, η ψηφιοποίηση αποτελεί μια πολυπρισματική διαδικασία και απαιτεί προπάντων σωστό σχεδιασμό και καθορισμένους στόχους. Θα πρέπει να διατεθεί ο κατάλληλος προϋπολογισμός, να εκπαιδευτεί επαρκώς το προσωπικό εργασίας και να αξιοποιηθούν τα απαραίτητα μηχανήματα και λογισμικά για την ορθή τέλεση της διαδικασίας.

# **Βιβλιογραφία**

- Awre, C. & Tedd, L. (2005). Digital libraries principles and practice in a global environment.  $[χ_1τ.]: [χ_1ε.].$
- Castells, M. (1996). The information age: economy, society and culture. Oxford: Blackwell.
- Mansell, R. & Steinmueller, E. (2002). Mobilizing the information society: strategies for growth and opportunity. Oxford: Oxford University Press.
- Webster, F. (2006). Theories of the information society. 3rd ed. New York: Routledge.
- Αναγνώστου, Ε. (2005). Μελέτη και μεθοδολογιά ανάδειξης καλών πρακτικών για την ψηφιοποίηση πολιτιστικού περιεχομένου. Πάτρα: [χ.ε.], (πτυχιακή εργασία).
- Βέγλης, Α., Αβραάμ, Ε. & Πομπόρτσης, Α. (2004). Έρευνα και συλλογή πληροφοριών στο διαδίκτυο. Αθήνα: Τζιόλας.
- Ινστιτούτο Νεοελληνικών Σπουδών. (1998). Λεξικό της κοινής νεοελληνικής. Θεσσαλονίκη: Αριστοτέλειο Πανεπιστήμιο Θεσσαλονίκης και Ινστιτούτο Νεοελληνικών Σπουδών.
- Καλογήρου, Γ. (2016). Κοινωνία της πληροφορίας και οικονομία της γνώσης (πτυχιακή εργασία).
- Καπιδάκης, Σ. (2014). Εισαγωγή στις ψηφιακές βιβλιοθήκες. [χ.τ.]: Δίσιγμα.
- Κριαράς, Εμμ. (1995). Νέο ελληνικό λεξικό της σύγχρονης δημοτικής γλώσσας, γραπτής και προφορικής. Αθήνα: Εκδοτική Αθηνών.
- Κυριάκη-Μάνεση, Δ. & Κουλούρης, Α. (2015). Διαχείριση ψηφιακού περιεχομένου. Αθήνα: Σύνδεσμος Ελληνικών Ακαδημαϊκών Βιβλιοθηκών.
- Μπαμπινιώτης Γ. (1998). Λεξικό της νέας ελληνικής γλώσσας, με σχόλια για τη σωστή χρήση των λέξεων. Αθήνα: Κέντρο Λεξικολογίας.
- Μπώκος, Γ. (2001). Εισαγωγή στην επιστήμη της πληροφόρησης. Αθήνα: Παπασωτηρίου.
- Μπώκος, Γ. (2002). Τεχνολογία και πληροφόρηση: Από τη διαχείριση του βιβλίου στη διαχείριση γνώσης. Αθήνα: Παπασωτηρίου.
- Παπαδημήτριος, Δ. Ελευθερία και έλεγχος διακίνησης πληροφοριών και δεδομένων στο διαδίκτυο. Η περίπτωση των Wikileaks (πτυχιακή εργασία).
- Σεμερτζάκη, Ε. (Επιμελητής) (2004). Κατευθυντήριες οδηγίες για βιβλιοθήκες, αρχεία και μουσεία. Βέροια: Pulman.
- Amazon. Διαθέσιμο σε: https://www.amazon.com/ (Ανακτήθηκε 21 Σεπτεμβρίου, 2018).
- Collins dictionary. Διαθέσιμο σε: https://www.collinsdictionary.com/ (Ανακτήθηκε 21 Σεπτεμβρίου, 2018).
- Creative commons. Διαθέσιμο σε: https://creativecommons.ellak.gr/ (Ανακτήθηκε 21 Σεπτεμβρίου, 2018).
- Dspace. Διαθέσιμο σε: http://www.dspace.org (Ανακτήθηκε 21 Σεπτεμβρίου, 2018).
- Dublin core metadata initiative. Διαθέσιμο σε: http://dublincore.org/ (Ανακτήθηκε 21 Σεπτεμβρίου, 2018).
- Encyclopedia.com. Διαθέσιμο σε: https://www.encyclopedia.com/ (Ανακτήθηκε 21 Σεπτεμβρίου, 2018).
- Eprints. Διαθέσιμο σε: http://www.eprints.org/uk/ (Ανακτήθηκε 21 Σεπτεμβρίου, 2018).
- Greenstone. Διαθέσιμο σε: http://www.greenstone.org/ (Ανακτήθηκε 21 Σεπτεμβρίου, 2018).
- HP. Διαθέσιμο σε: https://store.hp.com/us/en (Ανακτήθηκε 21 Σεπτεμβρίου, 2018).
- Ibiblio. Διαθέσιμο σε: https://www.ibiblio.org/ (Ανακτήθηκε 21 Σεπτεμβρίου, 2018).
- IEMA. Διαθέσιμο σε: http://www.iema.gr/intro/ (Ανακτήθηκε 21 Σεπτεμβρίου, 2018).
- IFLA. Διαθέσιμο σε: https://www.ifla.org/ (Ανακτήθηκε 21 Σεπτεμβρίου, 2018).
- Information processing laboratory. Διαθέσιμο σε: http://ipl.cs.aueb.gr/ (Ανακτήθηκε 21 Σεπτεμβρίου, 2018).
- Institute of museum and library services. Διαθέσιμο σε: https://www.imls.gov/ (Ανακτήθηκε 21 Σεπτεμβρίου, 2018).
- Iris. Διαθέσιμο σε: http://www.irislink.com/EN-US/c1810/IRIS---The-Worldleader-in-OCR--PDF-and-Portable-scanner.aspx? (Ανακτήθηκε 21 Σεπτεμβρίου, 2018).
- Library of Congress. Διαθέσιμο σε: https://www.loc.gov/ (Ανακτήθηκε 21 Σεπτεμβρίου, 2018).
- Minerva. Διαθέσιμο σε: http://www.minervaeurope.org/ (Ανακτήθηκε 21 Σεπτεμβρίου, 2018).
- Βιβλιοθήκη και κέντρο πληροφόρησης Πανεπιστήμιο Μακεδονίας. Διαθέσιμο σε: http://www.lib.uom.gr/index.php/el/ (Ανακτήθηκε 21 Σεπτεμβρίου, 2018).
- Ψηφιοποίηση: Καλές πρακτικές και πρακτικές οδηγίες. Διαθέσιμο σε: http://digitization.hpclab.ceid.upatras.gr/index.php?action=introduction (Ανακτήθηκε 21 Σεπτεμβρίου, 2018).